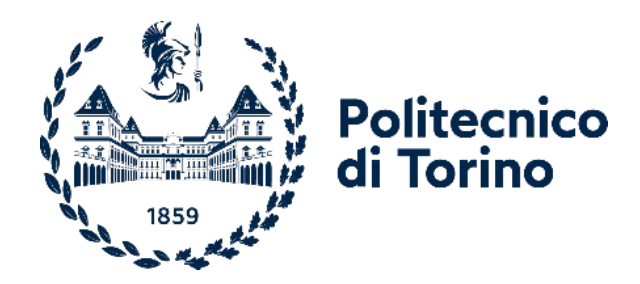

## Politecnico di Torino

Corso di Laurea Magistrale in Ingegneria Gestionale A.a. 2022/2023 Sessione di Laurea Dicembre 2023

# **Introduzione del processo Waterfall di project management all'interno dell'azienda Officine Gaudino SPA**

Relatore: Candidato: CAGLIANO ANNA CORINNA PELLA RICCARDO

Co-relatore GAUDINO ROBERTO

## Indice

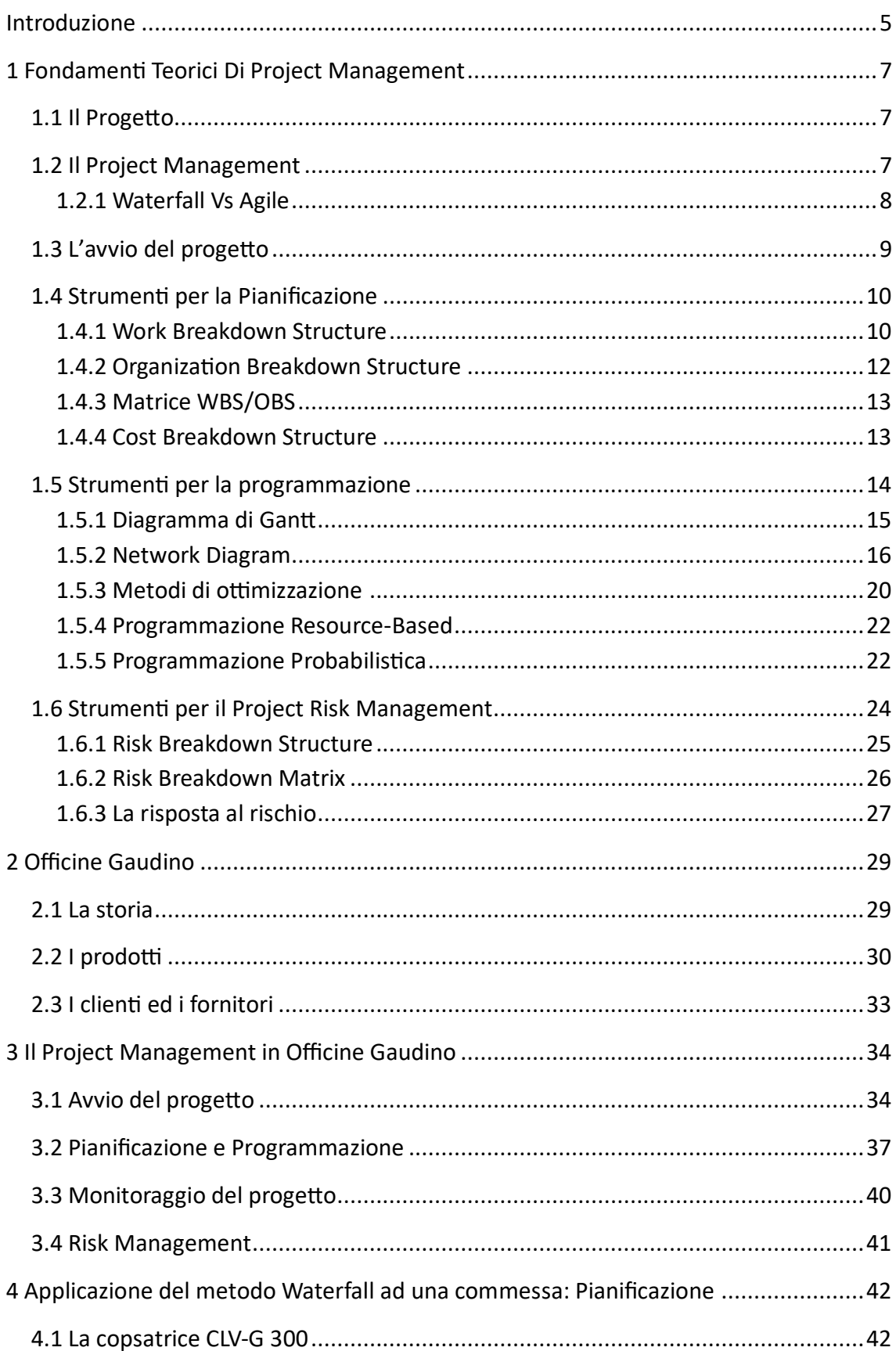

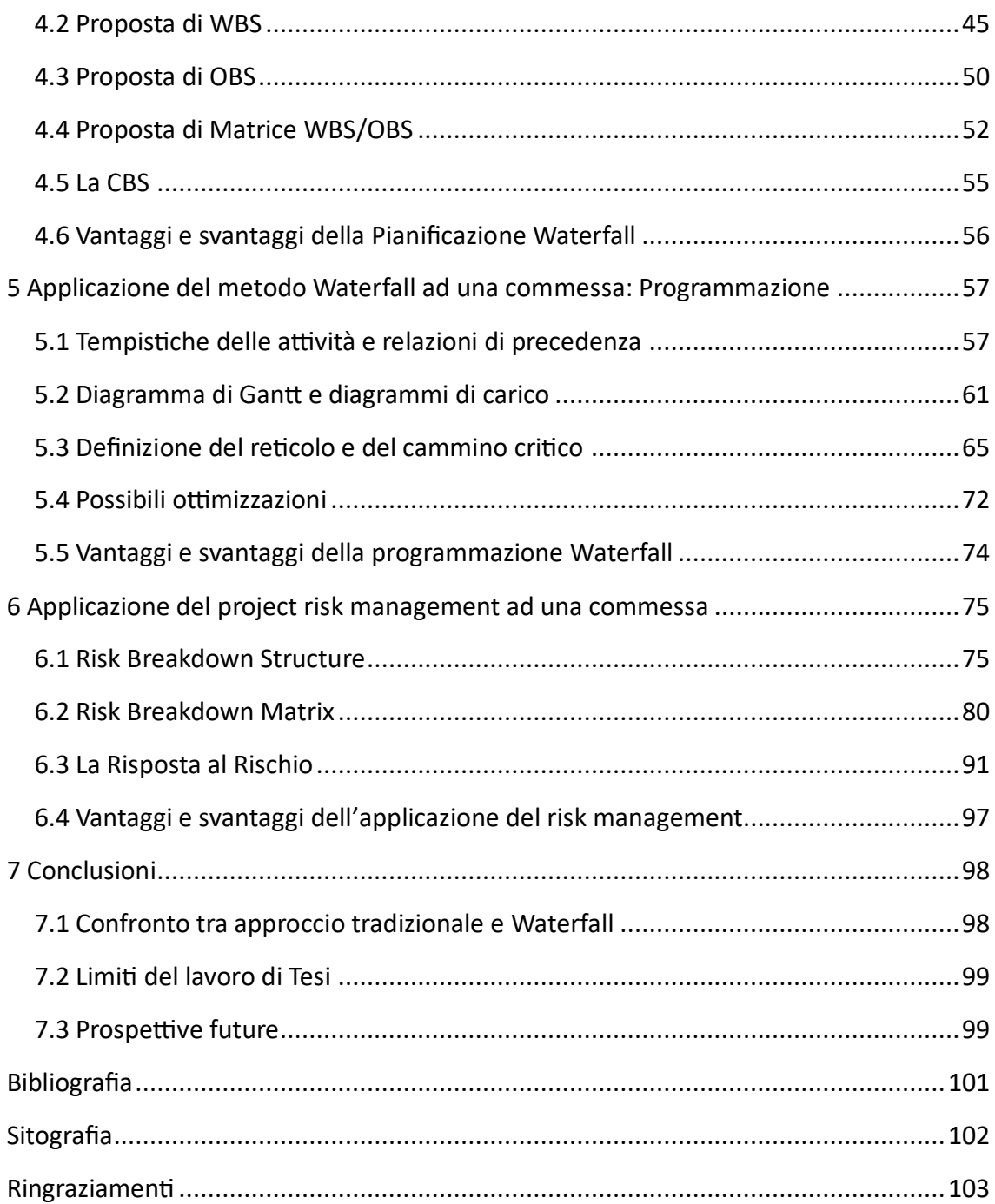

## <span id="page-4-0"></span>**Introduzione**

Il presente lavoro di tesi afronta il tema dell'introduzione di strument formali di Project Management, nello specifco quelli del processo Waterfall, all'interno di un'azienda reale, Officine Gaudino SpA. Essa è una piccola-media impresa (PMI) che produce macchinari tessili principalmente per flatura e preparazione alla flatura su commessa, secondo un modello "Assembly to order" (ATO), con clienti e fornitori localizzati in tutto il mondo. Sarà dunque oggeto di studio l'applicazione di metodi di project management ad una commessa realizzata dall'azienda, con lo scopo di fornire un processo e una guida strutturati per il loro utilizzo nei progetti futuri.

L'importanza di questo lavoro risiede nel tipo di settore in cui l'azienda opera. Lavorare su commessa in un mercato di nicchia, ma ampiamento globalizzato, richiede uno sforzo non banale di coordinamento e di gestione di tutti gli aspetti che caratterizzano il progetto. La definizione dei tempi e dei costi ad esso associati è fondamentale, poiché non si lavora con una produzione di fusso, ma ogni commessa è potenzialmente unica e necessita, dunque, di partcolari accortezze nella defnizione delle variabili che la contraddistinguono. La dipendenza da fornitori diffusi in tutto il mondo, poi, pone particolarmente l'attenzione sulla necessità di un'adeguata fase di gestione dei rischi, che possa garantire all'azienda di riuscire a far fronte agli eventi sfavorevoli che possono manifestarsi.

L'obiettivo, dunque, della tesi è di fornire ad un azienda, che oggi non ne fa uso, strumenti formali di project management, in modo da limitare e, se possibile, superare, le critcità che sorgono dal loro mancato utlizzo. Il fne, tutavia, non è solamente la mera applicazione di concetti teorici ad un caso reale, ma la ricerca e la definizione delle pratiche che risultano essere più utili all'impresa e che possono integrarsi meglio nel contesto aziendale. Tale operazione sarà svolta tenendo conto dei feedback del CEO dell'impresa raccolti durante la stesura dell'elaborato e nel corso del tirocinio curricolare iniziato nell'Aprile del 2023.

La tesi è composta da sette capitoli, il cui contenuto è di seguito riportato.

Il primo capitolo, Fondamenti *teorici di Project Management*, tratterà una definizione degli strumenti che saranno applicati nel corso della tesi, assumendo quindi il ruolo di guida teorica e di base per la tratazione successiva.

Il capitolo 2, Officine Gaudino, invece, tratterà la descrizione dell'azienda caso di studio, la sua storia, i mercati in cui opera, i suoi clienti ed i suoi fornitori.

Il capitolo 3, *Il project Management in Officine Gaudino*, espliciterà gli strumenti ed i metodi oggi utlizzat in azienda per la gestone della commessa, dall'avvio sino alla conclusione, evidenziandone le eventuali critcità rilevate.

Il capitolo 4, *Applicazione del metodo Waterfall ad una commessa: pianifcazione*, presenterà la descrizione della commessa caso di studio e una l'applicazione, basata

appunto sui metodi proposti dall'approccio Waterfall, degli strumenti atti alla gestione della pianificazione di tale progetto.

Il capitolo 5, *Applicazione del metodo Waterfall ad una commessa: programmazione*, conterrà la tratazione relatva all'applicazione dei metodo formali di programmazione per un progetto, analizzandone i benefici introdotti.

Il capitolo 6, *Applicazione del Project Risk Management ad una commessa*, presenterà una proposta per la gestone dei rischi per la commessa oggeto di studio, evidenziandone vantaggi e svantaggi rispeto all'approccio tradizionale.

Il capitolo 7, *Conclusioni*, infne, meterà in evidenza i limit della tesi, per poi sofermarsi sulla definizione dei benefici introdotti dai metodi discussi nei capitoli precedenti e gli sviluppi futuri per l'azienda.

I risultati prodotti dall'elaborato hanno permesso non solo di evidenziare alcune criticità esistenti nell'approccio tradizionale, ma anche di superarle grazie all'applicazione del Waterfall pensata su misura per l'azienda. Inoltre, sono state evidenziate le prospettive future, in un'ottica di proseguimento e ampliamento nell'introduzione di tali strumenti.

## **Capitolo 1**

## <span id="page-6-0"></span>**Fondament Teorici Di Project Management**

Prima di procedere con l'analisi di come il processo Waterfall di gestione di una commessa possa essere applicato ad Office Gaudino S.p.A., è opportuno definire le basi teoriche su cui si basa il presente lavoro di tesi. Verranno quindi di seguito discussi i fondamenti teorici e gli strumenti che saranno utilizzati nell'elaborato.

### <span id="page-6-1"></span>**1.1 Il Progeto**

Seguendo la defnizione del Project Management Insttute (P.M.I.), è possibile descrivere il **progeto** come una "combinazione di risorse umane e non, riunite in una organizzazione temporanea per raggiungere un obiettivo definito con risorse limitate". In modo alternatvo, sempre secondo il P.M.I., un progeto può essere defnito come un'iniziativa o impresa temporanea realizzata per creare un prodotto, un servizio o un risultato unico [1]. Ciò che emerge con chiarezza dalle defnizioni precedent è che tra le carateristche del progeto compaiono l'**unicità** e la **temporaneità**: ogni progeto ha una data di scadenza fissata, che può eventualmente essere modificata, e presuppone la realizzazione di qualcosa che, in precedenza, l'organizzazione non ha mai realizzato. Un'ulteriore caratteristica dei progetti è quella di avere dei **vincoli**, che possono essere, principalmente, di tre tpi: **cost**, **tempi** e **qualità**.

### <span id="page-6-2"></span>**1.2 Il Project Management**

Per descrivere, invece, il **project management**, è possibile utilizzare la definizione di Archibald, secondo il quale esso sarebbe "la gestione sistematica di un'impresa complessa, unica, di durata limitata, volta al raggiungimento di un obiettivo chiaramente predeterminato, mediante un processo continuo di pianificazione e controllo di risorse differenziate e con vincoli interdipendenti di costi, tempi e qualità" [2]. Dal punto di vista degli obiettivi, è possibile effettuare una divisione in due principali categorie. La prima è rappresentata dagli obiettivi esterni, che guardano, cioè, al rapporto con il cliente e con il mercato da diversi punti di vista, comunicativo, della gestione dei rischi, della qualità, dell'immagine o del grado di soddisfazione. I secondi, invece, sono gli obiettivi interni, che mirano a portare miglioramenti all'azienda stessa, migliorando gli aspetti comunicativi, diminuendo gli errori e riducendo le risorse di tempo ed economiche necessarie per portare a termine un progetto.

La figura che, nella pratica, si occupa di portare a termine tali obiettivi è il **Project Manager**. I suoi compiti, dunque, sono quelli di:

- **Definire**, inteso come la realizzazione di una panoramica generale sul progetto, in termini di obiettivi, responsabilità e risultati.
- **Pianificare** ed **organizzare** il progetto, assegnare ciò le responsabilità prima identificate e definire le tempistiche del progetto.
- **Controllare**, inteso come le azioni necessarie da intraprendere durante lo svolgimento del progetto, per verificare il suo allineamento con le previsioni, sia a livello economico che temporale.
- **Guidare**, ovvero dare la giusta motivazione in modo da permettere di portare a termine gli obiettivi nelle modalità previste.
- **Concludere** il progetto, in modo da tenere traccia di quanto appena fatto per progetti futuri [9].

### <span id="page-7-0"></span>**1.2.1 Waterfall Vs Agile**

Gli approcci al Project Management possono dividersi in due tpologie: approccio **Waterfall** ed approccio **Agile**. Il primo è il metodo classico, caraterizzato da un processo di tipo predittivo, in cui l'obiettivo finale, lo **scope**, viene fissato all'inizio e rappresenta la consegna fnale. Si cerca, in questo modo, di creare un piano, atraverso l'utlizzo di metodologie e struture ben defnite, che possa portare al raggiungimento dello scope, anticipando e prevedendo le attività necessarie ed i relativi rischi. L'approccio Agile, invece, nasce negli anni Novanta nel contesto dello sviluppo sofware, ambito in cui i tempi di sviluppo sono limitati a causa della concorrenza e le richieste dei clienti non sempre riescono ad essere precise. Il processo, quindi, non è più predittivo, ma adattivo, poiché potrà mutare in base al contesto esterno, caraterizzato da un elevato dinamismo. Non ci si prefggerà più uno scope da raggiungere, ma il punto di partenza saranno le stme dei tempi e dei cost. Il risultato fnale sarà ciò che si riuscirà a raggiungere nei vincoli prefssat e sarà fruto di una contnua interazione con il cliente atraverso consegne intermedie [9]. Senza entrare nello specifco delle diverse metodologie che permettono di applicare il metodo Agile, si può sin da ora affermare che nel contesto di Officine Gaudino la metodologia più compatibile con le attività aziendali è quella Waterfall. Questo è dovuto a due motivi principali. In primo luogo, Agile ha numerosi pregi, ma è molto più difficile da introdurre in un contesto aziendale rispetto al Waterfall, poiché richiede un cambiamento radicale nelle routne aziendali. Inoltre, il tpo di progettazione, principalmente meccanico, svolto in Officine Gaudino non presenta quelle caratteristiche, tipiche dell'industria del software, che ne giustificano l'utilizzo, aldilà dello sforzo nel superare l'inerzia al cambiamento.

### <span id="page-8-0"></span>**1.3 L'avvio del progeto**

In fase di avvio di progetto, la teoria fornisce come strumento principale quello del **project charter**, ovvero un documento con una serie di contenuti che descrivono il progetto e lo autorizzano, dando quindi i permessi per la partenza e stendendo un budget [9]. I principali tratti del project charter sono:

- Assegnare task a persone, permetendo all'azienda di venire a conoscenza delle scelte effettuate (ricordiamo che ci sarà un'amministrazione che dovrà supportare il progetto);
- Può servire come documento per la vendita, utile nel caso di progetti esterni (ad esempio, un fornitore può fare un'offerta sulla base del project chart), quindi come supporto per un contrato;
- Può servire ad approvare lo studio di fattibilità.

In via generale, un Project Charter può includere le seguenti informazioni:

- **Product vision**, definisce ciò che ha valore per i clienti per i quali il progetto è pensato, ovvero la value propositon. Ogni proposta di valore deve contenere il prodotto/servizio della fornitura, il target a cui si rivolge ed il valore che gli si vuole dare. Sviluppare una Product Vision efficace vuol dire rispondere ad alcune domande chiave:
	- o *Chi sarà il cliente del prodoto e/o servizio?*
	- o *Quali sono i suoi bisogni?*
	- o *In che modo il nostro prodoto può soddisfare tali necessità?*
	- o *Che cosa rende unico il nostro prodoto rispeto a potenziali e reali prodot sosttutvi e concorrent sia all'interno che all'esterno della nostra azienda?*

La **descrizione del prodoto** è il cuore della *Product Vision*. Comprende l'analisi dei requisiti del prodotto e la loro mappatura in relazione alle esigenze. Distinguiamo:

- o Requisiti non funzionali, caratteristiche quali performance, robustezza, usabilità;
- o Requisiti funzionali, descrivono le funzioni/azioni che il prodotto svolge (come efetuare telefonate o inviare mail.
- **Analisi degli sponsor/stakeholders** con relatve esigenze. Gli stakeholder del progetto sono tutte quelle figure che, in qualche modo, sono coinvolti nel progetto e che, perciò, hanno un interesse diretto o indiretto nella sua realizzazione. Il compito del Project Manager è anche quello di adotare una strategia efficacie che permetta di gestire gli stakeholder da lui identificati. Per questo motivo è fondamentale elencare queste figure sin da questa fase in modo

metcoloso, per evitare, nelle fasi successive, di dover gestrne di nuovi e adotare nuove strategie in corso d'opera. È possibile distnguere tra:

- o Stakeholder interni, come top management e product manager.
- o Stakeholder esterni, come utent/client, sponsor e fornitori/partner.

Il processo di analisi degli stakeholder prevede la defnizione, la mappatura e la gestone. In partcolare, la defnizione del ruolo degli stakeholders in un progeto può essere presentata con una matrice che individua l'interesse degli stakeholder rispetto al loro potere di influenzarne i risultati oppure le aspettative degli stakeholders in relazione alla loro abilità di facilitarne il successo.

- Longer term **schedule** e **milestone**;
- **Organizzazione** del progetto;
- Stesura di un **bugdet preventvo**;
- Principali **rischi**.

### <span id="page-9-0"></span>**1.4 Strumenti per la Pianificazione**

Con il termine pianificazione (o *planning*) di un progetto si intendono tutte quelle azioni atte a determinare "cosa" verrà fatto, "chi" svolgerà le attività e "quanto" costeranno le attività. La maggior parte dei progetti, infatti, sono costituiti da numerose attività che, per essere gestite, necessitano dell'utilizzo di documenti e piani formali. Solitamente, esiste un rapporto diretto tra numero di attività e dimensioni del progetto: quando un progetto è molto grande, sarà costituito da un numero maggiore di attività, per le quai sarà richiesto un livello di dettaglio alto. Quando un progetto è costituito da numerose attività, quindi, è necessario organizzarle in un documento, in modo da rendere più facilmente comunicabili e comprensibili l'elevato numero di informazioni. Pianifcare un progeto, perciò, signifca redigere dei piani che possano prevederne lo sviluppo, in modo da poter ottimizzare il consumo di risorse, economiche e temporali. Per fare ciò è possibile utilizzare come supporto la **Work Breakdown Structure** (WBS) [3].

#### <span id="page-9-1"></span>**1.4.1 Work Breakdown Structure**

La WBS può essere defnita come "*una rappresentazione analitca del progeto, che*  suddivide le attività livello per livello, spingendosi al grado di dettaglio necessario per *una pianifcazione ed un controllo adeguat*" [3]. Ancora, secondo il P.M.I., con WBS si intende il "*raggruppamento degli element di progeto in base ai deliverable che organizza e defnisce l'ambito (scope) totale dei lavori di progeto. Ciascun livello inferiore dello schema rappresenta una defnizione sempre più detagliata dei lavori di progetto, che possono essere prodotti o servizi"* [1]. In questo modo la WBS permette di identificare e formalizzare le relazioni esistenti tra gli elementi che fanno parte del

progeto, rendendosi una risorsa fondamentale nelle fasi di coordinamento e assegnazione delle rispettive responsabilità. All'interno della pianificazione è importante distnguere fra **deliverable** e **milestones**. I primi sono un qualsiasi risultato che permete di realizzare una fase del progetto, mentre le seconde sono eventi significativi per la commessa e che, dunque, possono essere utilizzati come punti di riferimento per la valutazione dell'andamento della commessa. Le milestone possono essere identificate dal PM oppure essere stabilite con il cliente in sede contratuale.

La suddivisione delle attività in elementi sempre più semplici ha come risultato la defnizione dei *work package*, cioè task che possono essere identfcat ed assegnat ai rispettivi centri di lavoro in modo chiaro e non ambiguo. Risultano, dunque, essere il risultato finale della WBS, che, grazie alla loro semplicità e ad il loro livello di dettaglio, possono essere caratterizzati da tempi, costi, vincoli e, eventualmente, percentuale di avanzamento [9].

Per eseguire una corretta identificazione dei work package, è possibile adottare diverse **logiche di scomposizione**, tra cui:

- 1. **Logica funzionale**, si individuano part del progeto caraterizzat da una certa indipendenza, ovvero che possono essere affidate completamente ad una specifca area funzionale.
- 2. **Logica spaziale**, in cui la scomposizione avviene tenendo conto delle aree spaziali occupate dalle rispettive parti in cui la commessa può essere suddivisa.
- 3. **Logica dei processi di lavoro**, in cui la scomposizione avviene tenendo conto delle diverse tipologie di lavoro necessarie per realizzare l'opera.
- 4. **Logica della scomposizione fisica**, si individuano le parti costituenti del progetto e si scompongono scendendo sempre di più nel livello di detaglio, analogamente a quanto fatto per una distinta base.
- **5.** Logica degli obiettivi, in cui si esegue una suddivisione basata sulle milestone.

Per costruire una **WBS** bisogna atenersi ad alcune regole, ovvero:

- L'unione di tutte le attività figlie del medesimo livello di scomposizione è uguale all'insieme delle attività madri del livello precedente;
- Non esiste intersezione tra task di rami diversi appartenenti allo stesso livello di scomposizione;
- Per ogni livello di scomposizione è possibile adotare una sola logica, ma è altresì possibile adottare logiche diverse per diversi livelli;
- Non è necessario mantenere il medesimo livello di dettaglio per tutti i rami che costtuiscono la commessa.

La WBS, quindi, presenta diversi benefici, oltre a quello di fornire una panoramica del progetto tramite la disaggregazione delle sue attività. Innanzitutto, la scomposizione del progetto permette al PM di non trascurare nessun aspetto della realizzazione dell'opera. In più, una buona WBS può essere utlizzata come punto di partenza per il calcolo dei cost e, nondimeno, permete di efetuare un controllo sullo stato di realizzazione dei lavori. Un esempio di WBS è fornito in figura 1.1.

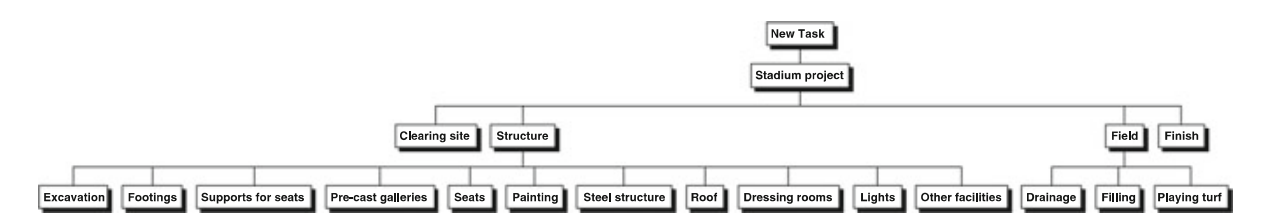

Figura 1.1: Esempio di WBS per la costruzione di uno stadio [4]

#### <span id="page-11-0"></span>**1.4.2 Organizaton Breakdown Structure**

Una volta definito ciò che deve essere fatto tramite la WBS, è necessario identificare "chi" eseguirà le diverse attività della WBS, ovvero le risorse necessarie alla realizzazione dell'opera. Per fare ciò è possibile ricorrere alla *Organization Breakdown Structure (OBS)*, come quella di figura 1.2, un documento che contiene tutte le risorse umane che avranno un ruolo nel completamento del progetto [3]. Una variante dell'OBS è la **Resource Breakdown Structure RBS** che aggiunge alle risorse umane anche quelle materiali, necessarie per portare a termine il lavoro. Per costruirle, è sufficiente definire alcune macro-categorie di risorse e scomporle in modo da elencare tutte le figure che compongono quella categoria.

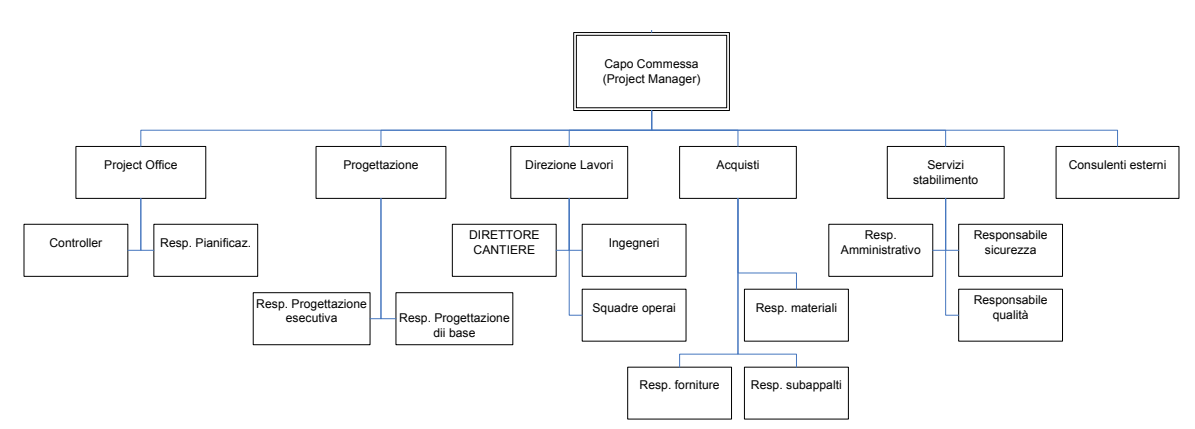

Figura 1.2: Esempio di OBS per la realizzazione di una facoltà di Ingegneria [9]

#### <span id="page-12-0"></span>**1.4.3 Matrice WBS/OBS**

Dopo aver individuato le risorse a disposizione atraverso la OBS o la RBS, è necessario capire "chi fa cosa", in modo da assegnare le attività a chi, o cosa, le svolgerà. Per fare questo è necessario incrociare WBS ed OBS, o RBS, otenendo la *Responsability Assignment Matrix* **(RAM)** o, più semplicemente, **Matrice WBS/OBS**. L'intersezione tra l'attività e la risorsa ad essa assegnata permette di dividere le responsabilità e, sulla base di queste, individuare una stma di tempi e cost per ogni singolo *work package* [9]. Un esempio di matrice WBS/OBS è riportato nella seguente figura 1.3:

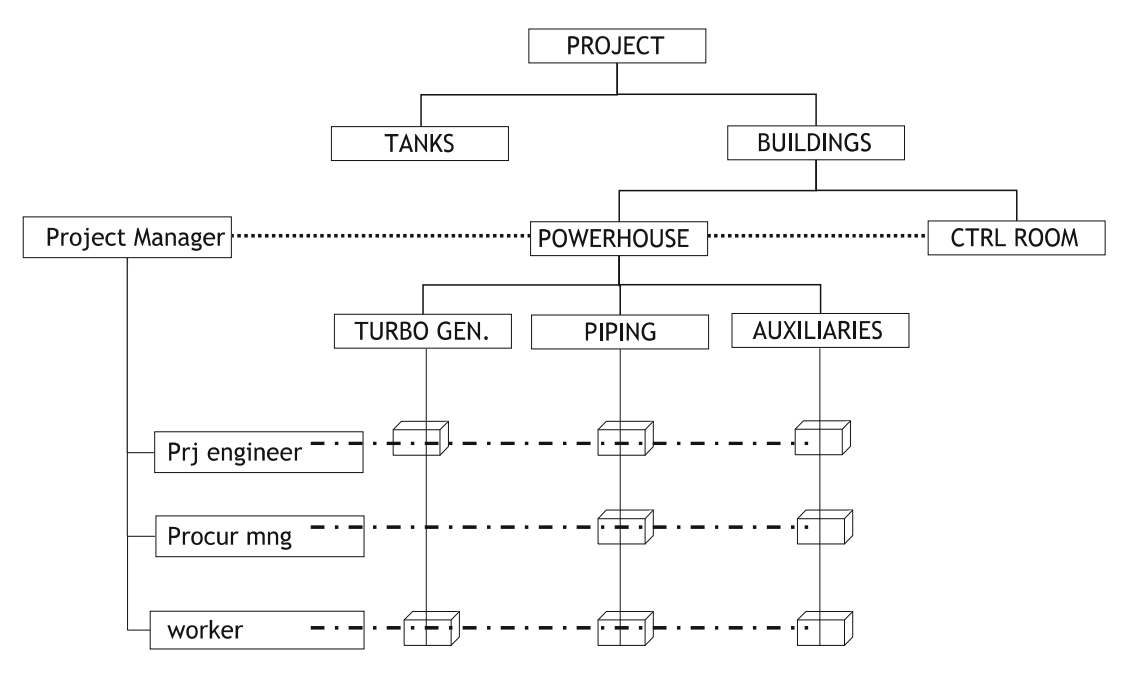

Figura 1.3: Esempio di matrice WBS/OBS [3]

#### <span id="page-12-1"></span>**1.4.4 Cost Breakdown Structure**

Una volta discussi il "cosa" tramite la WBS, il "chi" tramite la OBS ed averne trovato l'intersezione tramite la RAM, il passo successivo è definire il "quanto", ovvero, in termini economici, quale sarà il costo di ciascuna attività. La sua determinazione avviene grazie alla *Cost Breakdown Structure* (*CBS*). La CBS rappresenta la suddivisione del budget previsto per la realizzazione dell'opera nei diversi work package, in tal modo è possibile per il project manager calcolare una spesa prevista di partenza e verificare periodicamente, durante le fasi di monitoraggio, eventuali scostamenti dalle previsioni. Una CBS include tutti i costi diretti riconducibili alla commessa, come il costo diretto di manodopera e del materiale, così come le cosiddette spese generali del progetto, come ad esempio i costi legati all'ottenimento di permessi specifici per la commessa. La CBS, al contrario, non deve includere tutte le spese che non sono associate direttamente alla realizzazione dell'opera e sulle quali, quindi, non è possibile intervenire da parte del team di progetto. Tra essi è possibile citare le utenze, le spese assicurative, le tasse, gli

interessi e, in generale, tutte le spese generali dell'azienda. L'approccio generalmente utilizzato per redigere la CBS ha come punto di partenza la WBS. Ciò significa che saranno assegnati i costi a tutte le attività del livello inferiore della WBS, seguendo la medesima struttura. La CBS finale, dunque, risulterà essere anch'essa una struttura gerarchica. Questo approccio permette di una notevole semplificazione durante le attività di monitoraggio [3]. Un esempio di CBS per un progetto generico è rappresentato in figura 1.4.

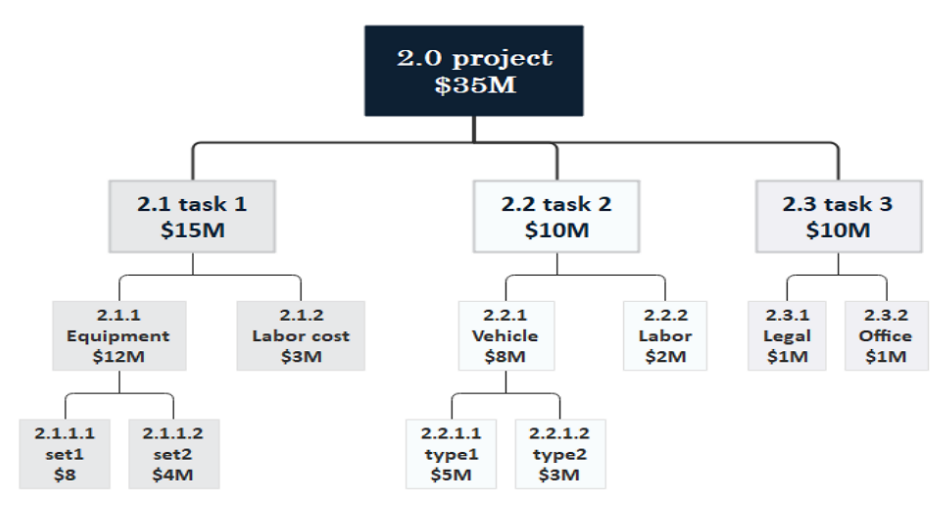

Figura 1.4: Esempio di CBS [12]

### <span id="page-13-0"></span>**1.5 Strumenti per la programmazione**

Il passaggio successivo alla pianifcazione è quello della **programmazione** o *scheduling*. Esistono due grandi famiglie di approcci che possono essere usat: i metodi deterministci e quelli probabilistici. La differenza è, chiaramente, dovuta al fatto che nel primo caso le durate sono date, mentre nel secondo ad ognuna di esse è associato un certo margine di incertezza; quindi, non si ragiona più con il singolo valore, ma in termini di media e deviazione standard. La pianifcazione deterministca, quindi, è solo uno degli approcci disponibili per i project manager durante le fasi di pianifcazione di un progeto. Tutavia, può essere uno dei più importanti perché riduce la possibilità di ritardo e aiuta a riprendersi dal esso poiché, in effetti, i ritardi spesso derivano semplicemente da una cattiva pianificazione. Una programmazione accurata aiuta a ragionare su un numero enorme di dettagli, ad esempio migliaia di attività, e determina molti fattori, comprese le stme delle spese per personale e materiali, le date di ultmazione del progeto, le modifiche di programmazione con sufficiente flessibilità da non influire sulla data di completamento e altre. La pianifcazione consente anche di individuare con precisione le responsabilità; ad esempio, impostare le milestones fn dall'inizio consente ai project manager o ai proprietari di comprendere esatamente cosa è andato storto e chi o cosa è stato responsabile di un ritardo. Un programma è anche un buon strumento di comunicazione tra gli stakeholders. I programmi danno un'idea generale dei progressi attesi del progetto poiché senza, sarebbe molto più difficile spiegare a qualcuno che non ha familiarità con il progetto cosa ci si aspetta che avvenga. Un programma può anche essere utilizzato come strumento contrattuale: alcuni schemi di pagamento, infatti, si basano sulla pianifcazione. Ad esempio, alcuni ofrono incentvi per fnire il lavoro in tempo o prima del previsto o, al contrario, penali per eventuali ritardi. Con un programma accurato, questo tipo di incentivi possono essere offerti in modo equo nel contrato fn dall'inizio. Inoltre, nel caso di una causa, un buon programma può servire come grande prova a sostegno delle parti. Nella pratica, esistono diversi metodi utilizzati per determinare con precisione il programma [3].

#### <span id="page-14-0"></span>**1.5.1 Diagramma di Gant**

Con un **diagramma di Gant** è possibile vedere una relazione abbastanza chiara tra le attività, anche se non completamente. C'è, infatti, una certa intuizione grafica su quali compiti sono correlati, ma non una dichiarazione esplicita delle dipendenze [3]. Il diagramma di Gantt presente sull'asse delle ordinate le diverse attività che compongono il progetto, mentre sull'asse delle ascisse è riportato il tempo. Ogni barra orizzontale rappresenta la quanttà di tempo necessaria per portare a termine il task, ovvero la sua durata. Inoltre, il collocamento nel digramma della barra stessa permette di capire l'istante di inizio e di fne, fornendo, come spiegato in precedenza in questo paragrafo, un'indicazione almeno implicita della correlazione tra le diverse attività. Questa forma di pianificazione risulta piuttosto efficace come strumento di comunicazione: è molto facile da capire per chiunque e consente al manager di comunicare in modo più efficace come procederà il progeto. Un esempio di Diagramma di Gant è proposto in fgura 1.5.

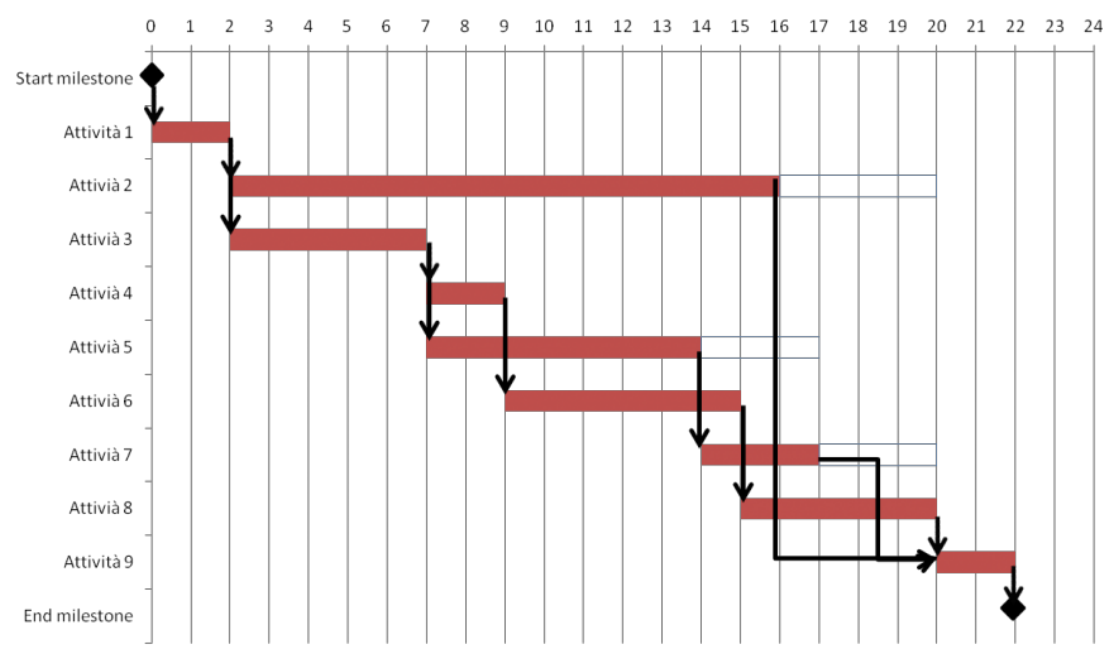

Figura 1.5: Esempio Diagramma di Gant [5]

#### <span id="page-15-0"></span>**1.5.2 Network Diagram**

I *network diagram,* o rappresentazioni retcolari, sono il metodo più robusto per mostrare e calcolare un programma. Utlizzando questo metodo di pianifcazione, è abbastanza facile calcolare la durata del progetto e ottimizzare l'allocazione di manodopera e risorse [3]. È anche relatvamente facile trovare le aree nel programma che sono più fessibili da cambiare. Fondamentalmente, il processo di costruzione di un sistema di rete è composto dalle seguenti fasi:

- In primo luogo, vengono estratti compiti dalla WBS e viene loro assegnata la durata deterministica prevista, la stima dei costi e le risorse necessarie. Il metodo per ottenere le durate deterministiche può variare a seconda dell'attività, ma è soprattutto un fattore di quantità di lavoro da svolgere, produttività, numero di risorse e attrezzature utilizzate. I costi possono anche essere assegnati a ciascuna attività in base alle stime dei costi originali o attraverso l'assegnazione di risorse umane, materiali e attrezzature a ciascuna attività. In ogni caso, l'ipotesi comune nella stima deterministica è che tutti gli attributi di attività possono essere determinati con un margine di errore molto piccolo.
- In secondo luogo, ad ogni attività vengono assegnate relazioni di precedenza con altre attività. Ciò significa che viene esplicitato quali attività dovranno essere concluse per rendere possibile la partenza di quella considerata.
- infine, viene disegnato il reticolo ed eventualmente ottimizzato. Ciò spesso implica l'iterazione: se la soluzione della rete è accetabile in termini di durata totale del progetto e allocazione delle risorse, si può considerare terminato. Se non è accetabile, è necessario imporre dipendenze o risorse aggiunte/ridote.

Discutamo prima il processo di relazione di precedenza. Il primo passo consiste nell'elencare le attività che devono essere eseguite. Questo viene fatto prendendo i compiti definiti nella WBS ed elencandoli. Una volta fatto ciò, si devono assegnare relazioni di precedenza. A volte le attività possono sovrapporsi; a volte devono avvenire in serie. Un metodo formale per fare ciò è atraverso una **matrice di precedenza**, in cui, semplicemente saranno riportate tutte le attività sia sule righe che sulle colonne e verrà posto un segno in prossimità di tutte le caselle in cui l'attività sulla riga non può iniziare prima della fine dell'attività sulla colonna. Le relazioni tra le attività riflettono i vincoli nel sequenziamento dei compiti, come i vincoli normativi o contrattuali, fisici o funzionali, fnanziari, manageriali e ambientali. Inoltre, la disponibilità di risorse può limitare più attività in parallelo: ad esempio, se si ha un solo team di lavoro tutte le attività per le quali è necessario il team completo devono essere eseguite in serie.

Esistono due modi di diagrammi grafci: **Actvity on Arrow** (**AOA**) o **Actvity on Nodes** (**AON**). La rappresentazione AOA mantene somiglianze con un formato Gant. In questo metodo, i nodi rappresentano gli eventi di inizio e fine per ogni attività. Le frecce rappresentano le attività che devono essere eseguite per arrivare a quella successiva. rappresentano le attivita che devono essere eseguite per arrivare a quella successiva.<br>Per costruire un reticolo AOA è necessario rispettare le seguenti regole:

- Nel reticolo gli eventi di inizio (o partenza) e quelli di arrivo (o completamento) sono unici;
- Per ognuna delle attività c'è un evento che la precede ed un evento che la segue;<br>● Un'attività può iniziare se e solo se si è arrivati all'evento che la precede;
	- Un'attività può iniziare se e solo se si è arrivati all'evento che la precede:
	- Un'attività è rappresentata da una ed una sola freccia;
	- Un'attività è rappresentata da una ed una sola freccia;<br>● Due o più attività diverse devono avere almeno un nodo di inizio o di fine diversi;
	- Non si possono rappresentare circuiti chiusi, ovvero non è possibile che ad un<br>evento segua un'attività che conduce nuovamente a quello stesso evento evento segua un'attività che conduce nuovamente a quello stesso evento.

Un problema che a volte si pone usando questo metodo è che bisogna creare dei "nodi fittizi" (dummy activity), rappresentati in figura 1.4. Questi si verificano quando fittizi" *(dummy activity*), rappresentati in figura 1.4. Questi si verificano quando<br>un'attività ha due o più attività precedenti. Poiché un nodo può avere solo una freccia in entrata, è necessario creare nodi fittizi, caratterizzati da risorse e tempi nulli e con il solo entrata, è necessario creare nodi fittizi, caratterizzati da risorse e tempi nulli e con il solo<br>scopo di separare un nodo. Sono dunque dei semplici collegamenti logici che servono scopo di separare di riodo. Sono dunque dei sempior conegamenti logici che servono<br>per indicare l'attesa della realizzazione di altre attività. Un esempio è illustrato di seguito in fgura 1.6:

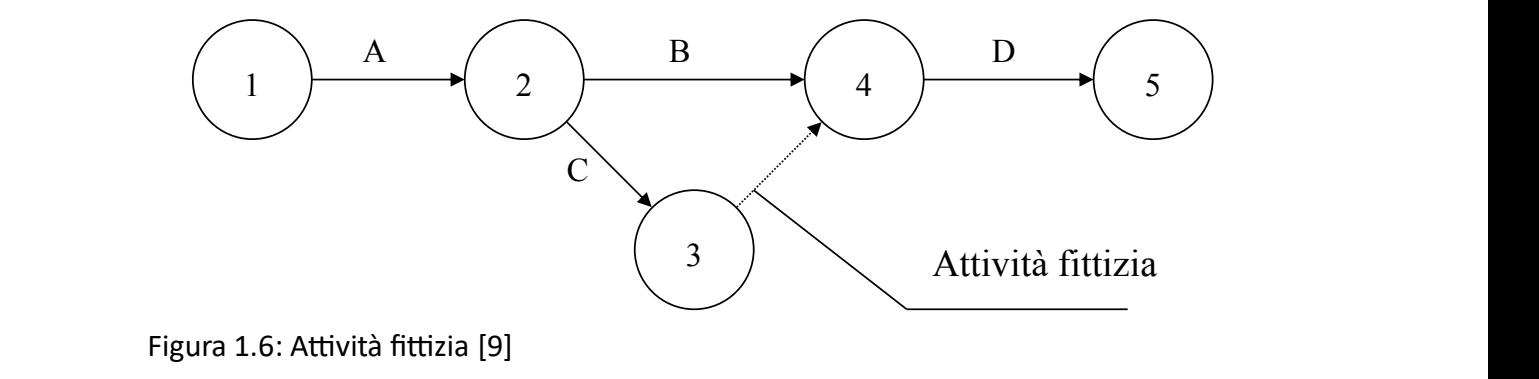

Figura 1.6: Attività fittizia [9]

Un'altra possibilità è quella di utilizzare una *hammock activity* (attività amaca),<br>rappresentata in figura 1.7. che è un'attività vera e propria, poiché consuma tempi e rappresentata in figura 1.7, che è un'attività vera e propria, poiché consuma tempi e risorse, ma non ha una durata propria, poiché essa è funzione non delle proprie azioni, ma dei task a cui è legata.

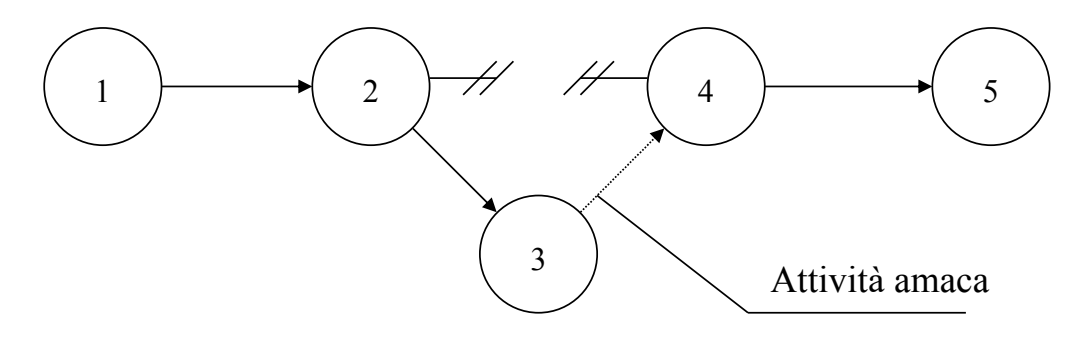

Figura 1.7: Attività amaca [9]

Una volta costruito il reticolo, secondo i vincoli di precedenza, è necessario iniziare a calcolare i tempi totali del progeto. Per fare ciò sono possibili due approcci:

- Forward pass: si parte dalla prima attività e si sommano i tempi di quelle successive, in modo da capire quand'è che il progetto può terminare "al più presto";
- *Backward pass*: si parte dall'ultima attività e si procede a ritroso verso quelle precedenti in modo da capire quando posso partire "al più tardi".

Nella rappresentazione AOA è, quindi, possibile calcolare, per ogni attività, due tempi rilevant:

 $\bullet$  Il tempo minimo  $T_{min}$ , indica il momento prima del quale non è possibile completare le attività precedenti all'evento in esame. Se  $D_{i,j}$  è la durata dell'attività generica che va dal nodo  $i$  al nodo  $j$ , allora è possibile calcolare:

$$
T_{min,j} = T_{min,i} + D_{i,j}
$$

$$
\max_{i} \{ T_{min,j} = T_{min,i} + D_{i,j} \}
$$

 $\bullet$  Il **tempo massimo**  $T_{max}$ , indica l'ultimo momento utile per iniziare l'attività che parte dal nodo considerato in modo da non causare ritardi al progeto. Si ricava dalle seguenti relazioni:

$$
T_{max,i} = T_{max,j} - D_{i,j}
$$

$$
\min_{j} \{ T_{max,i} = T_{max,j} + D_{i,j} \}
$$

Nella rappresentazione AON, invece, si evidenziano quatro tempi signifcatvi:

• Inizio al più presto (ES, *early start*), per la prima attività vale 0 o il momento in cui inizia il progetto, mentre per quelle successive vale la relazione:

$$
ES_N = EF_{N-1}
$$

- $\bullet$  Inizio al più tardi (LS, *late start*), si ottiene dalla differenza tra LS e la durata dell'attività considerata;
- Fine al più presto (EF, *early finish*), si ottiene aggiungendo all'ES la durata dell'attività considerata
- Fine al più tardi (LF, *late finish*), si parte dall'ultima attività, in cui il LF coincide con l'ultimo momento utile per finire il progetto, e si ottiene ragionando a ritroso tramite la relazione:

$$
LF_N = LS_{N+1}
$$

Nel valutare la durata complessiva del progetto è necessario definire due tipi di attività:

- Attività flessibili, tollerano anticipi o ritardi relativamente alle loro date di inizio o fine;
- Attività critiche, non tollerano anticipi o ritardi rispetto alle loro date di inizio o fine, una variazione temporale in queste attività influisce sull'intero progetto.

Per determinare il tpo di atvità è necessario ragionare sullo **slitamento** (o *slack* o *float*), che viene definito come il range di tempo all'interno del quale un'attività si può svolgere senza modificare la durata dell'opera. Si identificano tre tipi di slittamento:

 Slitamento concatenato, l'intervallo di tempo che condiziona lo slitamento di altre attività:

$$
(Sc)_{i,j} = T_{max,j} - T_{min,j}
$$

· Slittamento libero, per ogni attività, rappresenta la quantità di tempo di cui un'attività può essere ritardata senza ritardare l'inizio dei suoi successori:

$$
(SI)_{i,j} = T_{min,j} - T_{min,i} - D_{i,j}
$$

 Slitamento totale, rappresenta la quanttà massima di tempo che non ritarderà il progetto complessivo ed è la somma degli altri due:

$$
St_j = (Sc)_{i,j} + (Sl)_{i,j} = T_{max,j} - T_{min,i} - D_{i,j}
$$

Vale che se lo slittamento totale è nullo, allora l'attività è critica. Si definisce, invece, il **cammino critco** come il percorso che ha il tempo massimo ed equivale alla durata minima necessaria per compiere un progetto. Tutte le attività situate sul cammino critico sono critiche e non ammettono, quindi, slittamento. La durata del progetto, quindi, sarà definita come la somma delle durate della attività del cammino critico. Nel caso di  $St >$ 0 si parla di attività sub-critiche, che potrebbero essere rese critiche tramite una diversa allocazione delle risorse, mentre si parla di attività **ipercritiche** quando la data di ultimazione del progetto è fissata e vale  $St < 0$ . Queste necessiteranno di accorgimenti destinati a diminuire la loro durata.

È possibile, per ogni atvità, calcolare un **indice di critcità** che permete di classifcare in modo da evidenziare quelli che necessitano delle maggiori atenzioni. L'indice può essere calcolato tramite la formula:

$$
\lambda = \frac{\alpha_2 - \beta}{\alpha_2 - \alpha_1} \cdot 100\%
$$

Dove  $\alpha_1$  è lo slittamento totale minimo del reticolo, solitamente pari a 0,  $\alpha_2$  è lo slittamento totale massimo del reticolo e  $\beta$  è lo slittamento totale del percorso di cui si intende calcolare la criticità. Ne consegue l'indice  $\lambda$  sarà un valore compreso tra 0 e 100%

Un ulteriore aspeto da considerare quando si lavora con i retcoli è la cosiddeta *foat ownership* [6]. Sebbene, infatti, si possa tendere a spingere per un'early start delle attività non appartenenti al cammino critico, può essere utile, al fine di allocare nel migliore dei modi le responsabilità di eventuali ritardi, ripartre atraverso una certa regola lo slittamento tra le attività dei cammini sub-critici. Esistono diversi criteri, il più semplice risulta essere quello della **ripartzione lineare dello slitamento**, in cui dat slitamento totale (*total foat* TF) *path duraton* PD e *actvity duraton AD*, si può calcolare il *distributed foat* DF tramite la formula:

$$
DF = \frac{AD}{PD} \cdot TF
$$

È possibile, se si vuole evidenziare la diversa rischiosità delle attività, inserire nella formula un fattore correttivo che tenga, appunto, conto del rischio, come nella formula seguente:

$$
DF = media\left(\frac{AD}{PD}; f(r)\right) \cdot TF
$$

In cui  $f(r)$  è un valore tra 0 e 1 che indica l'esposizione al rischio. Vale che la somma degli  $f(r)$  di uno stesso cammino deve essere pari ad 1.

#### <span id="page-19-0"></span>**1.5.3 Metodi di ottimizzazione**

Dopo aver eseguito questi passaggi abbiamo a disposizione uno scheduling deterministico e preciso per il progetto analizzato. Tuttavia, non siamo certi che esso sia anche il migliore. Esistono diversi metodi che si occupano dell'otmizzazione dei quali il più usato è il **Critcal Path Method** (**CPM**) [9], creato nel 1957 dalla DuPont Company. Il suo scopo è quello di fornire uno strumento in grado di resttuire una pianifcazione migliore dal punto di vista del binomio tempi-cost. L'ipotesi di partenza di questo metodo è che sia possibile, in qualche modo, accelerare alcune attività (*crash*), ad esempio aumentando le risorse, l'orario a disposizione o la produttività tramite cambiamenti tecnologici. Nell'algoritmo CPM vengono associati due valori di durata e costi ad ogni task, uno "normale" ed uno "accelerato", ovvero:

- Durata normale  $(D_n, i)$ , il tempo richiesto per eseguire l'attività *i* se ad essa è associata una durata normale;
- Costo normale  $(C_n, i)$ , il costo diretto richiesto per eseguire un'attività *i* se ad essa è associata una durata normale;
- Durata accelerata  $(D_a, i)$ , la quantità minima di tempo richiesta per la realizzazione di un'attività i:
- Costo accelerato  $(C_a, i)$ , il costo diretto minimo richiesto per portare a termine l'attività  $i$  se ad essa è associato un tempo ridotto.

Il trade-off da considerare è che, se il costo diretto accelerato è, generalmente, superiore a quello normale, una durata ridotta del progetto permette un risparmio in termini di costi indiretti. L'algoritmo, quindi, procede nel modo seguente:

- Si realizza un primo retcolo con i tempi normali, individuando il minimo costo diretto ed il costo totale.
- Si individuano le attività critiche e si identificano quelle a cui sono associati i minori costi diretti unitari;
- Si eseguono delle riduzioni dei tempi, a partire da quelli delle attività individuate al punto precedente.
- Sulla base di iterazioni successive si ricava il costo minimo totale.
- Si confrontano le durate ottenute con le scadenze contrattuali, se occorre ridurre ulteriormente i tempi si riducono ulteriormente le attività critiche.

Esistono altri metodi oltre al CPM, come il **Precedence Diagramming Method PDM**, evoluzione del CPM che tiene conto del fatto che non tutte le attività sono del tipo "fineinizio" (*fnish-to-start FS*), ma possono anche essere del tpo:

- Start to start SS, un'attività può partire solo se è iniziata quella precedente;
- Finish to Finish FF, un'attività finisce solo se è finita anche quella precedente;
- Start-to-Finish SF, un'attività finisce solo se è iniziata quelle precedente.

Tra gli altri, esiste un ulteriore metodo che, oltre agli algoritmi, tene conto dell'aspeto umano e della sua influenza sullo sviluppo delle attività, ovvero il **Critical Chain Method (CCM)** [7]. Il suo ideatore, Goldratt, ha individuato, infatti, diversi aspetti legati alla psicologia delle persone che possono avere un'influenza sul progetto, ovvero:

- La stma dipende dall'esperienza, poiché una persona esegue una stma in base alla sua esperienza individuale e limitata;
- Quando si arriva verso la fine dell'attività si tende ad accelerare il ritmo e, paradossalmente, si danno attività da completare il prima possibile a risorse già cariche di lavoro (sindrome dello studente);
- Il lavoro tende a dilatarsi nel tempo, sino a riempire tuto quello disponibile per il suo completamento (Legge di Parkinson);
- Il lavoro frammentario su più attività deve tener conto del tempo di set-up ad ogni passaggio;
- Se un'attività ha più predecessori, basta che uno di essi sia in ritardo per ritardare l'attività successore, ma, al contrario, se un predecessore è in anticipo, il tempo risparmiato non ha alcun effetto sull'attività del successore;

 "*Se qualcosa potrebbe andare male, allora probabilmente andrà male*" (Legge di Murphy).

Questo metodo tiene conto di questa serie di anomalie e, perciò, propone, laddove possibile, di adottare uno scheduling backward, ovvero di avere una programmazione "al più tardi possibile", in modo da non avere margini, utlizzando l'idea iniziale del riempimento del tempo. Di conseguenza, si calcola la data di inizio "as late as possible", ovvero l'ultma data utle per l'avvio del progeto senza causare ritardi. Con lo scheduling backward (fssando la data di inizio il più tardi possibile) riduco lo slack, portando ad un aumento della critcità dei percorsi che rende necessario, poi, inserire dei bufer, ulteriore innovazione del CCM. I buffer sono adeguate risorse di tempo e di risorse per proteggere le attività critiche dalla variabilità e possono essere di due tipi:

- Bufer di progeto, inserit al termine del percorso critco in modo da mitgare il rischio di eventuali ritardi;
- Feeding Buffer, inseriti nei punti in cui un cammino sub-critico incontra quello critco, in modo da evitare il fenomeno della "legge di Parkinson", quindi utle per dare una scadenza più vicina.

#### <span id="page-21-0"></span>**1.5.4 Programmazione Resource-Based**

Tutti gli approcci visti fin ora presumono una disponibilità illimitata di risorse, cosa che in un caso reale non è sempre applicabile. Per questo è possibile utlizzare anche una programmazione *resource-based*, che permete di tenere conto del fato che alcune risorse potrebbero non essere disponibili in contemporanea o per alcuni periodi di tempo (magari perché occupati su altri progetti, ferie, ...). Uno strumento utile in questi casi è il diagramma di carico degli effettivi, in cui vengono rappresentati i picchi di utilizzazione delle risorse per ogni tipo di risorsa e per ogni intervallo di tempo. In questo modo è possibile verificare che non ci siano conflitti o sovra-allocazione che, in caso contrario, andrà gestta tramite opportune regole di priorità, come, ad esempio, alcune tecniche euristche (*longest duraton frst*, *shortest duraton frst*, *critcal actvites frst*) [9].

#### <span id="page-21-1"></span>**1.5.5 Programmazione Probabilistca**

Finora, la programmazione è stata presentata come un metodo deterministco in cui, cioè, si è presupposto che le atvità avessero una durata predeterminata e che queste fossero note con certezza sin dalla fase di pianifcazione. Questo approccio semplifcato implica, quindi, di ignorare l'incertezza, ma, per diversi fatori, è probabile che il programma originale preparato utilizzando i metodi visti precedentemente possa diferire in modo signifcatvo nella realtà. Pertanto, potrebbe essere utle migliorare le previsioni tenendo conto dell'incertezza. Un metodo informale, già defnito in

precedenza, è quello di applicare i bufer di tempo, come nel CCM. Questo metodo aggiunge una certa flessibilità al progetto, ma una serie di eventi di "sfortuna" potrebbe creare ritardi che i bufer non possono coprire. Le prime due opzioni, ignorando l'incertezza e aggiungendo buffer di tempo, dipendono dall'entità del progetto e anche dall'esperienza del project manager. È, quindi, necessario fare un ulteriore passo in avanti introducendo il metodo **Program Evaluation Review Technique PERT** [8]. Questo approccio di pianificazione utilizza stime probabilistiche per le durate delle attività, in modo da otenere un percorso critco che non ha più una lunghezza deterministca, ma piutosto una durata atesa associata alla sua probabilità intrinseca, risultante da problemi di natura statistica. Per ogni attività nella WBS, vengono stimate tre possibili durate, possibilmente sulla base di un database di dati storici di progetti simili passati:

- $\bullet$  Un valore ottimistico, a, rappresenta la durata più breve possibile;
- $\bullet$  Un valore modale, m, rappresenta la durata più comune;
- $\bullet$  Un valore pessimistico, b, rappresenta la durata più lunga possibile.

Una volta determinati, i tre valori possono essere utilizzati per dedurre una distribuzione Beta, in cui sia le durate ottimistiche che quelle pessimistiche rappresentano la durata dell'attività in modo tale che il project manager possa essere sicuro al 99% che la durata effettiva del progetto sarà compresa tra  $a \neq b$ . Con i valori descritti in precedenza è possibile calcolare durata attesa  $\bar{d}$ , deviazione standard  $s$  e, di conseguenza, la varianza  $v:$ 

$$
\bar{d} = \frac{1}{3} \left[ 2m + \frac{1}{2} (a+b) \right] = \frac{a+4m+b}{6} \qquad s = \frac{b-a}{6} \qquad v = s^2
$$

Il fine dell'analisi PERT è determinare la probabilità che un'attività, o una sequenza di attività, venga completata in un certo lasso di tempo. I passaggi nell'analisi PERT, quindi, sono:

- Ottenere a, m e b per ogni attività della WBS;
- Calcolare  $\bar{d}$  ed *s* per ogni attività;
- Calcolare la durata prevista del progetto utilizzando l'algoritmo CPM standard visto in precedenza;
- Calcolare la varianza totale del progetto come somma della varianza dell'attività del percorso critco
- Infne, calcolare la probabilità di completare il progeto utlizzando la tabella di distribuzione normale, il che signifca supporre che la durata del progeto sia normalmente distribuita.

Bisogna sottolineare che, per quanto un approccio probabilistico permetta, in teoria, di avere una stima più precisa, questo è vero solo se i valori  $a, m$  e  $b$  vengono calcolati e stimati in modo corretto e con una confidenza al 99%, poiché altrimenti potrebbe portare a risultati distorti e meno attendibili di quelli ottenuti tramite programmazione deterministca. Esistono, infne, anche metodi che sfrutano **simulazioni a event discret** che, tuttavia, esulano dagli obiettivi di questo lavoro e per questo non saranno affrontati.

### <span id="page-23-0"></span>**1.6 Strument per il Project Risk Management**

Il **rischio** viene defnito dal Britsh Standard Insttuton come la "*combinazione della probabilità di accadimento di un certo problema (uno stato delle cose non desiderato) per il corrispondente valore (impato) del danno causato*" [10]. La defnizione implica l'esistenza di due componenti di base, che permettono di categorizzare il rischio:

- La **probabilità** che ha un evento di verifcarsi, poiché un evento è rischioso soltanto se non si hanno certezze circa il suo futuro accadimento;
- $\bullet$  La negatività, ovvero l'impatto negativo dovuto al verificarsi dell'evento.

Il Project Management Insttute propone una defnizione allargata del rischio, come "*evento o condizione incert che, se si dovessero verifcare, avrebbero un efeto positvo o negatvo sugli obietvi di progeto*" [1]. In questo modo si supera il conceto ristreto, secondo il quale il rischio è banalmente la probabilità d subire un danno e, pertanto, la gestone del rischio o *risk management* di un progeto diventa "*la disciplina che aiuta a massimizzare la probabilità e le conseguenze di event positvi e a ridurre al minimo la probabilità e le consequenze di eventi avversi per gli obiettivi del progetto*" [1]. Si sottolinea qui che esiste una differenza tra i termini incertezza e rischio. Il primo indica una scarsità di conoscenza sulla natura, le probabilità di accadimento e le conseguenze di un evento. Il rischio, invece, può essere inteso come un'incertezza che è possibile misurare: natura, conseguenze e probabilità di accadimento sono calcolabili o stmabili almeno a livello generale, pur essendo ovviamente impossibile pronosticare cosa accadrà nel caso specifco. I rischi possono essere originat da font interne, solitamente sotto il controllo del team di progetto, o da fattori esterni, come le condizioni naturali, i rischi finanziari e il contesto politico, che esulano dal controllo del PM.

La disciplina del risk management prevede due fasi distnte, la prima di analisi del rischio (*risk assessment*), che comprende tute le atvità di valutazione dei rischi, sia soto l'aspetto qualitativo che quantitativo, la seconda di risposta al rischio (*risk response*), in cui si pianificano soluzioni e si controlla la loro efficacia [9].

Per quanto riguarda la prima fase, esistono diverse tecniche che possono essere utilizzate dai professionisti per identificare le possibili cause di rischio in un progetto e che sono suddivisibili in due tipologie, ovvero:

• "Cause contro effetti", in cui si per prima cosa di identificano le origini dei singoli eventi rischiosi, ovvero le possibili cause. Dopodiché, per ogni rischio, si valutano le conseguenza. Alcuni esempi sono le interviste, le checklist, i questionari, la what-if-analysis o la RBS di cui si parlerà in seguito

"**Effetti contro cause**", in cui si dividono inizialmente i rischi positivi e quelli negatvi. In seguito, si cerca di individuarne le cause collegate. Alcuni esempi sono i diagrammi causa-effetto (o diagrammi di Ishikawa o a lisca di pesce) o gli alberi degli eventi [9].

#### <span id="page-24-0"></span>**1.6.1 Risk Breakdown Structure**

Come detto sopra, la Risk Breakdown Structure RBS è una tipologia di classificazione degli eventi rischiosi del tipo causa-effetto che sfrutta un sistema gerarchico strutturato ad albero, simile a una WBS. Un esempio di RBS è presentato nella seguente fgura 1.8.

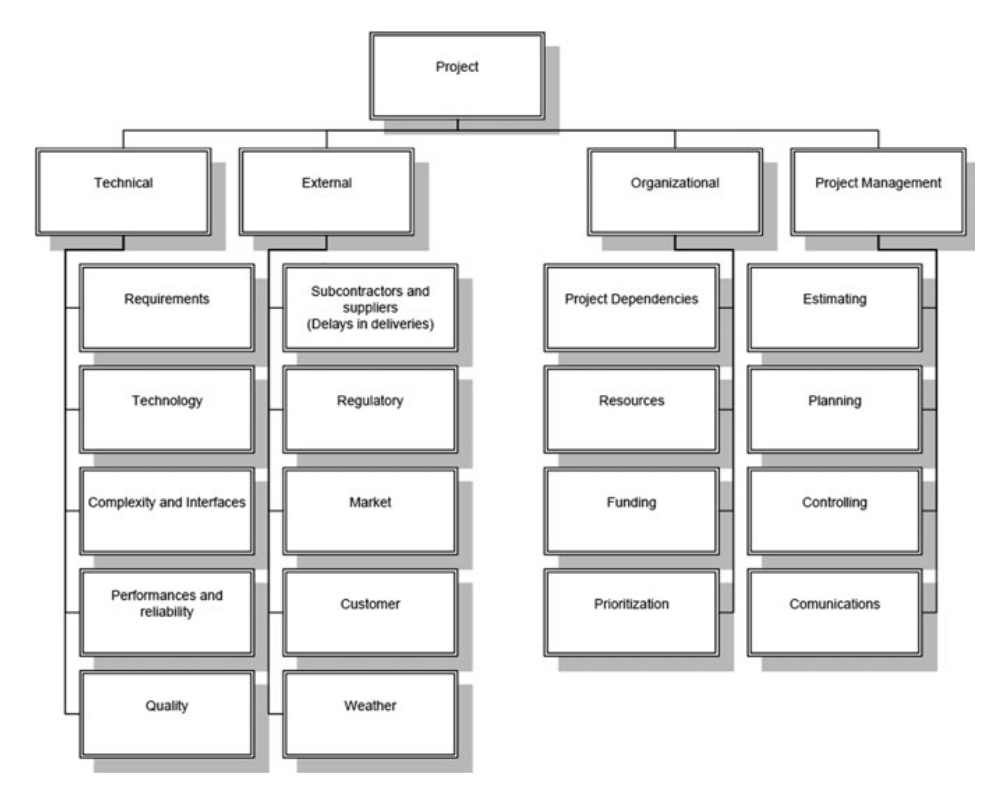

Figura 1.8: Esempio di RBS [3]

Come la WBS guida nel definire lo scopo e il lavoro del progetto, l'RBS guida il processo di gestone del rischio. Il primo passo per costruire una RBS è quello di suddividere le fonti (o cause) del rischio del progetto in "tipi di rischio" (strategico, operazionali, interni, esterni, …). In questo modo si crea uno schema gerarchico che consente successivi approfondimenti ai livelli successivi: ogni tipo è a sua volta suddiviso in classi, che sono ulteriormente scomposte in gruppi, sotogruppi e così via fno all'evento rischioso elementare di base. Il passo successivo è quello di costruire una **matrice WBS-RBS** in cui, sulle righe, saranno indicate le fonti dei rischi proprie della RBS, mentre nelle colonne saranno indicate le attività della WBS. Se una certa attività è soggetta ad un rischio, allora in prossimità del rispettivo incrocio saranno indicate le descrizioni della manifestazione di tale rischio.

#### <span id="page-25-0"></span>**1.6.2 Risk Breakdown Matrix**

A questo punto, dopo aver identificato il rischio, è necessario quantificarlo, ovvero analizzare l'impatto di effetti imprevisti. Un'analisi comune per fare ciò è rappresentata dalla formula:

$$
R = p \cdot I
$$

In cui  $p$  esprime la probabilità con cui potrebbe manifestarsi il rischio  $R$ , mentre  $I$ esprime l'effetto del danno/opportunità, o magnitudo, dovuto al concretizzarsi del rischio R. La moltiplicazione tra questi due fattori, quindi, produce R Risk Exposure, valore che esprime l'esposizione legata agli eventi causati dal concretizzarsi del rischio. Si sottolinea che  $R$  è un valore indicativo, utile ai fini del ranking dei rischi. Questa valutazione può essere eseguita in diversi modi:

- **Qualitatvo**, quando non si hanno a disposizione numeri o si lavora con proget nuovi, per cui sia per la probabilità che per l'impato delle scale di misurazione nominali. Ad esempio, per la probabilità, si può usare la scala (molto alta, alta, media, bassa, molto bassa).
- **Semi-quantitativo**, in questo caso i livelli usati nel caso precedente vengono accompagnati da classi numeriche, ad esempio da 1 (molto basso) a 5 (molto alto), che non hanno un legame direto con i valori del rischio, ma permetono di avere una prima classifcazione.
- **Quantitativo**, si utilizza quando si hanno molti dati a disposizione ed è possibile calcolare le relatve distribuzioni di probabilità [9].

Una volta scelta la scala, in assenza di database e serie storiche, è possibile affidarsi al giudizio degli espert, tramite interviste o questonari, per defnire gli opportuni valori di  $p$  ed  $I$ . Una volta stimati, è necessario collegarli come nella relazione precedente. Per fare ciò si utlizza la *Risk Breakdown Matrix* **RBM**, in cui sulle colonne troviamo i rischi individuati nella RBS cui corrisponde una certa probabilità  $p$ , che si considera essere costante, mentre sulle righe si trovano le attività della WBS a cui sarà associato un certo valore  $I$ , in base al rischio considerato. Nell'intersezione, quindi, troviamo il valore  $R$ . Si nota, quindi, che la probabilità dipende dalla fonte, mentre l'impatto derivante da quella fonte dipende dal modo in cui si manifesta sull'attività. Vale a dire che, a parità di fonte, l'impatto sarà maggiore su un'attività costosa/lunga rispetto ad una più economica o breve.

L'RBM, in figura 1.9, permette, perciò, di strutturare in modo gerarchico gli elementi costituenti del rischio, in modo da classificare, sulla base di *:* 

- Le attività che presentano un'elevata esposizione ai rischi;
- Rischi che comportano gli impatti maggiori.

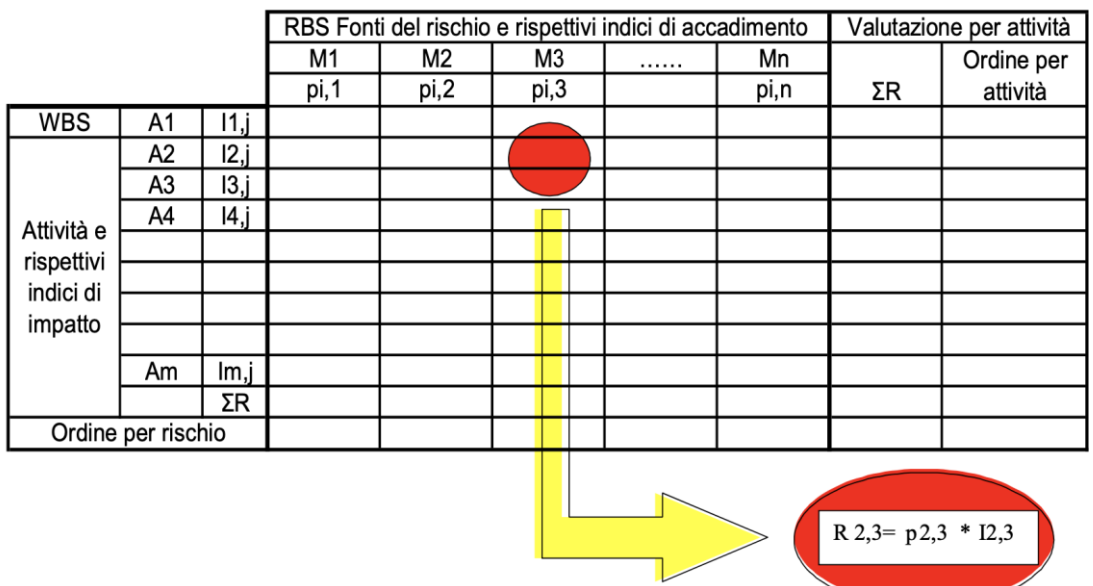

Figura 1.9: Esempio di RBM [9]

#### <span id="page-26-0"></span>**1.6.3 La risposta al rischio**

È impossibile e anteconomico considerare tute le minacce e i rischi. Per questo motvo è opportuno definire quali azioni e misure correttive sono necessari minimizzare le minacce. Il primo passo è rappresentato dal prodoto della fase precedente, ovvero una matrice probabilità-impato. Questa defnisce, in generale, quatro aree che rappresentano altrettante strategie di riduzione del rischio:

- **Probabilità alta e impato alto**. La strategia migliore in questo caso è quella di **avoid**, evitare questi rischi, andando alla loro radice e puntando ad eliminarli, arrivando a scartare anche il progeto o alcune sue part;
- **Probabilità bassa e impato alto**. La strategia migliore in questo caso è quella di *transfer*, trasferire questi rischi affidando a terzi la loro gestione, che siano fornitori o società assicurative, non avendone le competenze o le possibilità, come nel caso di fonti esterne, come quella delle condizioni metereologiche.
- **•** Probabilità alta e impatto moderato. Sono quelli maggiormente presenti, in genere, e necessitano di azioni di mitigazione, ovvero atti preliminari che modifcano il progeto, comportando, solitamente, un aumento di tempi e/o cost.
- **Probabilità bassa e impato basso**. Sono quei rischi per i quali la strategia migliore è quella di *accept*, accettare. In questo caso, infatti, gli sforzi necessari

per ridurre il loro impatto potrebbero essere più costosi degli effetti del rischio stesso.

Bisogna sottolineare, comunque, che non per tutti i rischi è possibile o conveniente la strategie relatva all'area di appartenenza, ma sarà sempre necessario un lavoro di analisi più approfondito e meno superficiale per determinare la soluzione ottimale, tendendo ben in mente il contesto in cu si lavora. In generale, è possibile utlizzare la **strategia a cascata**, ovvero procedere in ordine dal livello più alto di risposta (evitare) sino a quello più basso (accettare).

Dopo la fase di pianifcazione appena descrita, avviene la fase di **controllo del rischio**, durante la quale ci si occupa di verificare in che modo gli eventi rischiosi si evolvono, in modo da applicare tute quelle azioni che sono ancora possibili da intraprendere, nel rispetto dei vincoli di progetto o, in caso non fosse possibile, in modo da ripianificare il progetto minimizzando l'impatto.

## **Capitolo 2**

## <span id="page-28-0"></span>**Officine Gaudino**

In seguito alla tratazione teorica degli strument di project management, è necessario identificare e descrivere l'azienda che sarà oggetto del presente lavoro, Officine Gaudino Spa. In questo capitolo, dunque, sarà analizzata la storia dell'impresa, sofermandosi in particolare sulla descrizione delle attività svolte oggi, dei clienti, dei fornitori e dei prodotti offerti sul mercato.

### <span id="page-28-1"></span>**2.1 La storia**

Officine Gaudino Spa, in figura 2.1, è un'azienda nata negli anni Venti del secolo scorso a Cossato, in provincia di Biella, uno dei più famosi centri tessili a livello mondiale e sede di grandi lanifci, di rilevanza mondiale [10]. Fondata dal Cav. Pietro Gaudino, inizialmente la produzione era incentrata sulla costruzione di piccole macchine tessili, per poi passare alla costruzione di macchinari più grandi quali folloni, carde-lupo, lavaggi, torcitoi. Intorno agli anni Cinquanta l'azienda ha iniziato ad abbandonare altri tipi di macchinari al fne di specializzarsi nella produzione di flatoi, prima per cotone rigenerato e, poi, per lana e fibre pregiate. Oggi l'azienda è diretta dai nipoti del fondatore, Piero Gaudino, responsabile dell'area produzione, Roberto Gaudino, CEO e responsabile dell'area commerciale e Paola Gaudino, responsabile dell'area legale.

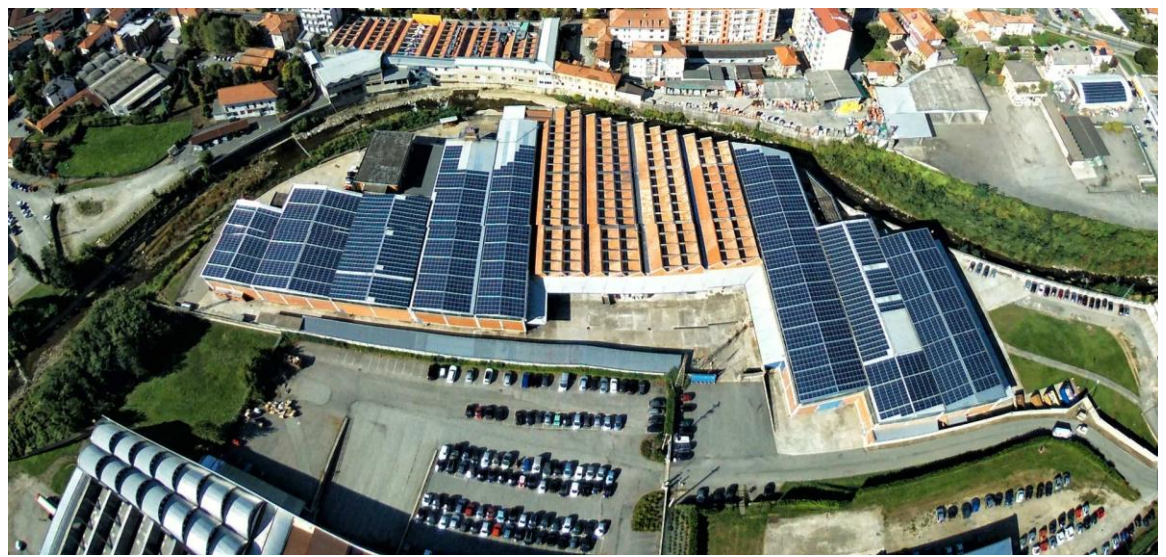

Figura 2.1: Stabilimento di Cossato [10]

Nel corso della sua storia fino agli anni Novanta l'azienda ha prodotto un numero limitato di modelli di macchinari, cioè quelli in cui si era specializzata dalla nascita, ovvero flatoi per il settore laniero. Ciò che permetteva allora di distinguersi era soprattutto la capacità

di offrire prodotti che potessero essere oltre che di qualità anche concorrenziali a livello di prezzo. Tra la fne degli anni Novanta e l'inizio degli anni Duemila, tutavia, l'avvento della globalizzazione ha modifcato l'equilibrio che si era creato. In primo luogo, la crisi del settore tessile nella provincia di Biella ha portato alla chiusura di diversi stabilimenti e diverse realtà che, fino a quel momento, erano stati clienti per l'azienda. Nondimeno, il fenomeno della delocalizzazione ha intensifcato la concorrenza sui prezzi, spostando su di essi la competzione, piutosto che sulla qualità del macchinario realizzato. Le aziende che decidevano di spostare la produzione in Paesi a basso costo di manodopera e quelle che si afacciavano per la prima volta al mercato europeo, perciò, si trovavano nelle condizioni di offrire un prodotto economicamente vantaggioso, adatto alla nuova domande che si era creata. Per resistere a queste forze esterne, Officine Gaudino ha cambiato il proprio modello di business, puntando ad offrire prodotti che si contraddistinguessero ancora di più per l'elevato tasso di personalizzazione, caratteristica che non poteva essere pareggiata dai concorrenti che concorrevano sui prezzi. Per far fronte alla riduzione della domanda, inoltre, l'azienda si è espansa in altri settori di nicchia in cui poteva esistere la necessità di macchine realizzate "su misura" e non solo standard. In quest'ottica, nel gennaio del 2009, Officine Gaudino ha rilevato la produzione dell'azienda Lema Lezzini, specializzata nel campo della fabbricazione di macchine per binatura, bina-ritorcitura e torcitura-binatura-ritorcitura. Quest cambiamenti strategici hanno comportato, dal punto di vista dell'azienda, anche un cambiamento nella sua struttura stessa. SI è, infatti, ridotta la produzione interna, portandola allo stretto necessario, per specializzarsi prevalentemente nelle attività di progettazione ingegneristica, portando l'azienda sempre più vicina ad essere una realtà Assembly to Order (ATO), in cui il core business, appunto, risiede nell'innovazione dei prodotti e nella personalizzazione degli stessi sulla base delle richieste del cliente.

## <span id="page-29-0"></span>**2.2 I prodot**

I prodotti che, oggi, l'azienda produce e vende sul mercato sono prevalentemente i seguent:

**Stiratoi**, figura 2.2, sono macchine di diverse tipologie, ma che in generale permettono di trasformare le fibre tessili un filamento adatto ad alimentare un filatoio. Sono utilizzati principalmente durante la fase di pettinatura, nella quale la loro funzione principale è quella di pulire i nastri dalle impurità, oppure durante la preparazione alla flatura. In quest'ultmo caso permetono di binare, ovvero accoppiare, più nastri con il fne di regolarizzarne il peso e, eventualmente, diminuirlo, fno a raggiungere quello desiderato.

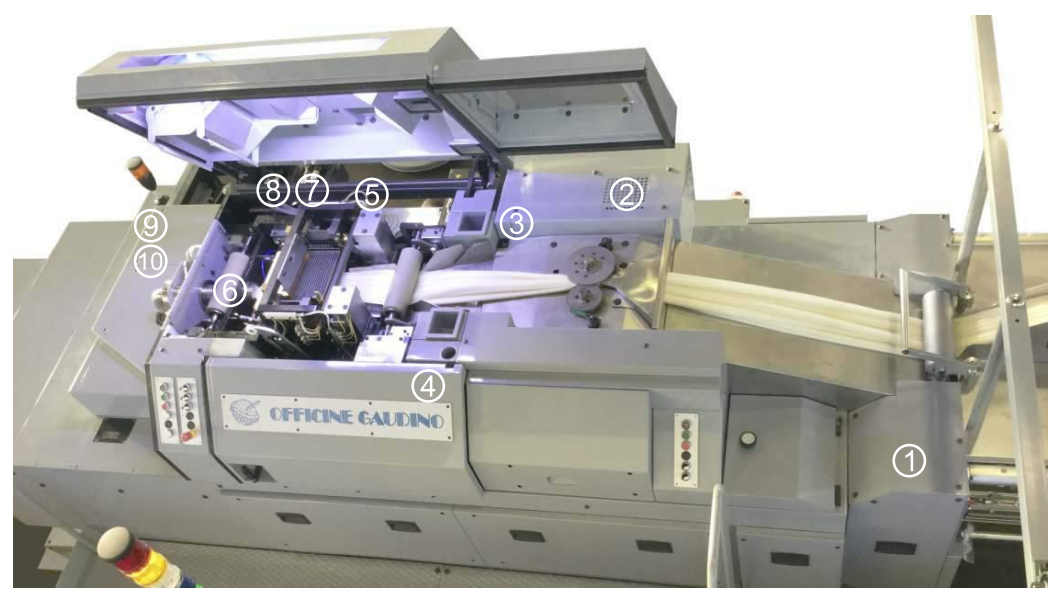

Figura 2.2: Stiratoio per la preparazione alla filatura pettinata [10]

 $\bullet$  Filatoi, figura 2.3, sono le macchine che, alimentate dai nastri ottenuti durante la precedente fase di preparazione alla filatura, restituiscono come risultato il filo. Esistono diversi tipi di filatura, ovvero pettinata, semi-pettinata, cardata, del carbonio o del lino, e, di conseguenza, diversi flatoi specifci.

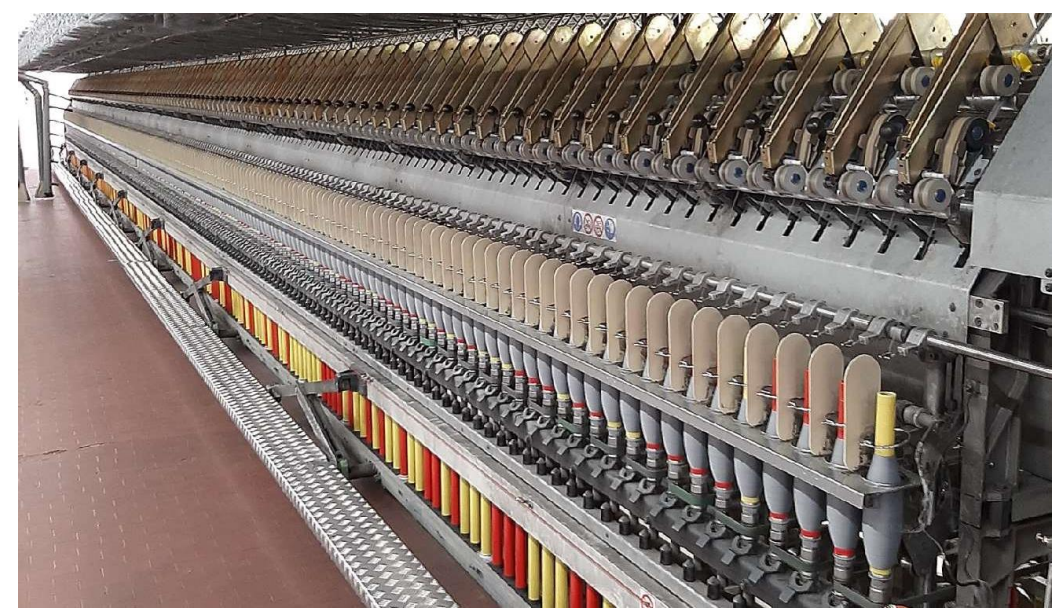

Figura 2.3: Filatoio [10]

 **Copsatrici**, fgura 2.4, sono le macchine che permetono di raccogliere il flo su una confezione diversa rispeto a quella di partenza, solitamente più facile da lavorare all'interno dello stabilimento.

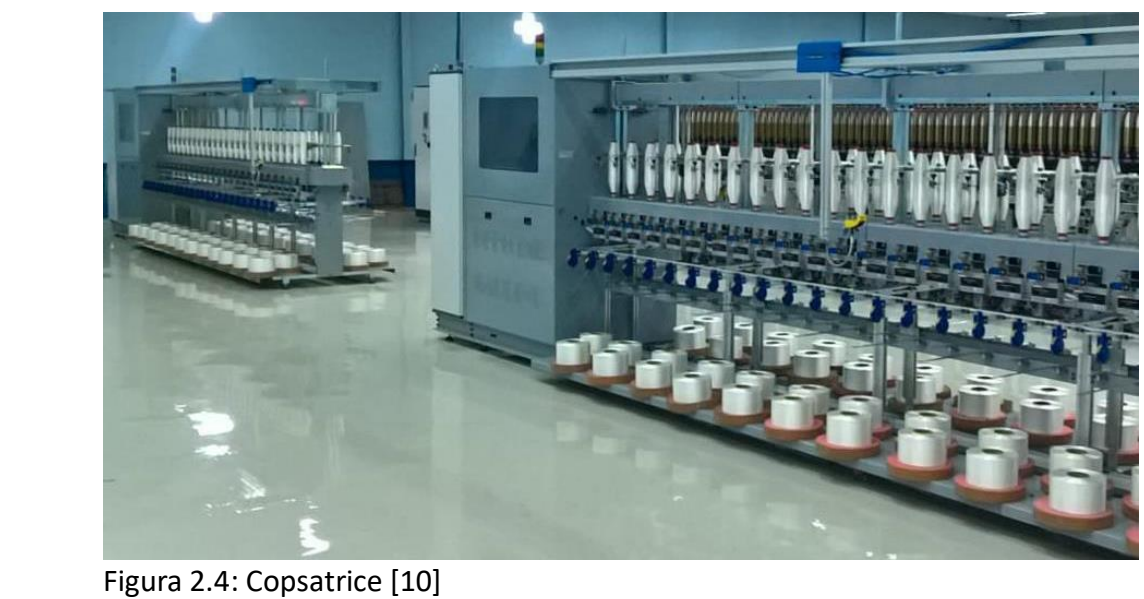

 $t$ ing threads still working the motor driving the spin deck is deck in the control head of  $t$  and  $t$ 

**•** Macchine per la **torcitura**, figura 2.5, che permettono di ottenere il filo a partire da filamento di fibre estruse di origine sintetica. Le operazioni svolte sono generalmente di torsione della fbra su sé stessa e di binamento ad un'altra, ovvero di accoppiamento. Eventualmente, poi, queste possono essere ulteriormente ritorte. In questo modo è possibile conferire equilibrio e stabilità al filo.

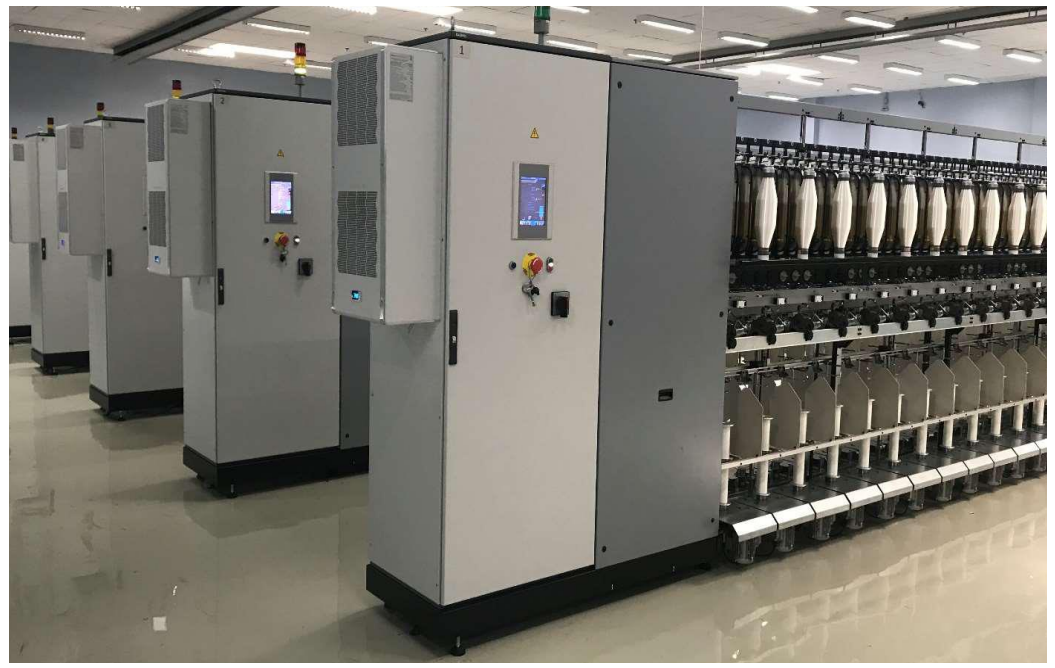

Figura 2.5: Torcitoio [10]

### <span id="page-32-0"></span>**2.3 I client ed i fornitori**

I clienti di Officine Gaudino, dunque, sono in genere aziende che lavorano in uno dei campi precedentemente citati e che, per qualche motivo, hanno necessità di avere una macchina diferente dallo standard in quel momento presente sul mercato e che quindi hanno una maggiore disponibilità a pagare. Ciò signifca, principalmente, la necessità di uno dei seguenti prodotti:

- Macchinari innovatvi che comportano un importante risparmio o un elevato aumento della qualità per il cliente. Nascono tendenzialmente da un'analisi interna del mercato e sono beni del tpo *demand push*.
- Macchinari che soddisfano specifche richieste del cliente verso le quali per le azienda a basso costo è ant economico virare e che sono, dunque, *demand pull*. Alcune esigenze che rientrano in questa categoria sono quelle di lavorare fbre di nicchia, come ad esempio il vetro o il carbonio, oppure la necessità di integrare il nuovo macchinario all'interno di una catena già esistente nello stabilimento del cliente, uniformando sistemi di movimentazione ed automazione.

L'azienda, come detto, ha oggi intrapreso una strada di riduzione delle attività di produzione svolte internamente. Vengono atualmente eseguite all'interno dell'azienda le operazioni di fresatura, alesatura e tornitura. Ciò signifca che diverse altre fasi, come quelle di produzione della lamiera e saldatura delle stesse, cromatura, zincatura, verniciatura, brunitura e tempra sono affidate a fornitori esterni. Le macchine, poi, presentano svariati dispositivi per la sicurezza e per il controllo della qualità, generalmente di origine eletronica e, anche in questo caso, acquistate da aziende esterne. Nel modello ATO assunto oggi dall'azienda, dunque, la ricerca e la scelta dei fornitori assume un ruolo fondamentale. Per l'acquisto di materie prime e component standard, solitamente ci si affida a fornitori dell'area biellese, mentre per altri prodotti più difficili da reperire sul mercato, o perché creati ad hoc per le commesse, come le lamiere, o perché di natura elettronica, i fornitori possono essere localizzati in tutta Europa e, in alcuni casi, in tuto il Mondo.

## **Capitolo 3**

## <span id="page-33-0"></span>**Il Project Management in Officine Gaudino**

In Gaudino SPA il ruolo di PM viene affidato principalmente al CEO dell'azienda che, tramite la sua esperienza, è in grado di gestire la commessa in ogni sua fase. L'approccio attualmente adottato, per quanto risulti sufficientemente funzionante, ha in generale il problema di ricorrere in modo eccessivo sulla conoscenza e l'esperienza del CEO e di essere, quindi, poco trasferibile alle altre funzioni aziendali. Oltre a questo, si analizzano ora le diverse fasi del processo di project management in Gaudino, individuandone, eventualmente, le principali criticità e proponendo una possibile riprogettazione che permetta di superarle.

## <span id="page-33-1"></span>**3.1 Avvio del progeto**

In Officine Gaudino, il primo contatto con il cliente e la successiva contrattazione avvengono tpicamente telefonicamente o via e-mail. Parallelamente al susseguirsi della contratazione, che in alcuni casi può portare anche ad incontri di persona diretamente in officina, vengono definiti i requisiti e le specifiche della commessa. Viene, così, redatto dal CEO un documento chiamato "**foglio macchina**", che sarà inviato ai tecnici dopo la firma del contratto di vendita e dopo aver ricevuto l'anticipo. Questo documento contiene, in forma schematica, i principali dati utili per descrivere il progetto:

- Numero di commessa, atraverso un codice alfanumerico.
- Il cliente.
- Tipo di macchina e quanttà ordinate, con le informazioni principali come, ad esempio, il numero di fusi, tipo di castello o fronte singolo/doppio.
- Descrizione delle modifiche da effettuare rispetto ai modelli standard presenti nel listino dell'azienda e dei requisiti del cliente definiti in fase di trattativa. Si sottolinea che i modelli standard hanno principalmente lo scopo di definire quali sono le tipologie di macchine che l'azienda può offrire, ma è piuttosto raro che un cliente ne richieda una senza modifche.
- Principali milestone, in questo caso si parla sopratuto di *data di consegna*.
- $\bullet$  Informazioni sulla tipologia di consegna e sul montaggio.

Una volta che l'ufficio tecnico ha implementato nel dettaglio le specifiche per rispettare i requisiti richiesti, aggiorna il foglio macchina introducendo:

- Disegni macchina;
- $\bullet$  Distinta base.

Questo documento, che viene caricato su una cartella disponibile sul server aziendale, viene utlizzato per avere una panoramica generale sulla commessa e come punto di riferimento per commesse future che potrebbero presentare soluzioni tecniche analoghe.

Analizzando tale documento è possibile trovare delle affinità sia di forma che di utilizzo con uno dei principali strument propost dal project management: il *Project Charter*. Nonostante, infatti, il "foglio macchina" sia di natura più tecnica che gestionale, fornisce una panoramica sul progetto in modo sufficientemente efficacie. È possibile, comunque, proporre una nuova strutura di tale documento, in modo che si avvicini maggiormente al modello proposto dalla teoria. Si propongono le seguenti aggiunte, individuate seguendo il layout classico del Project Charter:

- **Inserire vincoli ed ipotesi specifiche della commessa**. Per quanto si tratti sempre di macchine tessili, possono esserci diversi scenari legati alla commessa che devono essere presi in considerazione. Ad esempio, la nazione in cui si venderà la macchina potrebbe comportare la necessità di partcolare atenzione per quanto riguarda la gestone dei ritardi o la necessità di otenere un visto per chi andrà a montare il macchinario in loco. Ancora, potrebbe essere necessario fare riferimento a norme e a standard di qualità diversi. Tute queste variabili possono essere descrite e documentate in questa area.
- **Inserire costi preventivati**. Nel Foglio Macchina che, come detto, è un documento più tecnico che gestonale, non sono present informazioni fnanziarie. Queste, comunque, potrebbero essere incluse, andando ad aggiungere i costi preventivati in fase di pianificazione. Ciò sarebbe utile proprio al fne di rendere il Foglio Macchina un documento che fornisca una panoramica sull'intera commessa. Allo stesso modo, è possibile inserire il prezzo di vendita concordato con il cliente.
- **· Inserire i principali rischi**. Oltre ai vincoli ed alle ipotesi descritte in precedenza, è opportuno segnalare quali possono essere i rischi. Ve ne saranno alcuni generali, come la possibilità di aumento del costo delle materie prime o dalla variazione del tasso di cambio per acquisti effettuati, mentre altri saranno maggiormente specifci per la commessa e legat, come deto in precedenza, alla nazione di vendita, al tipo di cliente o al tipo di macchina.
- **Inserire le principali milestones**. Oltre alla data di consegna, che da un'idea sul termine ultimo per la realizzazione della commessa, sarebbe utile ed opportuno inserire altre milestone di grande importanza per verifcare il correto andamento del progeto, recuperandole dalla fase di pianifcazione e programmazione.

Esempi possono essere la data di inizio progetazione, inizio produzione o arrivo materiali "citrici", ovvero quei component il cui lead tme di spedizione può diventare un collo di bottiglia, portando ad un rallentamento delle fasi successive.

Rispetto al template classico di Project Charter, invece, si è deciso di non proporre alcuni element, almeno in una prima fase di introduzione del Project Management. In generale la scelta è dovuta alla volontà di rendere graduale l'inserimento in azienda di quest strumenti, cercando di proporli come "di aiuto" alle attività già svolte, e non come un ulteriore carico di lavoro. Per questo le voci meno utli ai fni aziendali non sono state considerate, ovvero:

- Defnizione degli stakeholders: nella realizzazione di un progeto che, di fato, coincide con uno o più macchinari, gli stakeholders sono principalmente venditore e cliente. Non ci sono organizzazioni esterne, enttà statali o altre fgure che possono avere interesse o svolgere azioni direte sulla commessa. L'unico caso in cui si aggiunge una fgura terza è quando la vendita avviene tramite agente. Questo caso partcolare, ma comunque molto frequente, può essere segnalato opportunamente inserendo il nome dell'agente, in modo che sia possibile comportarsi di conseguenza (ad esempio in fase di calcolo del preventvo dovrà essere considerata la sua quota).
- Organizzazione: i progetti analizzati, ovvero la realizzazione dei macchinari, sono il business principale di Gaudino e, date le piccole dimensioni dell'azienda, l'organigramma della commessa fnirebbe con il coincidere con l'organigramma aziendale. Per questo potrebbe essere opportuno, invece che inserire l'intera organizzazione del progetto, indicare solo qual è l'ufficio tecnico di riferimento per quella commessa.
- Business case: il progetto in Gaudino copre un'area temporale piuttosto breve (un anno all'incirca) che rende eventuali calcoli sulla redditvità de progeto piutosto superfua, considerando il prezzo dei macchinari viene calcolato con metodo cost-plus. Esistono, comunque, dei casi in cui l'azienda sviluppa un macchinario completamente da zero (magari un modello di macchina che prima non produceva o non esisteva) per la quale vengono fate delle analisi strategiche e fnanziarie più complesse, ma sono casi più rari e per questo, non risulta essere opportuno sviluppare un layout standard sulla base di quest.
Ne consegue che il layout del Foglio Macchina può essere modifcato come segue:

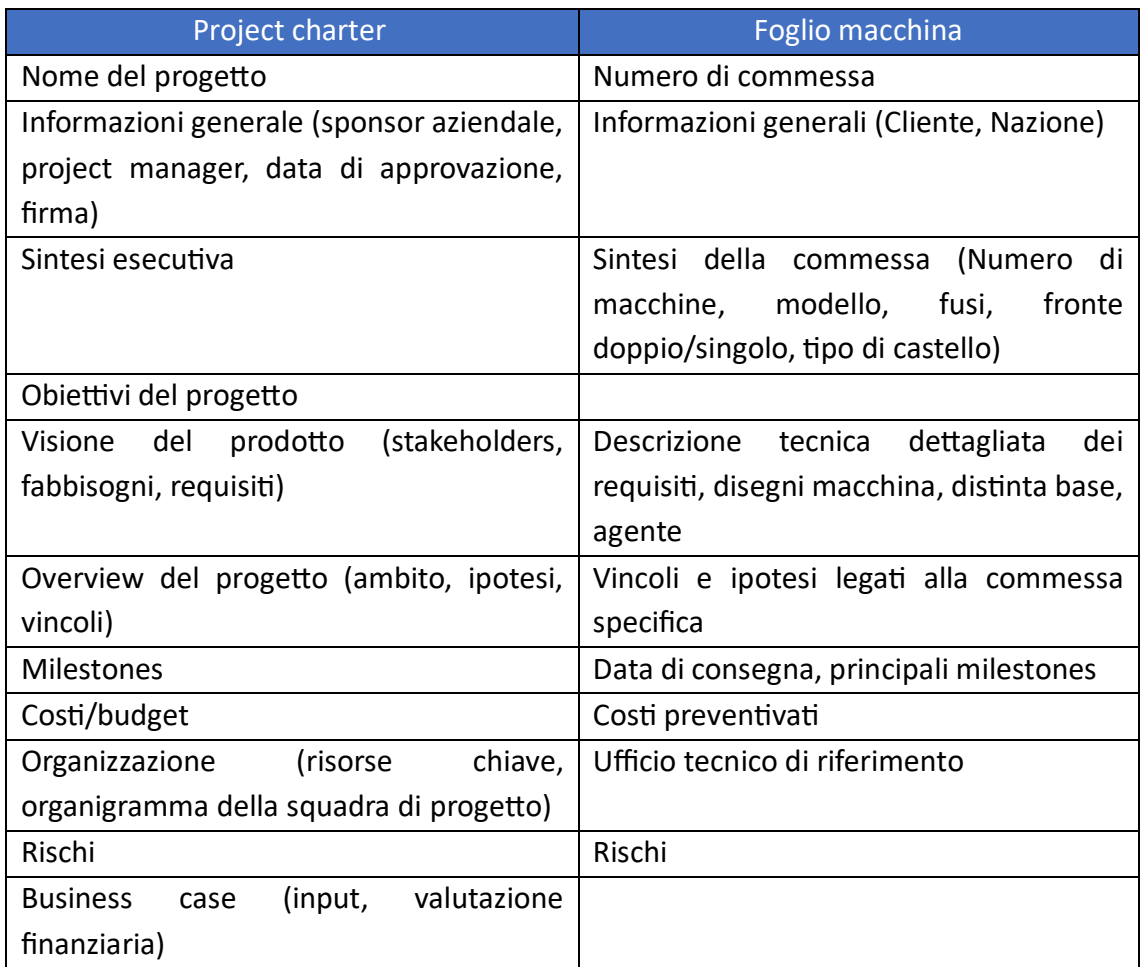

### **3.2 Pianifcazione e Programmazione**

In Gaudino, al momento, non esiste una netta separazione fra l'attività di pianificazione e quella di programmazione del progeto. Non utlizzando procedure formali che sfruttino le tecniche di Project Management, infatti, le due fasi tendono per coincidere, ai danni soprattutto della fase di pianificazione, per questo motivo si è deciso di descriverle insieme, per poi dividerle nella fase di riprogettazione. Ciò accade principalmente poiché le commesse, per quanto fra loro diverse, mantengono un alto grado di comunanza fra le attività necessarie per arrivare al loro completamento, in cui i cambiamenti principali riguardano il binomio tempi-costi. Attualmente, una volta definiti con il cliente i dettagli della commessa, il CEO, grazie alla sua esperienza, è in grado innanzitutto di identificare una data di consegna, tenendo conto di:

• Tempi di consegna dei materiali necessari, previa verifica di tali componenti in casa;

- Tempi di produzione in casa, che dipendono fortemente dai tipi di pezzi e non dal loro numero, poiché le macchine automatiche presenti in officina hanno tempi di setup lunghi per passare da un pezzo ad un altro, ma una volta impostate hanno un alta produttività;
- Tempi di progettazione da parte degli uffici tecnici, che varia in base alla complessità della macchina e dalle specifche richieste, per questo è necessaria la giusta dose di esperienza per cogliere immediatamente eventuali critcità e stimare in modo realistico l'effettiva durata della progettazione tecnica;
- Primo momento utle per iniziare la progetazione e primo momento utle per iniziare la produzione, dati funzione del numero di commesse antecedenti a quella in esame che si presume debbano uscire in ordine all'incirca cronologico (*i* clienti vogliono che le macchine vengano consegnate *as soon as possible*).

Dopo aver stabilito i tempi di consegna, il CEO formula un preventivo, per il quale è necessario efetuare stme di:

- Componentistica, che differisce in modo sistemico da macchina a macchina e tiene conto di eventuali aumenti. Periodicamente, infatti, vengono effettuate ricerche per capire l'andamento dei costi e si tiene conto del dato più recente.
- Spedizione, sia in termini di trasporto che di imballaggi, dazi e assicurazione necessaria.
- Costi indiretti (*overheads*), questo risulta essere ovviamente il dato più complesso da prevedere. Il CEO per il calcolo di questi costi si basa sui costi/guadagni indiretti del bilancio passato, esegue una stima correttiva per l'anno in corso e attribuisce la quota mensile di costi indiretti che devono essere coperti dalla vendita delle macchine. La quota per singola macchina è data da quante di queste è possibile produrre in un mese. Data l'alta variabilità, queste stme vengono periodicamente confrontate con la realtà per poter prendere azioni correttive.

Il calcolo di questi costi non viene eseguito su un unico documento e per questo non si può parlare propriamente di CBS. I primi due sono contenut in un foglio Excel comune per macchine della stessa tpologia, mentre il terzo viene calcolato "ad hoc", volta per volta. Dopo aver definito specifiche, prezzo e data di consegna, viene stipulato e firmato il contratto di vendita. La successione delle attività, a questo punto, avviene per scambio di richieste da parte delle diverse aree funzionali. Il CEO, dopo aver defnito il contrato e ricevuto l'anticipo, comunica le specifiche della commessa tramite il foglio macchina all'ufficio tecnico, che ci lavorerà appena avrà terminato le progettazioni in coda. Una volta finita, avrà una distinta base da mandare all'ufficio acquisti e i disegni dei pezzi da realizzare in officina. Questi riportano disegni e quantità e vengono messi "in coda" dal reparto produzione.

Le principali **critcità** della pianifcazione individuate sono:

- Pianifcazione e programmazione non sono tratate come fasi autonome.
- $\bullet$  Il calcolo dei costi viene effettuato sull'intera commessa e non diviso per attività, il che rende difficile capire se ci sono aree più "critiche" di altre su cui potrebbe essere utile intervenire.
- Non essendoci una opportuna fase di pianifcazione, le fasi successive diventano più complesse da gestre, sopratuto se si vogliono applicare strument di Project Management.

Come antcipato, il primo passo da seguire è quello di scindere le due fasi di pianifcazione e programmazione. Proseguendo, è opportuno notare come, se da certo punto di vista la scarsa varietà di attività che compongono la commessa può giustificare l'assenza di una WBS/OBS specifca, ciò, come deto, comporterebbe problemi nelle fasi successive (divisione dei costi per attività, scheduling con Gantt o tecniche reticolari, monitoraggio, defnizione die rischi, …). Per questo motvo è sicuramente opportuno introdurre una WBS ed una relativa OBS che, anche se simili tra i diversi progetti, permetteranno di condurre in modo ottimale le fasi successive. Per quanto riguarda la CBS, in linea teorica sarebbe possibile utlizzare come supporto al calcolo i fogli Excel precedentemente citat, integrandoli in modo opportuno all'interno della WBS scomponendo i costi totali sulla base delle singole attività. Tuttavia, come verrà spiegato nel dettaglio nel capitolo 4.5, la natura dell'azienda ed il tipo di costi associati al progetto renderebbero questo lavoro particolarmente complesso, portando a risultati che potrebbero anche risultare distorti rispetto alla realtà. I passi da seguire, quindi, potrebbero diventare:

- Definizione dei requisiti cliente (inseriti all'interno del foglio macchina);
- Redazione WBS con le attività da svolgere per la realizzazione della commessa;
- Incrocio della WBS con l'OBS o RBS, in caso siano coinvolte anche risorse non umane, come macchinari;
- Calcolo dei costi seguendo l'impostazione attuale adottata dall'azienda, con l'ausilio dei documenti citati nei passi precedenti.

Le principali criticità della programmazione individuate sono:

- Non vengono defnite milestones durante la realizzazione della commessa, il che porta a ragionare guardando solo all'ultma data utle (la consegna), aumentando la possibilità di ritardi;
- Non viene individuato in modo chiaro un cammino critco e quindi non si ha una visione chiara di quali siano le attività che richiedono una maggiore attenzione;
- Difcoltà di inserimento di una commessa all'interno di un piano di produzione generale dell'azienda;
- Possibilità di sovrastmare o sotostmare i bufer temporali necessari;
- $\bullet$  Minore capacità di parallelizzazione delle attività;
- Maggiori difficoltà nel calcolo dei tempi necessari e stima in generale meno precisa;
- Senza strumenti formali aumenta la difficoltà di monitoraggio, poiché in assenza di una baseline a livello di tempi/costi non è possibile applicare diversi strumenti utili descritti dalla teoria del PM.

Per i motivi sopra elencati, si ritiene di grande utilità l'inserimento di una metodologia di scheduling *resource-based* di tpo *deterministco* che, magari, in futuro (dopo aver registrato una discreta quantità di dati storici) potrà essere portato ad essere probabilistico. L'utilizzo di diagrammi di Gantt e di reticoli, strumenti di facile lettura e realizzazione, possono essere utilizzati a supporto dei calcoli. In questo modo sarebbe possibile avere una visione più detagliata non solo del progeto, ma anche del tasso di occupazione di tute le risorse, umane e no, all'interno dell'azienda, rendendo più facile l'inserimento della commessa nel più ampio piano di produzione.

### **3.3 Monitoraggio del progeto**

Il monitoraggio in Gaudino è affidato al CEO che saltuariamente verifica direttamente in officina lo stato di avanzamento dei lavori e lo confronta con quanto previsto. Non c'è un documento formale, un registro, che tiene traccia dell'avanzamento previsto ed effettivo. La logica è che, non essendoci molte commesse, è possibile tenere traccia a mente di questi dati e gestirli guardando soprattutto all'ultima data utile per terminare i lavori: quella di consegna. Sapendo quando va consegnata una macchina, è possibile, a ritroso, capire a che punto della lavorazione si dovrebbe essere. Le durate delle lavorazioni in casa o presso i fornitori, con la necessaria esperienza, sono infatti di rapida stma. In caso di ritardi è possibile cercare di intervenire o, quantomeno, allungare i tempi delle richieste future. Non esistendo, infatti, una programmazione dettagliata soprattutto in termini di tempi, sarebbe difficile eseguire un monitoraggio più attento. Per quanto riguarda i costi, invece, quando si progetta una macchina nuova e si vuole controllare di non aver commesso errori nella determinazione del prezzo, viene efetuato un controllo solo *ex-post* e non durante il ciclo di produzione della commessa. Le principali critcità dell'approccio atuale derivano principalmente dalla mancanza di una baseline dei tempi necessari, che andrebbe introdota nelle fasi precedent, che rende complicato il monitoraggio. Senza di questa risulta difficile intervenire tempestvamente alle prime avvisaglie, rischiando di accorgersene troppo tardi del ritardo maturato. Inoltre, non è da trascurare l'effetto che un allungamento dei tempi su una commessa può avere sulle altre. Tramite l'introduzione di uno scheduling più detagliato è possibile tenere traccia in modo più agevole dei tempi maturat e dell'allineamento rispeto a quanto pianifcato, potendo intervenire in modo più tempestivo e su tutte le commesse che vengono influenzate.

#### **3.4 Risk Management**

In Gaudino non viene eseguito un risk management formale, ma vengono prese comunque delle decisioni ate a gestrlo. Alcuni esempi possono essere:

- Defnizione della data di consegna tenendo conto di adeguat *bufer* temporali, pur dovendo necessariamente venire incontro alle esigenze del cliente di avere un macchinario nel minor tempo possibile;
- Stpulazione di assicurazioni per il trasporto e la consegna del macchinario;
- Stime periodiche su possibili rialzi dei costi, dai componenti al trasporto, nonché dell'energia;
- Predisposizione di un ampio magazzino, in modo da avere una scorta adeguata dei componenti che possono essere più critici, quindi con maggiore lead time o provenienti da fornitori meno "affidabili".

Come visto nei casi esaminat, già atualmente vengono prese decisioni di *risk management* atte a trasferire o mitigare il rischio. Tuttavia, questi non sono sempre diretamente riconducibili alla commessa specifca (ad esempio nel caso delle scorte a magazzino), pur essendo dei costi per l'azienda. Tramite una definizione più formale dei possibili rischi associati alla commessa sarebbe possibile non solo avere un quadro più completo, che eviti di sovrastimare o sottostimare gli eventi avversi/favorevoli, ma sarebbe possibile anche comprendere quali costi imputare alla specifica commessa per la gestione dei rischi. Gli strumenti che si potrebbero introdurre per ottenere questo risultato sono la matrice RBS, per l'identificazione del rischio, e la matrice RBM per la sua quantificazione.

In conclusione, dunque, è possibile riassumere brevemente le critcità legate alla gestione della commessa individuate nei precedenti paragrafi. Tali aspetti, seppur di natura diversa, portano, in generale, a delle previsioni non sufficienti o imprecise sui tempi della commessa. Ciò è causa, in primo luogo, di maggiori difficoltà in sede di monitoraggio del progeto, poiché, appunto, spesso mancano delle baseline chiare. Inoltre, stime imprecise o insufficienti garantiscono un minore controllo su ciò che l'impresa è in grado di produrre in un determinato lasso di tempo. Tale fenomeno può quindi portare ad accettare un numero maggiore di commesse rispetto a quanto effettivamente possibile o, al contrario, di proporre tempi di consegna superiori a quanto realmente necessario, con il rischio di perdere il cliente.

## **Capitolo 4**

## **Applicazione del metodo Waterfall ad una commessa: Pianifcazione**

In seguito alla discussione sui metodi tradizionalmente adottati dall'azienda per la gestione della commessa, è opportuno procedere con l'identificazione del progetto che sarà analizzato applicando gli strumenti del processo Waterfall di project management alle sue diverse fasi, partendo proprio dalla prima di esse, la pianifcazione. Come antcipato nel paragrafo 1.2.1, l'approccio Agile non è stato preso in considerazione principalmente poiché più difficile da introdurre in un contesto aziendale rispetto al Waterfall e perché il tipo di attività svolte in Officine Gaudino non presenta quelle caratteristiche, tipiche dell'industria del software, che ne giustificano l'utilizzo.

#### **4.1 La copsatrice CLV-G 300**

Per prima cosa, dunque, è doveroso definire e descrivere il tipo di macchina che sarà oggetto della commessa, ovvero una **Copsatrice CLV-G 300**, un tipo di macchinario che viene utilizzato comunemente nel processo di torcitura. Questo procedimento industriale prevede la trasformazione di materia prima, di origine non animale o vegetale, ma sintetica, in filato. Per ottenere il prodotto finito intervengono, solitamente, due aziende distinte, una a valle ed una a monte. L'azienda a monte acquista sul mercato materia prima e la si occupa di trasformarla in "bave" (monofilo o multi-bava), una prima forma di filamento generalmente instabile e che non gode ancora delle proprietà del prodotto finito. Questa trasformazione avviene tramite un processo di estrusione in cui una macchina, chiamata *spinneret*, viene alimentata da materia prima in formato generalmente granulare e costringe la stessa a passare attraverso dei fori di dimensioni variabili. Il filamento ottenuto viene avvolto su confezioni standard che vengono chiamate "formaggi", o "*cheese*", con pesi e dimensioni che le rendono adatte al trasporto ma non alla movimentazione interna. Per questo motivo, l'azienda a valle che acquista questi semilavorati esegue su di essi due tipi di lavorazione per arrivare ad ottenere il filo desiderato:

- Un passaggio in copsatrice CLV, macchina che prende i "*formaggi*" di bave e li mette su confezioni più facili da lavorare internamente.
- $\bullet$  Lavorazione in torci-bina-ritorcitoio TBR. Quando si accoppiano due/tre filati con una certa torsione (*binatura*), che può essere in senso orario (a Z) o antorario (a S) è opportuno dare al flamento risultante una torsione opposta a quella data in precedenza ai singoli fli (*ritorcitura*), perché il flato sarebbe, altriment,

"nervoso", ovvero instabile e con tendenza a sciogliersi. Questa operazione viene chiamata bilanciamento. Il torci-bina-ritorcitoio (*TBR*) è una macchina che esegue queste tre operazioni in un solo passaggio. Ciò consente di otenere il filato, pronto per essere venduto o spostato in tintoria.

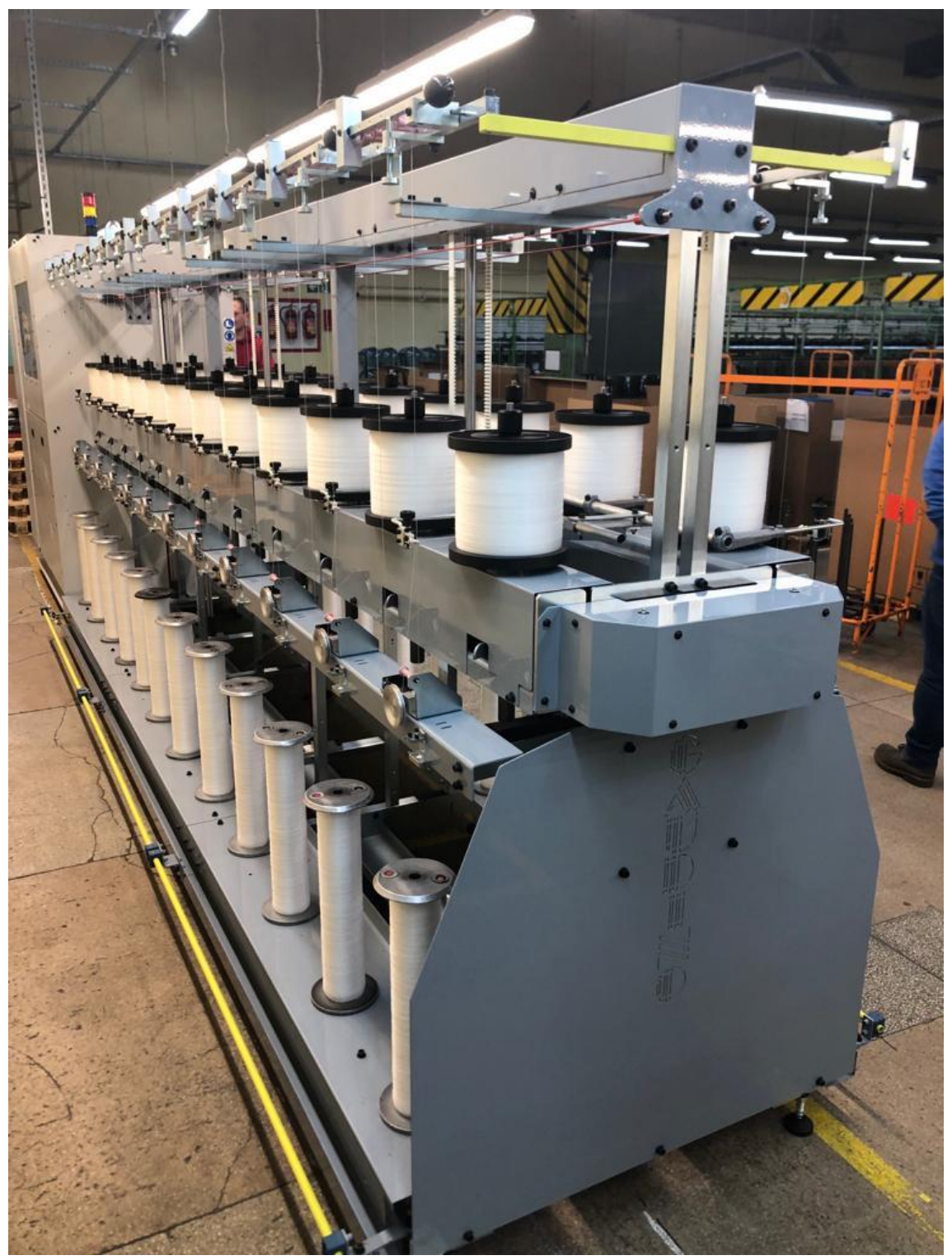

Figura 4.1: Esempio di CLV-GT

In generale, quindi, una copsatrice CLV come quella in figura 4.1, è una macchina che viene caricata con un certo tipo di confezioni di alimentazione, acquistate dal mercato in formati non idonei alla lavorazione interna. Queste vengono posizionate in basso su un "doppio fronte", ovvero da entrambi i lati della macchina, ottimizzando il consumo di spazio, come mostrato in figura 4.1. La fibra viene così avvolta su diversi tipi di confezioni, come cops, rocchetti o bottiglioni in sistema défiler (figura 4.2 e 4.3). Con quest'ultimo termine si fa riferimento al modo in cui il filo viene svolto dalla bobina di alimentazione.

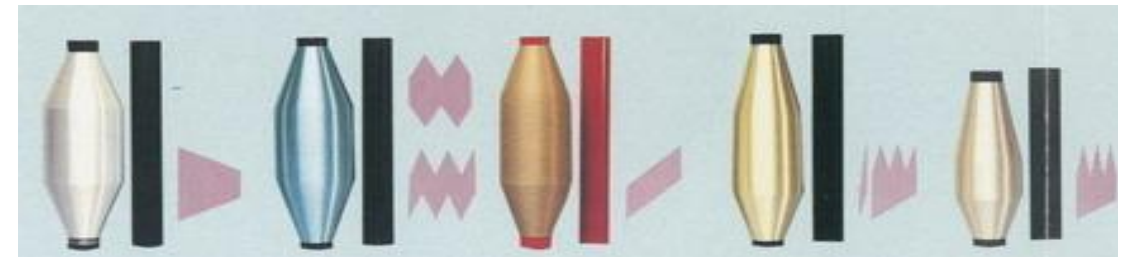

Figura 4.2: Cops di diverse dimensioni

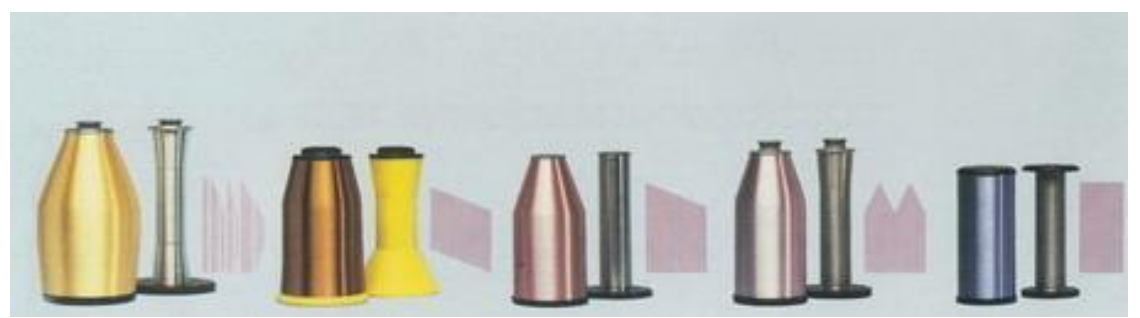

Figura 4.3: Bottiglioni (a sinistra) e rocchetti (a destra) di diverse dimensioni

Nella parte sinistra della macchina in figura 4.1, la testata, sono presenti i motori che alimentano la CLV ed un display, tramite cui è possibile controllare in modo costante sia la velocità che la distribuzione del filo, nonché impartire i comandi per il funzionamento della macchina e richiamare i diversi programmi precedentemente salvati. L'estremità opposta è, invece, il rinvio, che contiene meccanismi di servizio complementari rispetto a quelli della testata.

Nel caso preso in esame, la materia prima utilizzata è costituita da fibre di vetro, che vengono utilizzate principalmente come isolante da diverse aziende, dall'aeronautica all'edilizia. Questo materiale è molto diverso rispetto a fibre estruse più comuni, soprattutto in termini di peso e densità, e ciò comporta la necessità di prendere provvedimenti ad hoc per la commessa. In particolare, la difficoltà è legata al tipo di confezioni che i produttori di fibre di vetro vendono sul mercato. Queste sono chiamate "bottiglioni" per via della loro forma, e sono classificati secondo formati standard sulla base del peso con cui possono essere caricate. Sul mercato sono presenti bottiglioni H9 (dal peso di 9kg), mentre per le lavorazioni interne vengono utilizzate confezioni più leggere, le H6 (dal peso di 6kg). Inoltre, il cliente, ha richiesto che la macchina, oltre a poter passare da H9 ad H6 per le lavorazioni interne, potesse passare anche da H6 ad

H9 per poter rimettere sul mercato il prodotto lavorato. Dato che le confezioni finali hanno, nella versione standard, un peso di circa 2,5kg, la richiesta del cliente ha comportato la necessità di rivedere completamente il fuso, ovvero l'unità minima in cui la macchina può essere divisa. In particolare, le differenze principali sono:

- Scartamento di 300 mm, ovvero la distanza che c'è tra i fusi. Ciò è necessario a causa delle dimensioni maggiori dei bottiglioni, che non entrerebbero se lo scarto fosse quello standard di 200mm.
- Sistema frenante in grado di resistere ad un peso elevato, dovuto all'elevata densità della fibra di vetro. Esistono due tipi di freni in queste macchine, il "frenafilo", che si occupa di dare tensione per rendere più omogeneo l'avvolgimento, ed il "frenafuso", che permette di interrompere il funzionamento del singolo fuso. Quest'ultimo, in particolare, ha richiesto la maggiore concentrazione ed ha richiesto l'adozione di un sistema progettato ad hoc.

## **4.2 Proposta di WBS**

Una volta definita la commessa, si può passare alla sua scomposizione in macro attività e work package come in figura 4.4.

Partendo da questa WBS, è possibile scendere ulteriormente nel dettaglio. Nella tabella 4.1 sono riportate in blu le attività che, a livello macroscopico, definiscono la commessa, che sono le medesimo che si trovano nella WBS in alto, sempre su sfondo blu, e sono contrassegnate da un numero interno. Per ognuna di queste vengono poi riportate al di sotto le rispettive attività figlie, su sfondo bianco, in modo analogo a quanto fatto sopra nella figura 4.4. Ciò che differisce è che, per alcune attività figlie, è possibile individuare ulteriori scomposizioni, ad esempio per la progettazione dettagliata, l'analisi di materie prime e componenti e altre riportate in Tabella 4.1.

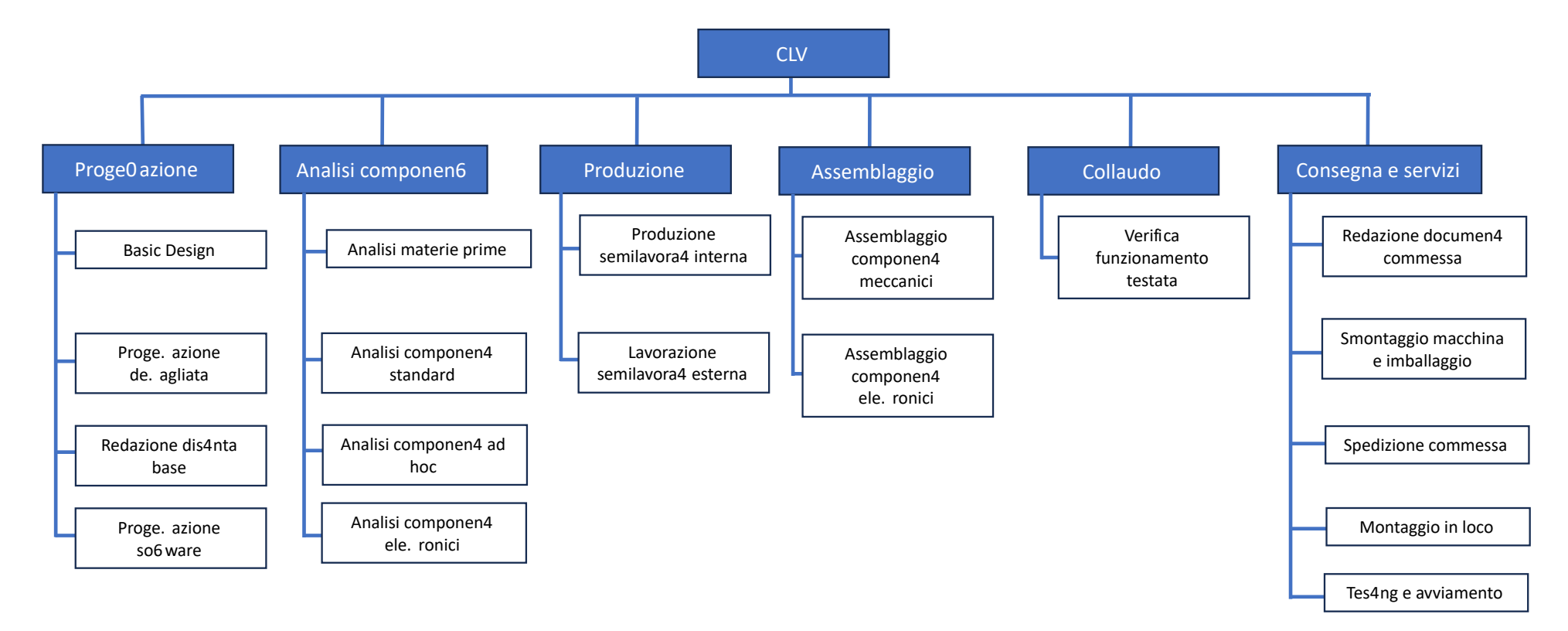

Figura 4.4: WBS

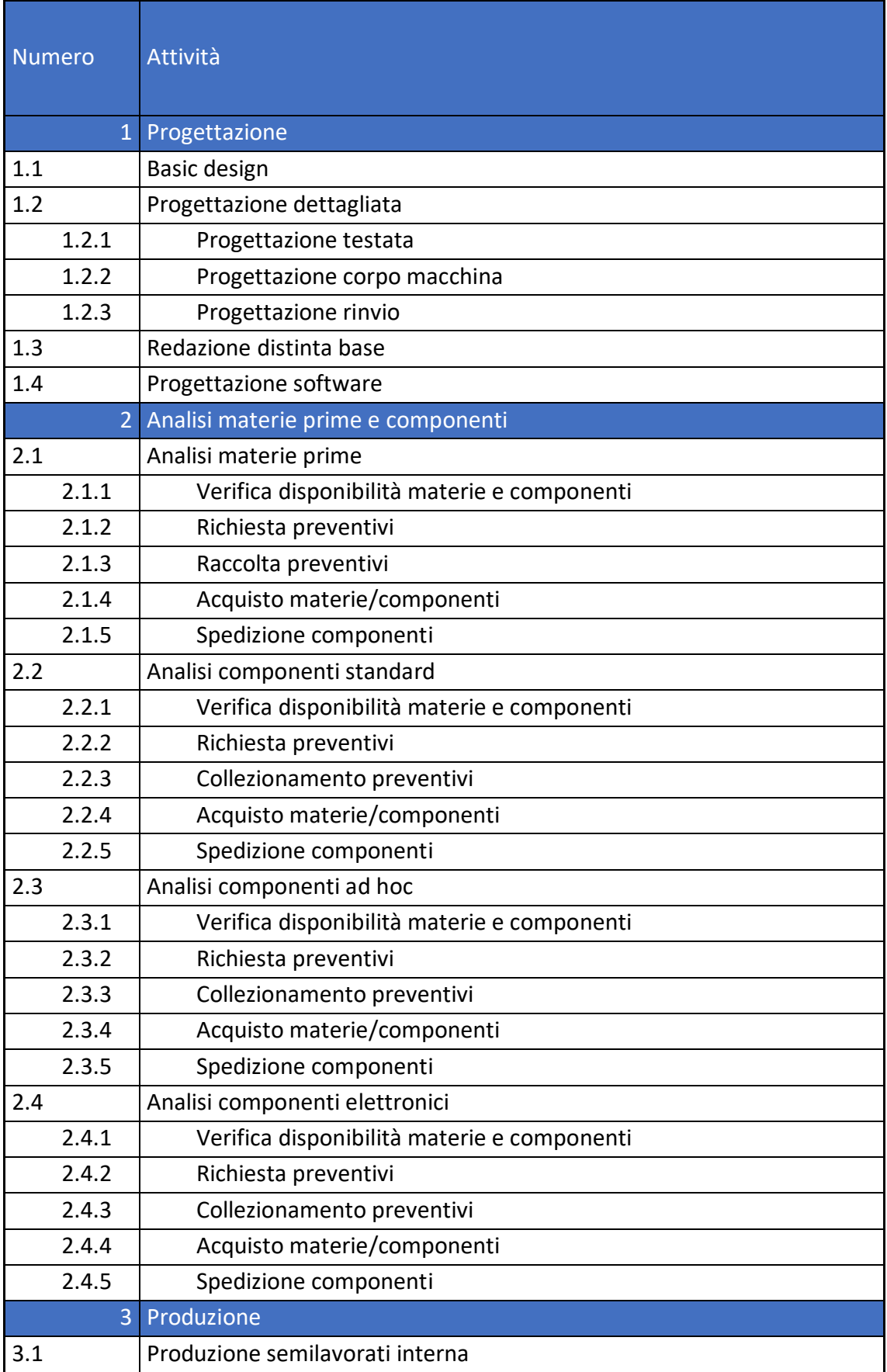

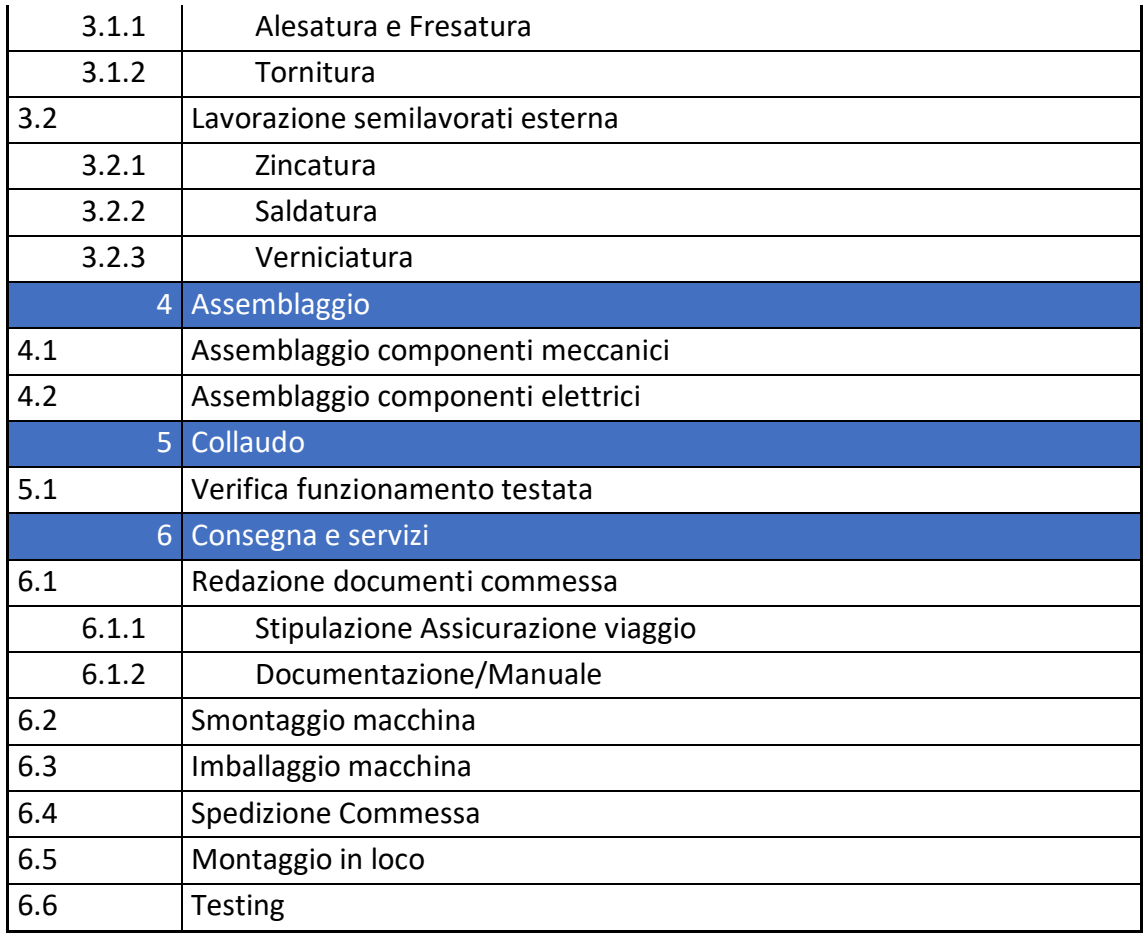

Tabella 4.1: WBS dettagliata

La divisione è stata effettuata seguendo una logica per processi di lavoro. I work package identificati, come si nota dall'immagine, sono:

- **Progettazione**, in questa fase viene disegnata la macchina dagli ingegneri dell'Ufficio Tecnico in modo da soddisfare le richieste del cliente. La prima fase è il *basic design*, che serve per prendere le decisioni di alto livello, fornendo una prima bozza della commessa, tale da definire con maggiore precisione le attività da svolgere durante la progettazione dettagliata. Inoltre, tale attività permette di definire il fabbisogno di quei componenti "critici" il cui lead time di spedizione può rivelarsi, in base all'esperienza, un collo di bottiglia. Alcuni esempi di componenti "critici" sono diverse parti elettroniche, come riduttori, inverter, motori. A seguire si svolgono le progettazioni dettagliate delle diverse parti della macchina, che possono essere svolte in parallelo, e del software. Il risultato finale è la distinta base, ovvero l'elenco dei componenti che saranno necessari per realizzare il macchinario.
- **Analisi e acquisto componenti**, una volta redatta, la distinta base passa all'ufficio acquisti, dove ci si occupa di contattare i fornitori e collezionare i preventivi. Alla fine, verranno emessi gli ordini considerando la miglior proposta tempi-costiqualità. Si sottolinea che, verosimilmente, ci saranno più cicli di ordini, in particolare un primo riguardando i componenti critici descritti prima, ed un

secondo per i rimanenti. Inoltre, in Gaudino esistono quattro centri differenti per la gestione degli ordini, così suddivisi:

- o Ufficio acquisto materie prime, si occupa di comprare il necessario per permettere la lavorazione interna, tipicamente si attiva solo a progettazione conclusa, dati i minori lead time di consegna;
- o Ufficio acquisto componentistica "standard", si occupa di comprare pezzi disponibili sul mercato e non specifici per una particolare commessa;
- o Ufficio acquisto componentistica "ad hoc", si occupa di comprare tutto ciò che non esiste direttamente sul mercato ma ha bisogno di un certo grado di personalizzazione, come ad esempio le lamiere;
- o Reparto elettrico, si occupa di acquistare componenti elettronici.
- **Produzione**, con il progredire della progettazione, i disegni dei componenti vengono inviati in officina dove, compatibilmente con la disponibilità di materiale, vengono realizzati internamente i diversi componenti. È doveroso notare che, a causa dei lunghi tempi di setup di alcune macchine, quando viene lanciato un pezzo abbastanza comune, che quindi si pensa potrebbe essere utile per future commesse, se ne produrranno un numero maggiore rispetto a quelli effettivamente necessari, andando ad ampliare la giacenza a magazzino. Fino al 2004 tutte le lavorazioni erano svolte direttamente in officina, oggi invece ci si affida a molti fornitori esterni e si eseguono internamente solo le lavorazioni di tornitura, fresatura ed alesatura. Inoltre, dopo essere state lavorate in officina, alcuni componenti potrebbero essere ulteriormente inviate a terzi per alcune lavorazioni specifiche, come la saldatura, la zincatura e la verniciatura.
- **Assemblaggio**, prima di essere spedita, la testata della macchina viene montata officina, in modo da poterne verificare il corretto funzionamento.
- **Collaudo**, come detto in precedenza, si verifica che il macchinario non dia problemi una volta assemblato, in modo da poter intervenire tempestivamente in caso di difetti prima della consegna al cliente.
- **Consegna e servizi**, in questa fase la macchina viene smontata, imballata e spedita al committente. È importante, dunque, preparare tutti i documenti necessari (assicurativi, manuali della macchina). Una volta arrivata a destinazione, la macchina sarà nuovamente montata ed avviata da tecnici della Gaudino.

### **4.3 Proposta di OBS**

Una volta definito ciò che deve essere fatto tramite la WBS, è necessario che tutte le risorse umane necessarie per eseguire il progetto siano identificate. A seconda delle parti dell'ambito di lavoro, il progetto potrebbe aver bisogno di diverse competenze. La *Organization Breakdown Structure OBS* è un metodo pratico per elencare ed organizzare tutte le risorse umane necessarie per realizzare le attività del progetto raccolte nella WBS. Una variante dell'OBS è la *Resource Breakdown Structure RBS* che elenca anche le risorse materiali necessarie per portare a termine il lavoro. Per il caso di Officine Gaudino, è possibile considerare la seguente OBS in tabella 4.2:

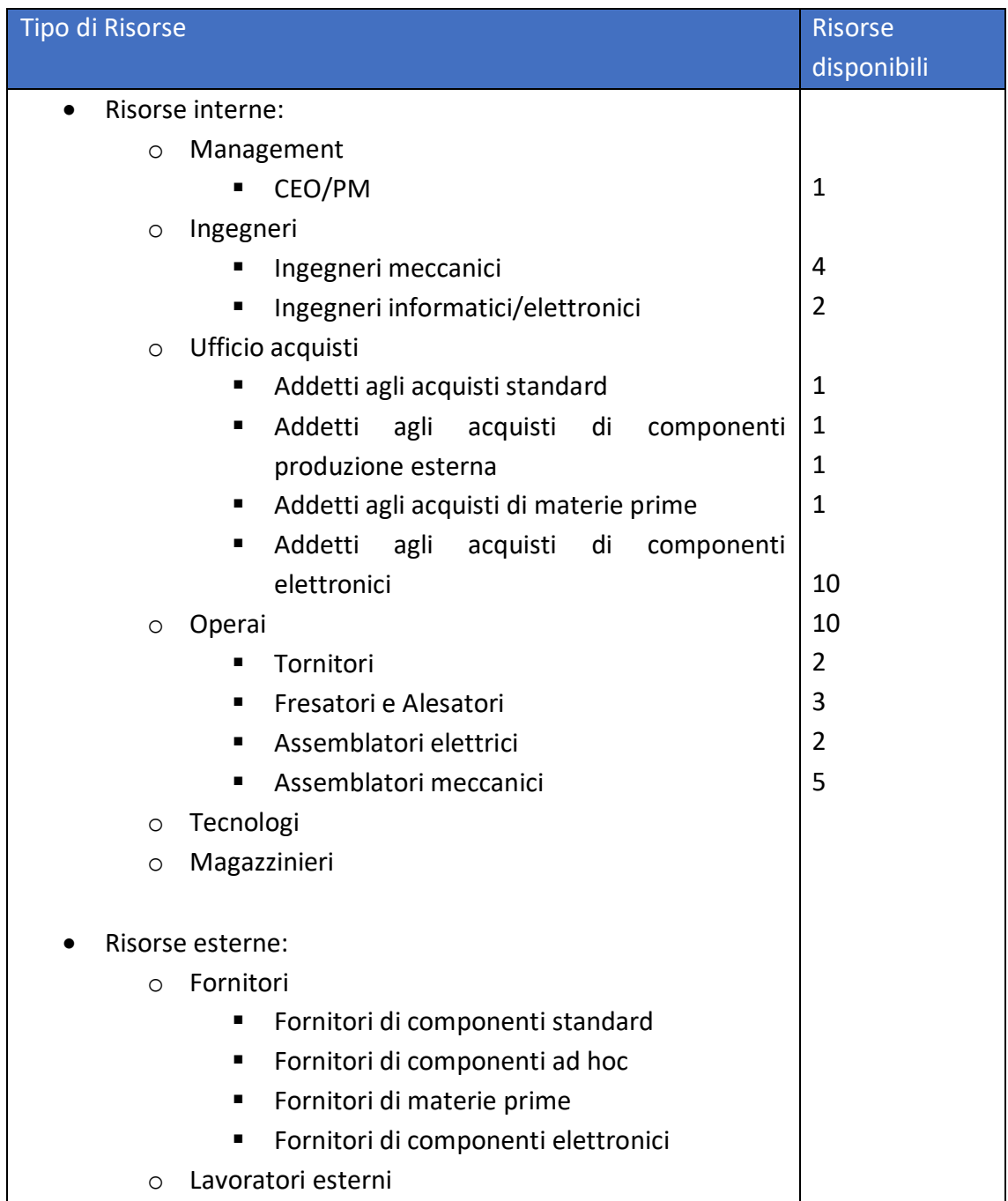

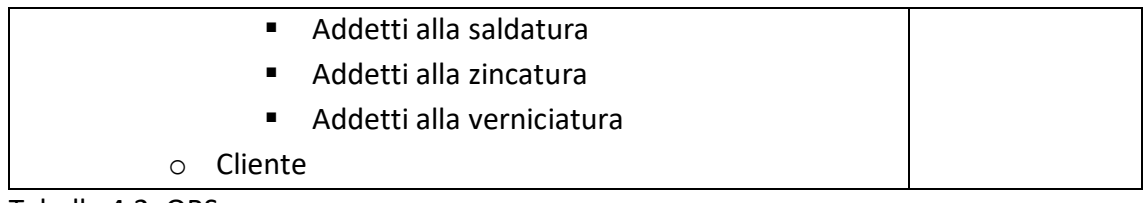

#### Tabella 4.2: OBS

Si sottolinea che il numero di risorse non è il numero di unità disponibili in azienda, ma di quelle che possono, sulla base della complessità della commessa, essere direttamente allocate al progetto. Bisogna, infatti, ricordare che l'azienda in vari casi dovrà portare avanti parallelamente più progetti diversi. L'unica eccezione è rappresentata dal reparto di progettazione, sia meccanica che elettronica/informatica, in cui tutte le risorse disponibili si occupano di uno stesso progetto contemporaneamente. In questo modo è possibile sfruttare le esternalità positive date dal lavoro in team. Analogamente, è possibile definire anche un RBS della commessa presa in esame, descritta in tabella 4.3. In questo caso, saranno presenti anche le risorse non umane necessarie per la realizzazione della commessa, ovvero le risorse materiali.

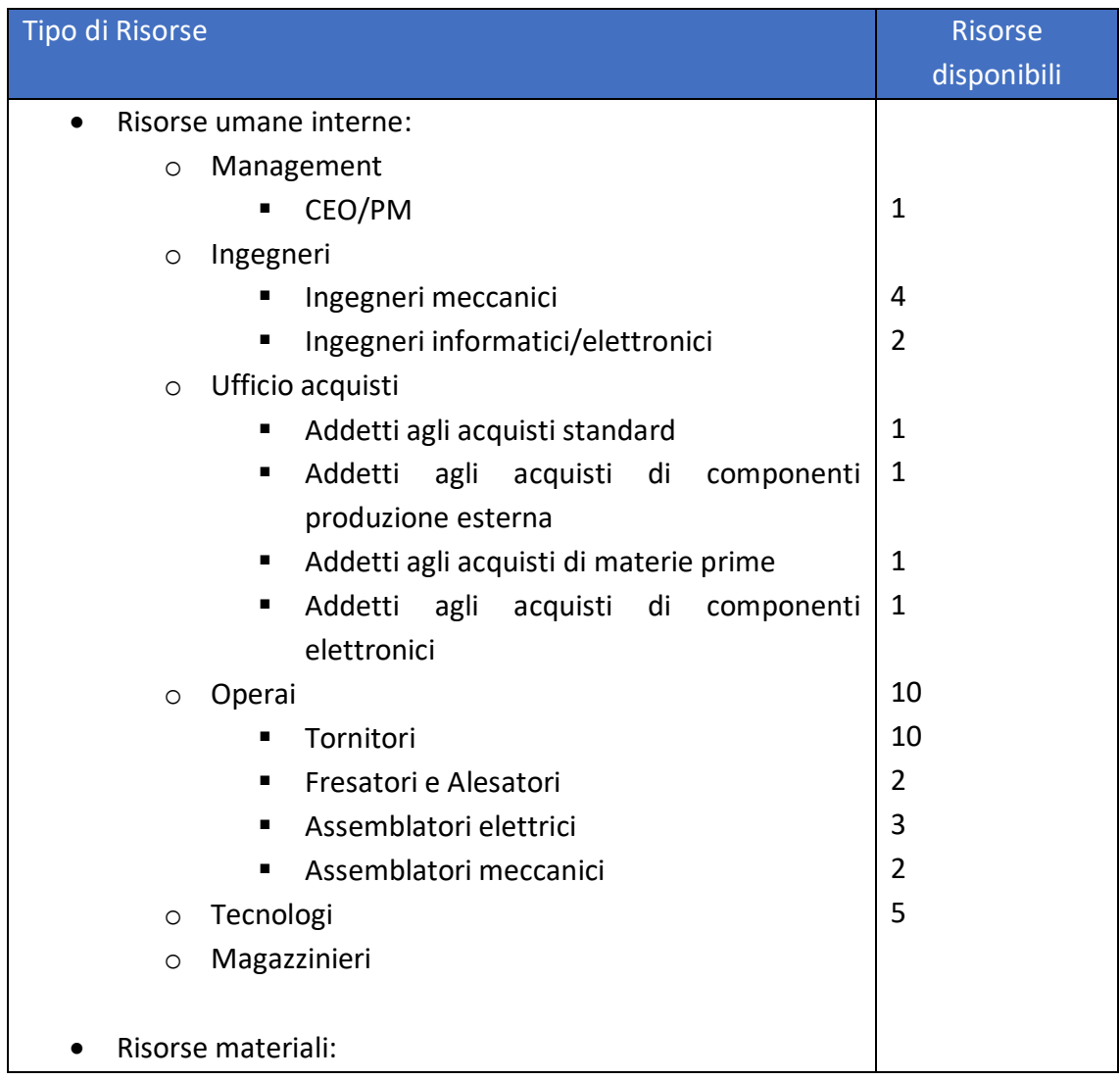

| $\circ$          | Materie prime                            |    |  |  |
|------------------|------------------------------------------|----|--|--|
| O                | Componenti                               |    |  |  |
|                  | Componenti produzione esterna<br>٠       |    |  |  |
|                  | Componenti standard<br>п                 |    |  |  |
|                  | Componenti elettronici<br>п              |    |  |  |
|                  | Semilavorati<br>٠                        |    |  |  |
| $\circ$          | Imballaggio<br>10                        |    |  |  |
| $\circ$          | Macchinari                               | 10 |  |  |
|                  | Frese e alesatrici<br>п                  |    |  |  |
|                  | Torni<br>п                               |    |  |  |
| $\circ$          | Carrelli elevatori                       | 5  |  |  |
|                  |                                          |    |  |  |
| Risorse esterne: |                                          |    |  |  |
| $\circ$          | Fornitori                                |    |  |  |
|                  | Fornitori di componenti standard<br>٠    |    |  |  |
|                  | Fornitori di componenti ad hoc<br>п      |    |  |  |
|                  | Fornitori di materie prime<br>п          |    |  |  |
|                  | Fornitori di componenti elettronici<br>п |    |  |  |
| $\bigcirc$       | Lavoratori esterni                       |    |  |  |
|                  | Addetti alla saldatura<br>٠              |    |  |  |
|                  | Addetti alla zincatura<br>٠              |    |  |  |
|                  | Addetti alla verniciatura<br>٠           |    |  |  |
| $\circ$          | Società assicurativa                     |    |  |  |
| $\circ$          | Cliente                                  |    |  |  |

Tabella 4.3: RBS

## **4.4 Proposta di Matrice WBS/OBS**

L'OBS, così come la RBS, è preparata con l'idea che ogni attività della WBS debba essere assegnata a un ruolo o a un gruppo di ruoli. È imperativo durante la fase di monitoraggio e controllo del progetto di costruzione che ci sia una persona responsabile per ogni attività, poiché diversamente sarebbe impossibile tenere traccia degli avanzamenti e dello stato della commessa. Per mettere, quindi, in relazione gli elementi della WBS con quelli della OBS (o RBS) viene creata la **matrice WBS/OBS**, che assegna formalmente un task ad un ruolo o gruppo di ruoli preciso. Per fare ciò si utilizza la WBS dettagliata fornita in tabella 4.1, sia in modo da garantire una maggiore precisione sia perché sarà quella che verrà utilizzata in fase di programmazione. Perciò, nel progetto in esame si può considerare la tabella 4.4:

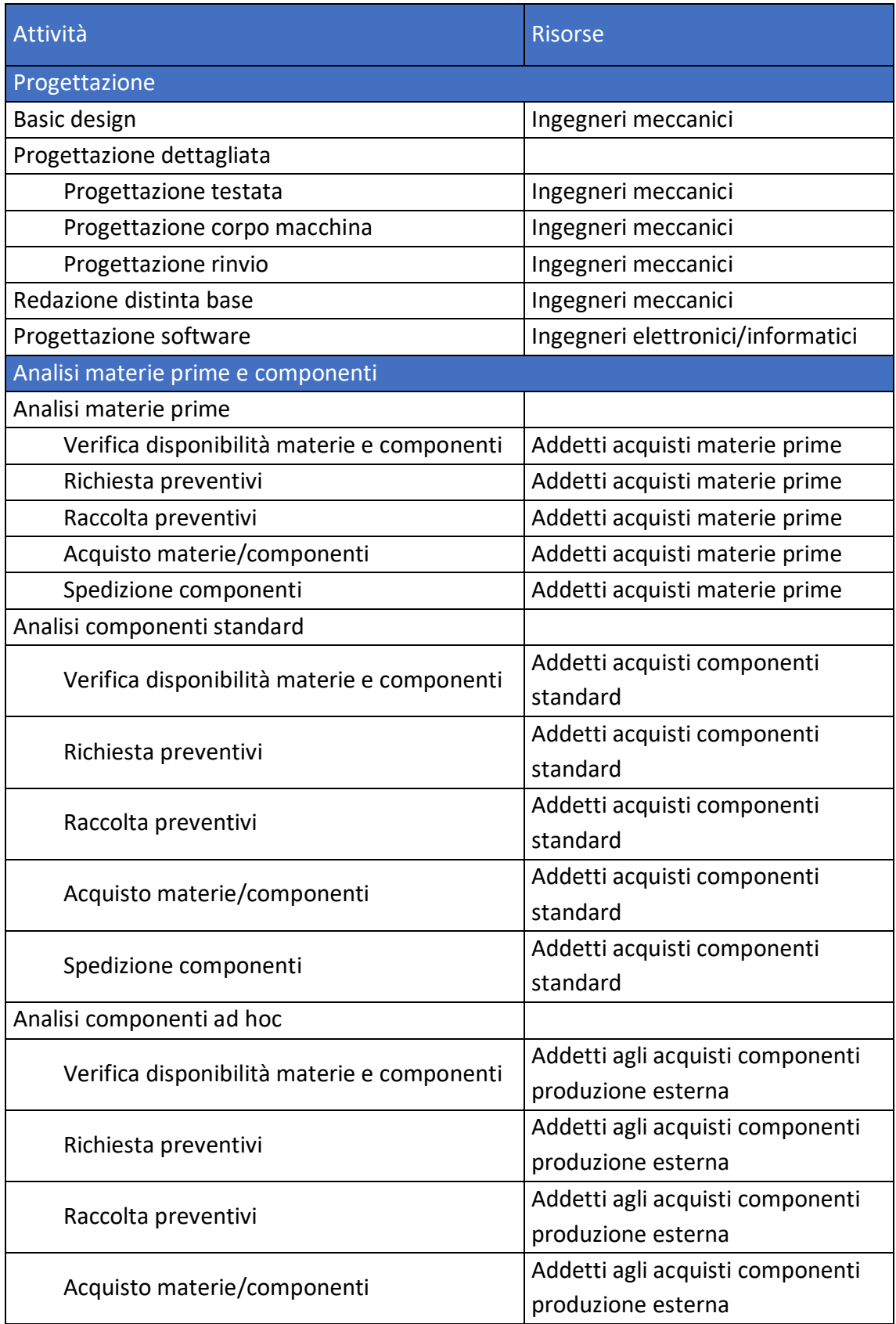

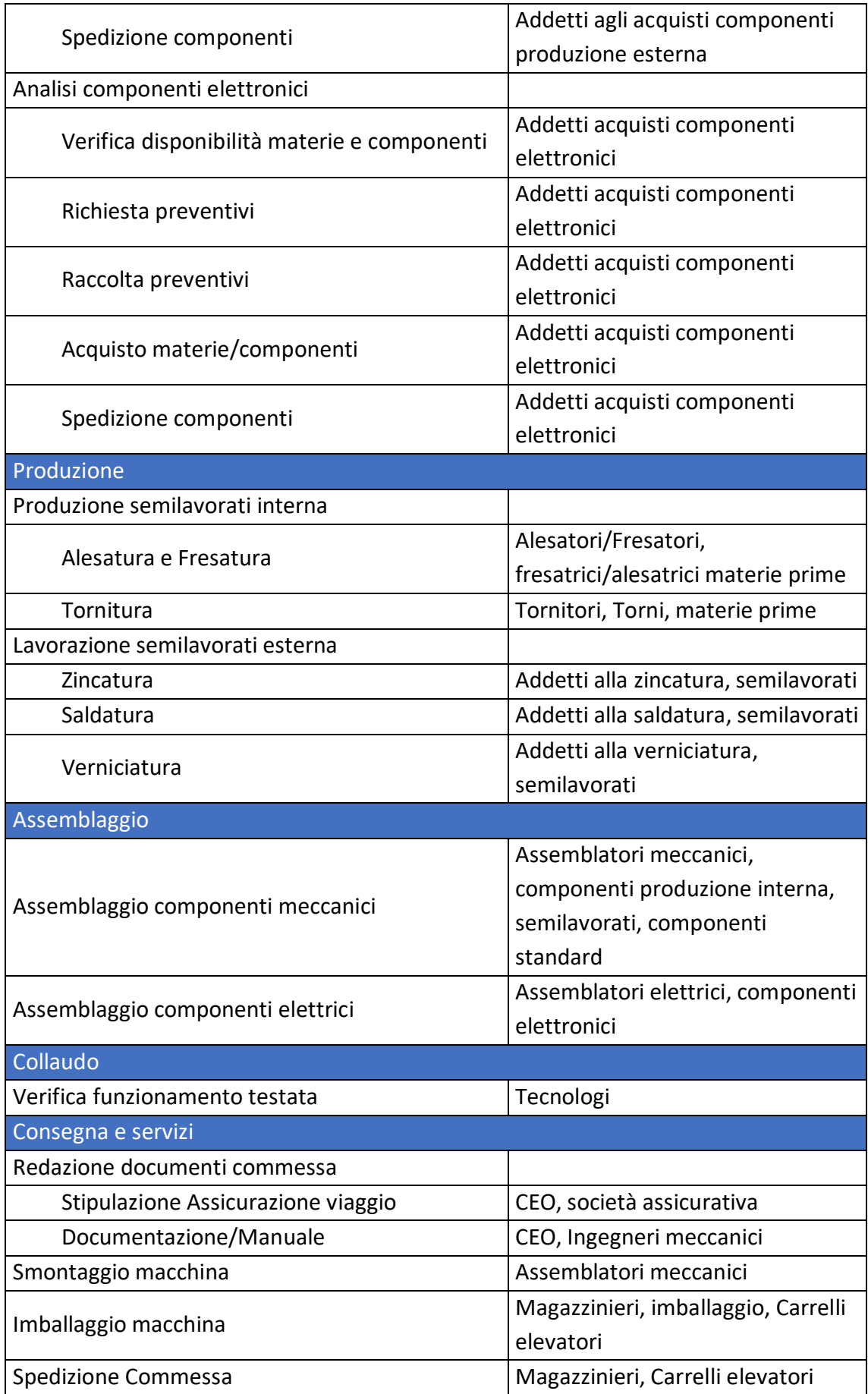

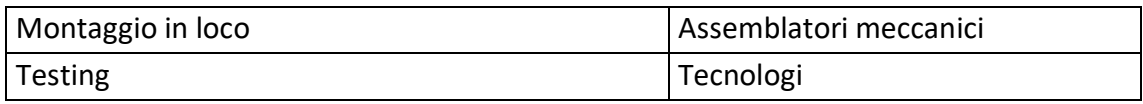

Tabella 4.4: Matrice WBS/OBS

#### **4.5 La CBS**

In Officine Gaudino il calcolo del costo associato alla singola attività è un procedimento non banale, soprattutto considerando le fasi di progettazione. Nel caso in esame, ad esempio, si considera la vendita di una singola CLV, tuttavia non è da escludere la possibilità che vengano fatte richieste per una macchina uguale in un prossimo futuro da parte della medesima azienda o da suoi concorrenti. Per questo motivo, i costi di progettazione, a livello di costo del personale ingegneristico, non dovrebbero essere imputati interamente alla singola commessa, ma anche a quelle future, di cui non è tuttavia possibile fare una stima efficacie. Allo stesso tempo, quando si considera la produzione, bisogna tenere conto che i lanci prevedono la fabbricazione di un numero di pezzi superiore a quello necessario, per far fronte agli elevati tempi di setup del macchinario e all'alta probabilità che quei pezzi siano nuovamente utili in futuro. Per questo motivo, si decide di mantenere l'approccio attualmente utilizzato dall'azienda per quanto riguarda il calcolo dei costi. Questi vengono stimati dalla somma delle spese direttamente imputabili alla commessa, come i materiali, e quelle indirette, come personale o utenze. Per calcolare la quota di costi indiretti da allocare al progetto si divide il totale dei costi diretti mensili per il numero di macchine analoghe che è possibile produrre in un mese. Questo metodo ha alla base l'assunzione, derivata dall'esperienza, che ci sia proporzionalità diretta tra tempi di progettazione e di produzione. Questo approccio trova una doppia giustificazione sul piano teorico. In primo luogo, per Officine Gaudino lo sviluppo di progetti è il core business, per questo ogni costo dell'azienda è, in qualche modo, direttamente collegato alle commesse stesse. In secondo luogo, per quanto un approccio come quello descritto non renda possibile un monitoraggio preciso dei costi, è doveroso sottolineare come, esclusi i materiali, la quota preponderante di essi sia rappresentata dagli stipendi dei dipendenti. Ne consegue che il monitoraggio dei costi coinciderà con il monitoraggio dei tempi, dei quali, invece, è molto più semplice effettuare delle previsioni per la singola commessa. Non viene, dunque, proposta in questo lavoro una CBS numerica a causa dell'impossibilità, per quanto detto nel presente paragrafo, di associare in modo efficacie ad ogni attività un costo preciso. Inoltre, l'interesse dell'azienda nei confronti dell'implementazione di strumenti di Project Management verte in modo preponderante nei confronti delle gestione dei tempi più che dei costi.

#### **4.6 Vantaggi e svantaggi della Pianifcazione Waterfall**

La pianificazione è il primo passo per applicare in modo efficacie metodi di project management poiché rappresenta la base su cui poggiano tutte le successive fasi che saranno discusse nei prossimi capitoli 5 e 6. L'identificazione delle attività e delle responsabilità ad esse collegate, infatti, è fondamentale per riuscire a programmare e a gestire i rischi. Una buona pianificazione da sola non basta per garantire la qualità dei risultati, ma è comunque fondamentale a tale fine che venga eseguita in modo efficacie. Dal confronto con Il CEO dell'azienda, tuttavia, non sono emersi significativi vantaggi legati direttamente all'introduzione della fase di pianificazione nella gestione dei progetti di Officine Gaudino. Sicuramente grazie ad essa è possibile fornire un'impostazione precisa del progetto, in modo da garantire la corretta suddivisione delle attività e l'assegnazione dei rispettivi ruoli. Ciò nonostante, data la somiglianza tra i diversi progetti, una pianificazione implicita e non formale, come quella eseguita oggi, risulta sufficientemente efficacie per l'azienda in merito all'impostazione della commessa e dell'assegnazione delle responsabilità.

Inoltre, sicuramente l'implementazione di strumenti di pianificazione comporta un cambiamento delle routine aziendali che richiede tempo prima di essere integrato, per cui il rischio è che, all'inizio, questo possa apparire più come una "burocratizzazione" eccessiva piuttosto che come un utile supporto al progetto. Allo stesso tempo, anche l'inerzia al cambiamento potrebbe portare ad un utilizzo improprio che potrebbe condurre a risultati errati e poco utili. È tuttavia fondamentale ricordare che, come anticipato all'inizio di questo paragrafo, pur non portando nel caso di studio specifico a vantaggi immediatamente visibili e/o necessari per l'azienda, una pianificazione formale permette di applicare anche le successive fasi del Project Management e, se eseguita in modo corretto e preciso, consente di ridurre al minimo i margini di errore nelle fasi successive, i cui vantaggi, invece, saranno di immediata visione, come sarà discusso nei successivi capitoli. Per questo motivo la scelta di introdurre comunque strumenti come WBS e OBS risulta giustificata, anche in accordo con il management aziendale.

## **Capitolo 5**

## **Applicazione del metodo Waterfall ad una commessa: Programmazione**

In seguito all'applicazione del metodo Waterfall alla fase di pianifcazione, è opportuno procedere con quella di programmazione. Saranno dunque defnite le durate, nonché i vincoli di precedenza, fondamentali per la stesura dei diagrammi di Gantt e dei reticoli. In questo modo, sarà possibile calcolare la durata del progetto, identificando le attività che defniscono il cammino critco e che necessitano, perciò, di maggiore atenzione.

### **5.1 Tempistche delle atvità e relazioni di precedenza**

Analizzando la commessa in esame, è necessario, come primo passo, defnire **durata** e relazioni di precedenza per ognuna delle attività della WBS definita nel paragrafo 4.2. Per fare ciò si utilizza la WBS dettagliata, della quale si considerano solo le attività figlie, in modo da lavorare con i singoli *work package* ed otenere una maggiore precisione nel calcolo delle durate. L'unica eccezione è rappresentata dalle attività di analisi e acquisto component, le quali sono state considerate aggregate. Questa scelta è dovuta al fato che le attività che le compongono non si susseguono linearmente in sequenza, ma sono piutosto processi iteratvi che avvengono in parallelo. Per questo, al fne di migliorare la comprensione sia grafica che di calcolo, senza comunque rinunciare alla precisione, sono state considerate come un'unica attività, la cui durata dipende in modo preponderante dal lead tme di consegna, poiché questa è la fase che richiede, in genere, maggior tempo. La durata dell'attività aggregata, comunque, è data dalla somma delle durate dei singoli task che la compongono. In generale, i tempi di seguito riportati sono una stima basata sull'esperienza ed ottenute tramite incontri con le risorse direttamente coinvolte nelle diverse fasi che compongono la commessa, in partcolare il CEO e gli ingegneri meccanici. Inoltre, si sottolinea come, in accordo con quanto riportato nel paragrafo 4.3, il valore temporale è riferito al numero di risorse impiegate per ogni attività). Si ottiene, così, la seguente tabella 5.1:

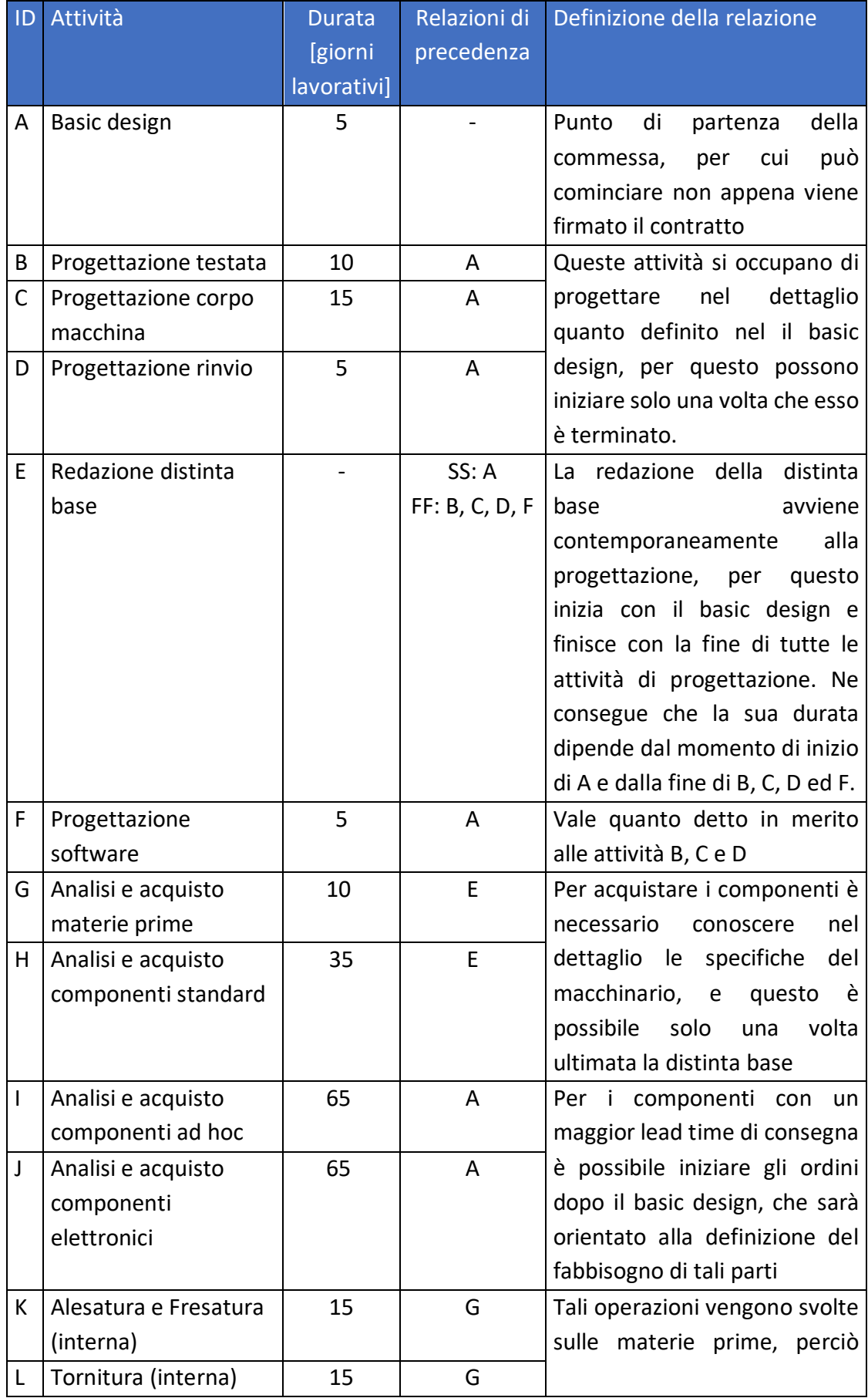

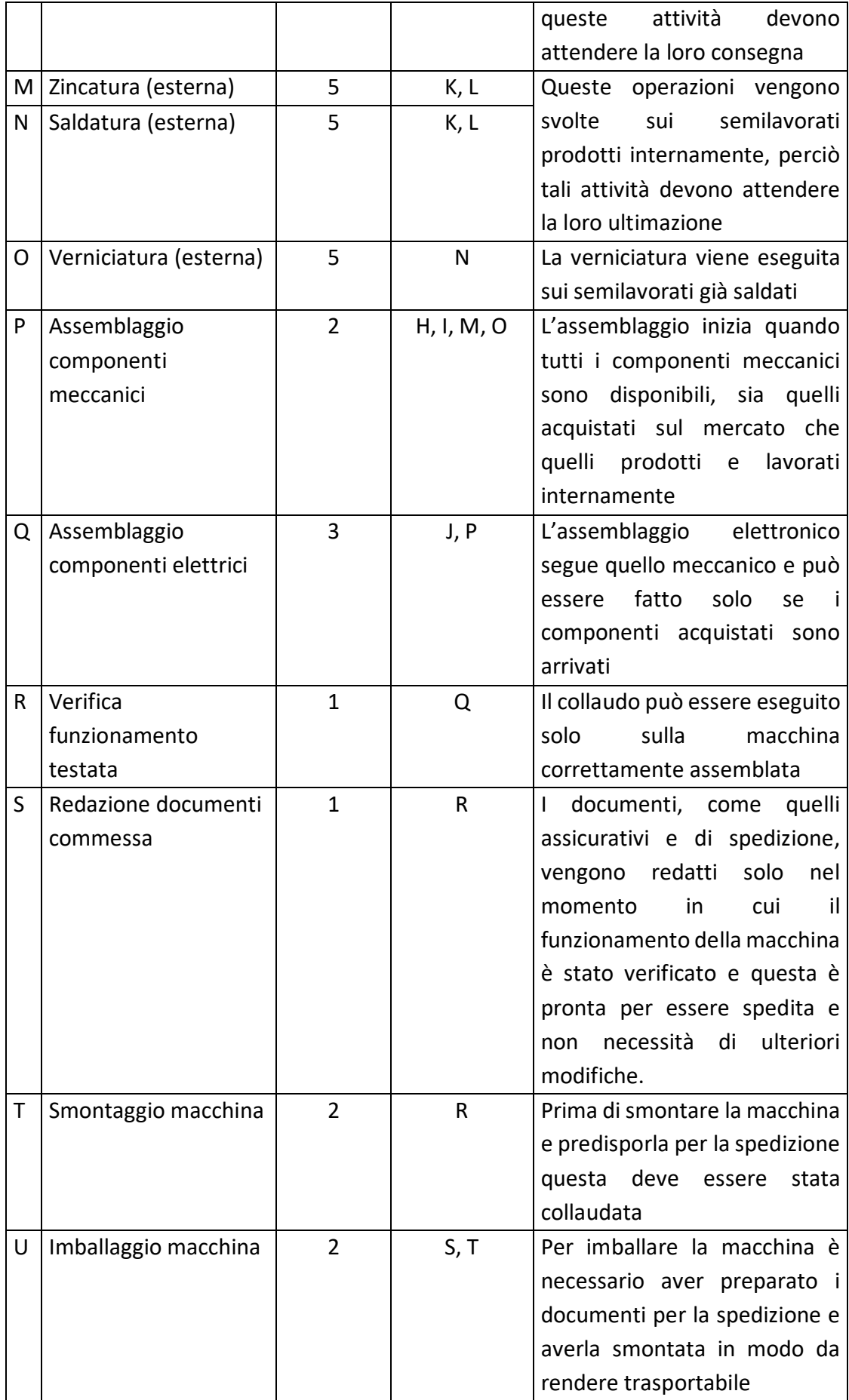

| v | Spedizione Commessa | 15 | U | La commessa<br>può<br>essere    |
|---|---------------------|----|---|---------------------------------|
|   |                     |    |   | spedita<br>solo<br>se           |
|   |                     |    |   | adeguatamente imballata         |
| x | Montaggio in loco   | 4  | v | Per iniziare il montaggio è     |
|   |                     |    |   | necessario che la macchina sia  |
|   |                     |    |   | giunta a destinazione           |
| v | <b>Testing</b>      |    | X | macchina<br>può<br>La<br>essere |
|   |                     |    |   | collaudata presso il cliente    |
|   |                     |    |   | stata<br>solo<br>dopo<br>essere |
|   |                     |    |   | correttamente assemblata.       |

Tabella 5.1: Durate e relazioni di precedenza

Una tempistca che risulta fondamentale per l'azienda e per la programmazione della commessa, in partcolare, è il momento in cui sarà possibile iniziare a lavorare su di essa. Bisogna infatti ricordare che i progetti avviati dall'impresa sono molti e quindi è raro, se non impossibile, che una commessa possa essere iniziata nel momento in cui viene ordinata. È necessario, dunque, guardare alle risorse disponibili e capire da quale momento saranno libere di "metere mano" al progeto, in modo da defnire una possibile data ci consegna. In partcolare, le risorse su cui sofermarsi sono:

- Ingegneri meccanici: non sono in grado di prendere immediatamente in considerazione il lavoro, se non per studi preliminari di fattibilità. La progettazione meccanica, sia quella di base che quella dettagliata, deve solitamente attendere che vengano portati a termine i lavori arretrati. Il tempo necessario è variabile e dipende dal tpo di commessa, nel caso in esame, al momento della frma del contrato con il cliente, il tempo di atesa era di circa 5 mesi.
- Ingegneri informatci/eletronici: lavorano in modo analogo agli ingegneri meccanici, ma il loro ufficio è leggermente sottodimensionato, soprattutto perché ce n'è uno solo che si occupa di tute le commesse, a diferenza di quello meccanico che conta due risorse, la prima che si occupa di flatoi e la seconda dei rimanenti progetti. Solitamente, quindi, è più difficile prevedere il momento in cui gli ingegneri di questo reparto saranno in grado di lavorare sulla commessa in esame e, difcilmente, saranno in grado di farlo in contemporanea con il reparto meccanico. Tutavia, la progetazione eletronica/sofware ha la possibilità di essere rimandata anche alle fasi successive del progeto, fno al massimo momento del collaudo, senza compromettere altre attività. Nel caso specifico, inoltre, il macchinario non necessita di un sofware ad hoc, ma solo di apportare alcune modifche ad uno già esistente e progetato per macchine simili, per questo non si prevedono ragionevolmente ritardi legati a questa fase della progettazione.

 Operai (alesatori e tornitori): i tempi di atesa per la produzione interna, così come la sua durata, dipendono fortemente dal tipo di commessa, poiché ci saranno macchinari che richiedono la produzione interna di diversi pezzi, mentre altri saranno perlopiù costituiti da componenti acquistate esternamente. Anche in questo caso, c'è la possibilità che i pezzi present in distnta base possano atendere del tempo prima di essere presi in carico dalla produzione interna. Atualmente la stma non è di facile analisi, ma potrebbe diventarlo comparando i diversi Gantt, opportunamente revisionati in fase di monitoraggio e controllo. Nel caso preso in esame, il macchinario è composto prevalentemente da pezzi acquistati esternamente, per questo è coerente considerare la possibilità di inserire immediatamente i componenti prodotti internamente nel piano di produzione aziendale.

Per quanto detto, risulta evidente che la data di consegna del progetto dipenderà dalla data di inizio della progetazione meccanica. L'ordine del macchinario risale ad otobre 2022, ciò significa, per quanto detto in precedenza, che l'Ufficio Meccanico non sarebbe stato in grado di lavorare sulla commessa prima di marzo 2023.

#### **5.2 Diagramma di Gant e diagrammi di carico**

Una volta definiti le relazioni di precedenza e le durate delle attività, è possibile redarre il **diagramma di Gant** della commessa. Questo risulta partcolarmente pratco per valutare il grado di parallelizzazione delle attività ed il loro collocamento nel tempo, risultando visivamente di immediata comprensione. Per la realizzazione di tale diagramma si è scelto di utilizzare il software Microsoft Project, tra i più diffusi in ambito Project Management e particolarmente adatto anche a realtà che ancora non usano strumenti formali di gestione dei progetti. Il programma, infatti, pur conservando un'impostazione professionale, risulta piutosto intuitvo, versatle e, per questo, di facile integrazione nel contesto aziendale. Il risultato è esposto in fgura 5.1.

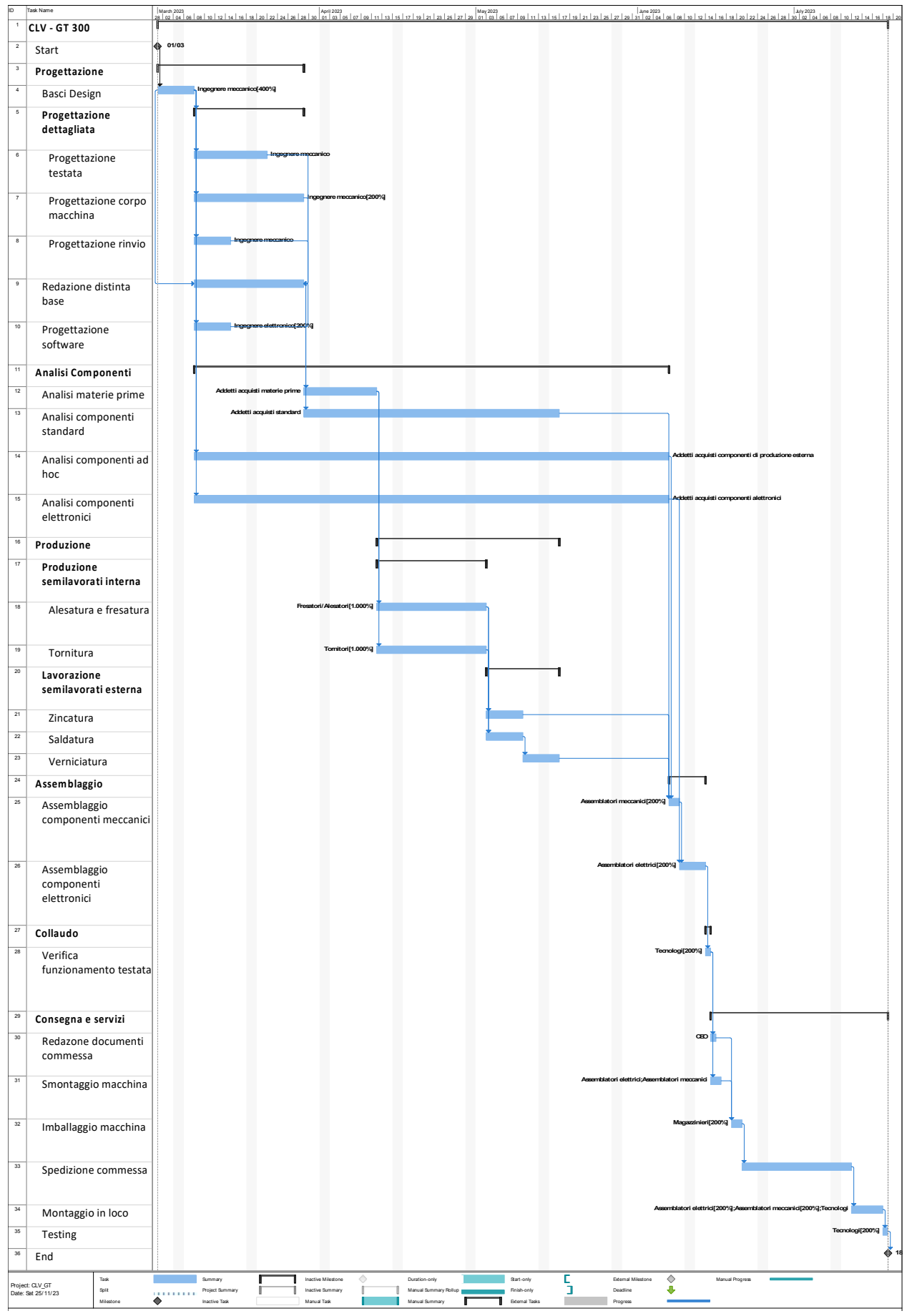

Figura 5.1: Diagramma di Gant

Analizzandolo, risulta innanzituto evidente come, ipotzzando, in accordo con quanto detto nel paragrafo 5.1, un inizio a Marzo 2023, la consegna stimata sia a Luglio 2023. Inoltre, è evidente come ci sia un numero esiguo di attività parallelizzate, ma che piutosto queste siano eseguite in sequenza. Ciò non è dovuto ad una specifca strategia dell'azienda, ma piuttosto a fattori tecnici. In primo luogo, poiché talvolta risulta impossibile svolgere parallelamente alcune attività, ad esempio non è possibile eseguire collaudo ed assemblaggio contemporaneamente. In secondo luogo, poiché i semilavorati che devono essere lavorati o rilavorati esternamente devono prima aver completato le fasi di produzione interna. Inoltre, anche laddove vi siano task svolt contemporaneamente, questi sono assegnati a risorse differenti, in modo da evitare il rischio di sovrallocazione. L'unica eccezione è rappresentata dalle attività di progetazione, che occupano contemporaneamente diversi ingegneri meccanici. Tuttavia, la durata delle attività e l'allocazione del personale è stata calcolata proprio a partre dal vincolo del numero limitato di risorse. Per questo, il numero di ingegneri contemporaneamente occupat è stato studiato per non superare mai il numero massimo di 5, pari alle risorse disponibili, defnire nella tabella 4.3 al capitolo precedente. È possibile, quindi, verifcare ciò atraverso i **diagrammi di carico** in fgura 5.2, anch'essi sviluppati grazie al software Microsoft Project. Per una corretta lettura del grafco, si ricorda che nel linguaggio di MS Project un utlizzo del 400% signifca che 4 unità stanno contemporaneamente lavorando ad una data attività.

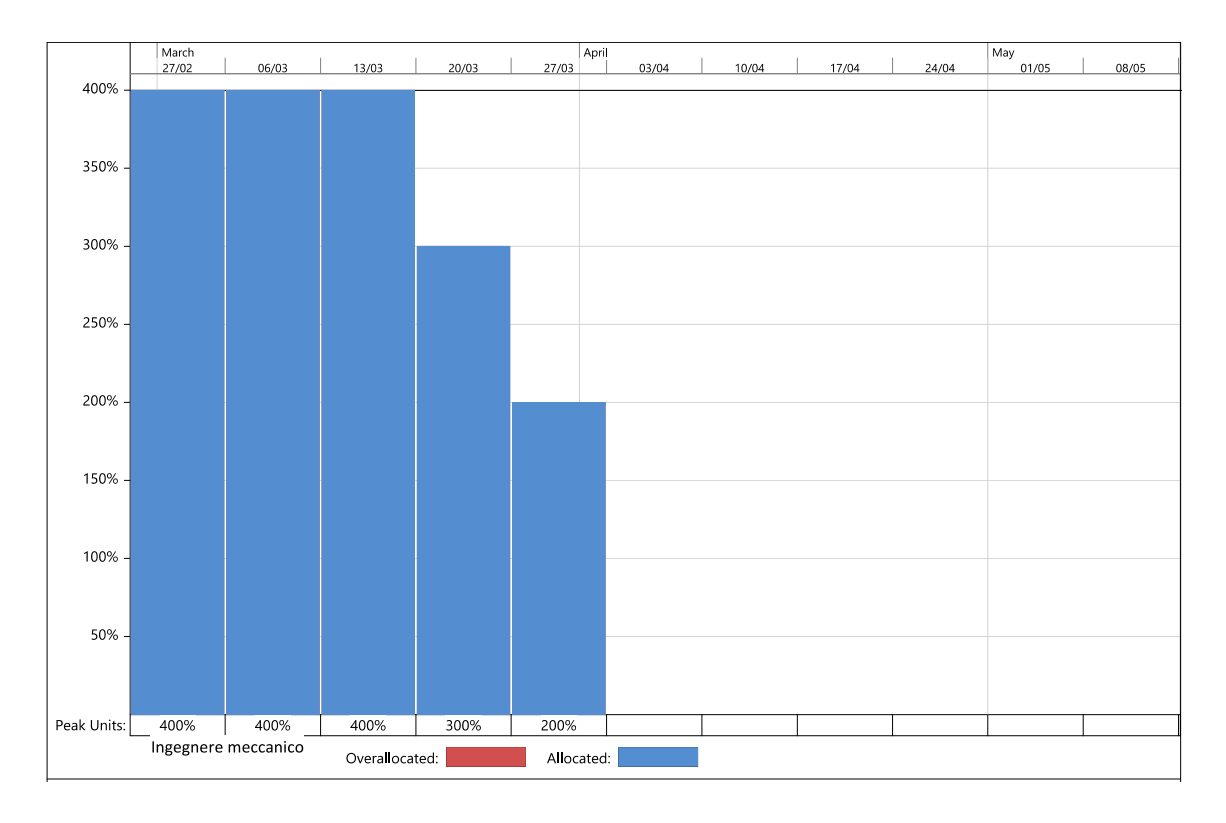

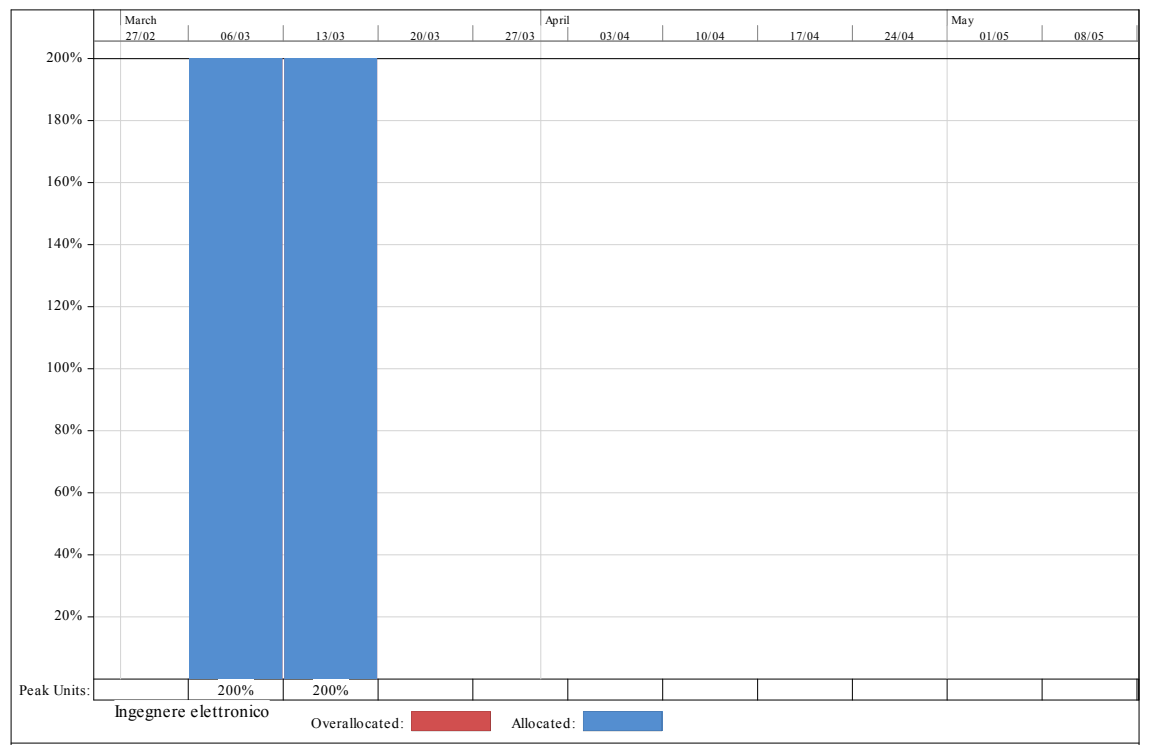

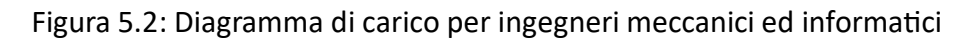

### **5.3 Defnizione del retcolo e del cammino critco**

Oltre al diagramma di Gant è possibile, poi, realizzare il retcolo della commessa. Per fare questo si è utilizzata il metodo Activity on Nodes (AoN), di seguito proposto nella fgura 5.3. La scelta della rappresentazione AON, invece di quella AOA, è dovuta alla volontà di ridurre la complessità sia di calcolo che di lettura grafica. Si evita, così, di dover ricorrere ad eventuali attività amaca o fittizie ed è possibile identificare in modo immediato i tempi di inizio e di fine attività. Nel reticolo i nodi sono contrassegnati da lettere, che rappresentano l'ID delle attività. Sopra ogni nodo sono rappresentati due valori:

- Istante di inizio attività, ovvero il momento, in questo caso identificato dal giorno lavorativo, in cui sono terminate le attività precedenti e la risorsa è in grado di lavorare sul task in questione. Nel caso della prima attività, "Basic Design" (A), questo è il momento in cui l'Ufficio Progettazione è in grado di lavorare sul progetto ed è, dunque, il primo attimo, dopo la firma del contratto, in cui gli ingegneri hanno tempo per lavorare sulla commessa. Questa data è funzione del numero di macchinari in atesa di progetazione al momento del calcolo del reticolo. In tal caso, in accordo con quanto detto nel precedente paragrafo 5.1, l'inizio è stmato all'inizio di Marzo 2023.
- Istante di fine attività, ovvero il momento in cui l'attività si è conclusa con esito positvo ed i task successivi del progeto possono iniziare. Nel caso dell'ultma attività, "Testing" (Y), tale momento coincide con l'avvio della macchina presso il cliente, che è quindi tenuto al pagamento del saldo fnale dell'importo della commessa.

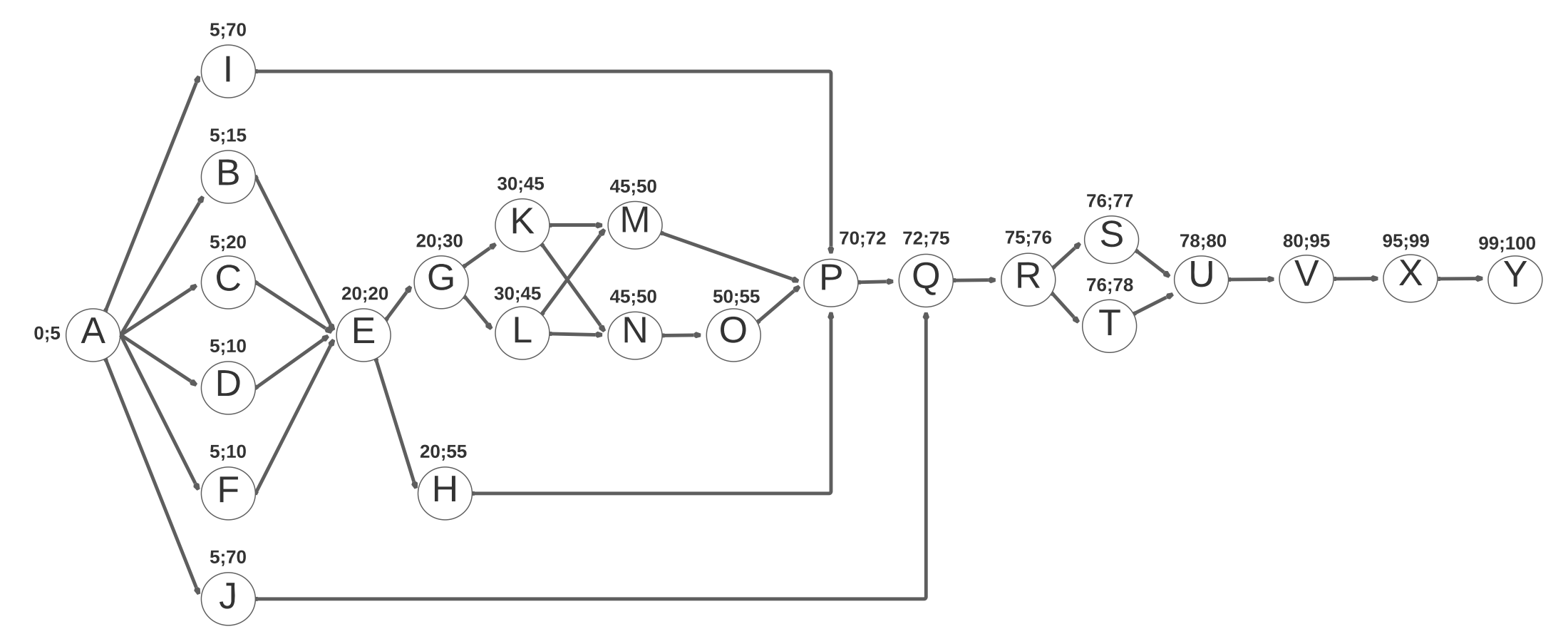

Figura 5.3: Reticolo AoN, tempo espresso in giorni lavorativi

Analizzando il retcolo è possibile individuare il **cammino critco**, ovvero la sequenza di attività che determina la durata del progetto. Per fare questo è necessario calcolare lo slittamento per ciascuna attività. È possibile, contemporaneamente, calcolare l'indice di criticità definito nel paragrafo 1.5.2 e di seguito riportato:

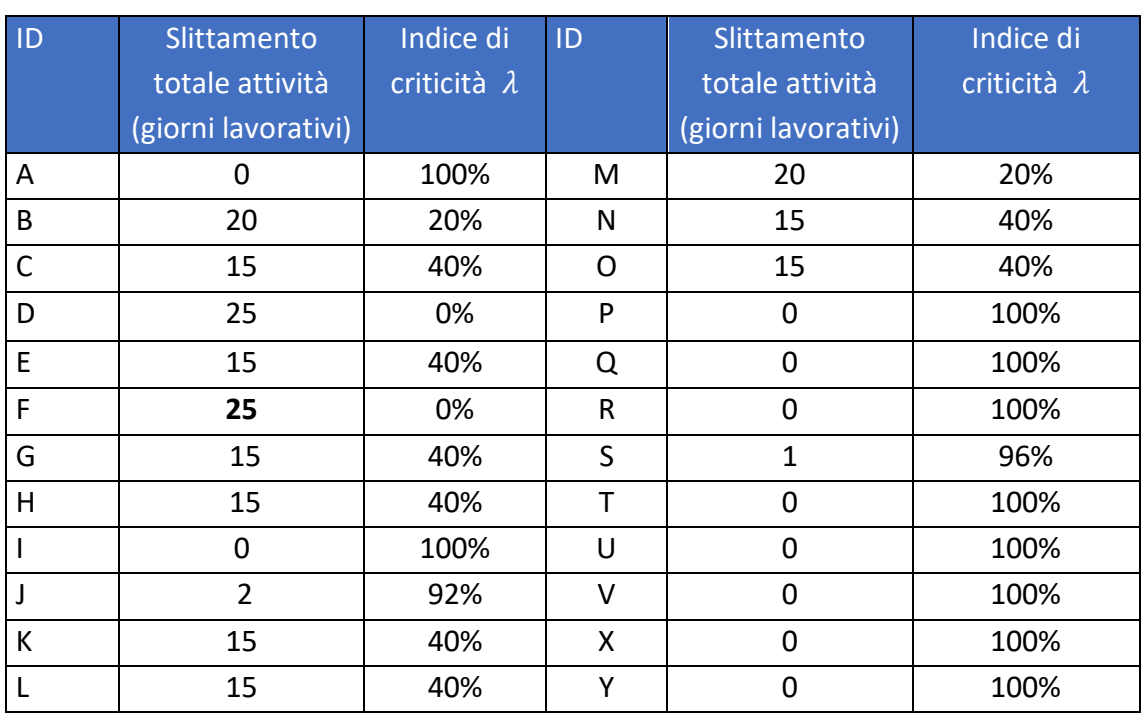

# $\lambda = \frac{slittamento \ totale \ massimo - slittamento \ totale \ attività}{slittamento \ totale \ massimo - slittamento \ totale \ minimo}$

Tabella 5.2: Indici di criticità

In questo caso, il valore di slitamento totale massimo preso in considerazione è 25 (relativo alle attività D ed F), mentre quello minimo è 0, per le attività del cammino critco. Dalla grafco tabella 5.2 si nota come questo sia costtuito dalla sequenza di attività a cui corrisponde un indice di criticità pari al 100%) ovvero:

- A, Basic design, durata 5 giorni;
- I, Analisi e acquisto componenti ad hoc, durata 65 giorni;
- P, Assemblaggio componenti meccanici, durata 2 giorni;
- Q, Assemblaggio componenti elettrici durata 3 giorni;
- R, Verifca funzionamento testata, durata 1 giorno;
- T, Smontaggio macchina, durata 2 giorni;
- U, Imballaggio macchina, durata 2 giorni;
- V, Spedizione Commessa, durata 15 giorni;
- X, Montaggio in loco, durata 4 giorni;
- Y, Testing, 1 giorno.

Nella seguente Figura 5.4 queste attività sono state evidenziate in rosso.

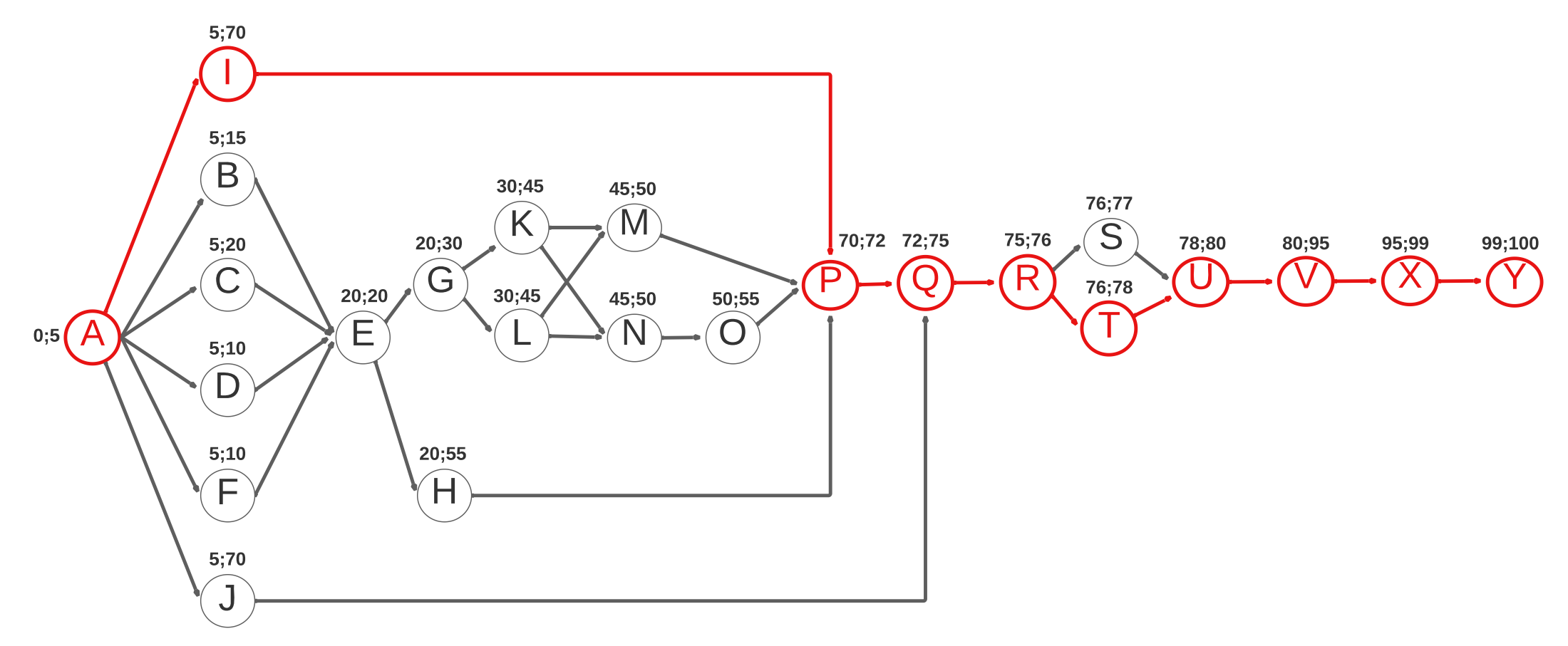

Figura 5.4: Reticolo AoN con dettaglio sul cammino critico (in rosso)

La durata del progetto, in questo modo, può essere calcolata come somma delle durate delle attività che compongono il percorso critico. Questa, quindi, vale:

$$
Durata = 5 + 65 + 2 + 3 + 1 + 2 + 2 + 15 + 4 + 1 = 100 \, giorni
$$

Calcolando 100 giorni lavoratvi dal 1° marzo 2023, ovvero circa 5 mesi, si prevede di ultimare il progetto, da intendersi come macchina pronta e già avviata presso il cliente, entro il mese di luglio 2023, data indicata nello stesso contratto di vendita, come già previsto dal diagramma di Gantt al paragrafo 5.2.

Analizzando il percorso critico, è possibile osservare che un impatto rilevante sulla durata è fornito dall'attività I, ovvero "Analisi e Acquisto Componenti ad Hoc". Questa, infatti, rappresenta da sola il 65% dell'intera durata. L'elevato impatto dei lead time di consegna è dovuto dal fatto che i "componenti ad hoc" sono quelli che, solitamente, non sono disponibili sul mercato, ma devono essere realizzati appositamente da fornitori esterni su misura per la commessa. Questo implica la necessità di doversi confrontare con fornitori estremamente affidabili in termini di qualità aumentando, dunque, i tempi della ricerca. Allo stesso tempo, la realizzazione ad hoc necessita di tempi di realizzazione a carico del fornitore che, naturalmente, implicano un impiego di tempo superiore a quello del semplice acquisto di materie disponibili sul mercato. Inoltre, come sarà descritto nel dettaglio nel successivo capitolo 6, l'attività I implica, per i motivi elencati in precedenza, anche un elevato rischio e, per questo, rende tale attività di importanza cruciale. Si sottolinea, infine, che queste considerazioni sono valide per la commessa analizzata in questo lavoro e che potrebbero differire nel caso di altri progetti. Ad esempio, nel caso di macchinari realizzati con un maggior numero di componenti interni, o che necessitano di progettazioni dettagliate più impegnative, il cammino critico potrebbe escludere le attività di acquisto ed includere quelle di progettazione e produzione.

Tornando alla tabella 5.2, è possibile analizzare gli indici di criticità delle diverse attività. Questi presentano, in generale, valori piuttosto bassi per le attività al di fuori del cammino critico, fatta eccezione per l'attività J, "Analisi e Acquisto Componenti Elettronici", sulla quale, come nell'attività I "Analisi e acquisto componenti ad hoc", pesano gli elevati lead time di spedizione e, di conseguenza, risulta anche in questo caso fondamentale, al fine di rispettare le scadenze, affidarsi a fornitori puntuali e verificare periodicamente lo stato degli ordini, in modo da poter intervenire tempestivamente con eventuali solleciti. Un'altra eccezione è rappresentata dall'attività S "Redazione dei documenti della commessa" con indice molto alto (96%). Tuttavia, come sarà meglio discusso nel successivo capitolo 6, quest'attività risulta avere un basso rischio ed essere soggetta, quindi, raramente a ritardi.

La teoria suggerisce la possibilità di distribuire lo slitamento relatvo ad ogni cammino tra tutte le attività non critiche. In questo modo sarà più facile, durante la fase di monitoraggio, capire se un ritardo in un cammino sub-critco può essere tale da causare un ritardo dell'intero progeto o meno. Per fare questo si utlizza il metodo di **ripartzione lineare dello slitamento**. Escludendo i cammini critci, quindi, si analizzano quelli rimanenti in ordine di criticità. Il primo preso in analisi è C "Progettazione corpo macchina" - E "Redazione distinta base" - G "Analisi e acquisto materie prime" - K "Alesatura e Fresatura" / L "Tornitura" - N "Saldatura" - O "Verniciatura". Questo cammino si inserisce nel percorso critco al giorno lavoratvo 55, in corrispondenza dell'attività P "Assemblaggio componenti meccanici" che, invece, inizia al giorno 70. Ne consegue che lo slitamento totale (*total foat*, TF) è da assegnare è pari a 70 − 55 = 15 giorni lavorativi, mentre la durata del percorso (path duration, PD) vale 50, poiché la prima attività, C, inizia al giorno 5 e l'ultima attività, O, finisce al giorno 55, perciò 55 −  $5 = 5$  giorni lavorativi. Si può calcolare, quindi, la ripartizione dello slittamento associato ad ogni attività (*distributed float*, DF) tramite la formula 5.1:

$$
DF = \frac{Durata\ dell'attività}{PD} \cdot TF \tag{5.1}
$$

Ottenendo i seguenti risultati, espressi in giorni lavorativi:

- C:  $(15/50) \cdot 15 = 4.5$
- E:  $(0/50) \cdot 15 = 0$
- G:  $(10/50) \cdot 15 = 3$
- K=L:  $(15/50) \cdot 15 = 4.5$
- N:  $(5/50) \cdot 15 = 1,5$
- $\bullet$  O:  $(5/50) \cdot 15 = 1,5$

Considerando che E partirà al più tardi al giorno lavorativo 24,5 e finirà, sempre al più tardi, al 24,5 avendo durata nulla, si trovano le altre ripartzioni, valutate sempre in giorni lavorativi:

- B, "Progettazione testata": 9,5;
- D, "Progettazione rinvio": 14,5
- F, "Progettazione software": 14,5
- H, "Analisi e acquisto componenti standard": 10,5
- J, "Analisi e acquisto componenti elettronici": 2
- M, "Zincatura": 8
- S, "Redazione documenti commessa": 1

Il risultato è il nuovo reticolo in figura 5.5:

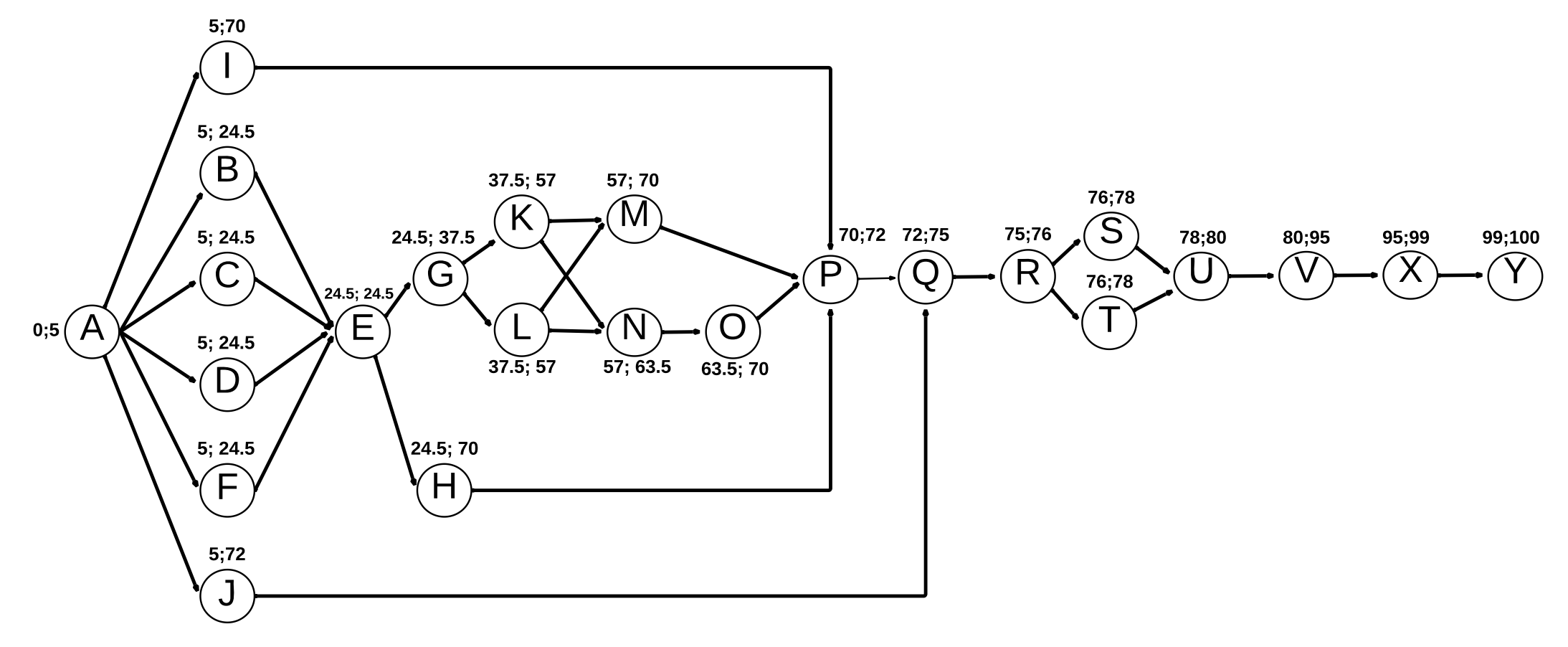

Figura 5.5: Reticolo AoN con ripartizione dello slittamento

Eseguendo un calcolo analogo a quello svolto in tabella 5.2, è possibile dimostrare che in questo nuovo reticolo le durate delle attività siano tali da rendere ogni percorso critico. Lo slittamento ammesso è nullo per ogni task del reticolo e, quindi, per definizione, tutte le attività sono da considerarsi critiche. La durata del progetto, invece, non viene modificata poiché le attività da cui dipendeva, ovvero quelle già critiche prima della ripartzione dello slitamento, non hanno subito modifche nelle durate. È doveroso sottolineare che, come detto in precedenza nel presente paragrafo, l'assegnazione di queste durate è molto utile in fase di monitoraggio e controllo. L'azienda, infatti, può trovarsi spesso nella situazione di dover lavorare su più commesse contemporaneamente e può essere utile sapere quanto un'attività può dilatarsi nel tempo senza compromettere la durata del progetto, in modo da potersi concentrare su altri che, per qualche motivo, necessitano mi maggiore attenzione in un determinato momento. Tuttavia, bisogna ricordare uno dei postulati di Eliyahu M. Goldratt, in relazione al *Critcal Chain Method*, il quale aferma che il lavoro si espande sino a riempire tuto il tempo disponibile per il suo completamento [7]. Questa afermazione, conosciuta anche come legge di Parkinson, mete in evidenza come la base su cui lavorare dovrebbe essere quella che prevede il minor tempo di realizzazione, poiché altrimenti si rischierebbe di lavorare in modo inefficiente, dilatando, appunto, la durata, senza ottenere un vantaggio dal punto di vista della qualità.

#### **5.4 Possibili otmizzazioni**

Definiti i tempi di base per la realizzazione del progetto, è possibile verificare se esistono delle possibilità di accelerare lo stesso, ovvero fare **crashing**. Nel caso preso in esame, come osservato nel Paragrafo 5.3, l'attività che risulta essere il collo di bottiglia, e che determina il cammino critico, è l'attività I, "Analisi e acquisto componenti ad hoc". Come detto, tuttavia, questa non dipende in modo diretto dall'azienda, ma dai fornitori di componenti specifici per la commessa. Inoltre, le attività svolte esternamente richiedono risorse che Officine Gaudino non possiede e che non è quindi in grado di procurarsi internamente. Ancora, la specifcità di tali component impedisce di risolvere il problema aumentando la disponibilità a magazzino di tali pezzi, poiché, appunto, non è deto che in futuro possano servire. Per questo motivo risulta difficile ipotizzare di poter accelerare questo *task*, se non tramite scelte strategiche, ad esempio di integrazione vertcale, che esulano dallo scopo di questa tesi. Proseguendo nell'analisi del cammino critico, si nota come, in linea generale, le attività che lo compongono, a questo punto, si dividano in due macro-categorie. La prima, che comprende le attività "Assemblaggio componenti meccanici" (P), "Assemblaggio componenti elettrici" (Q) e "Montaggio in loco" (X), è quella di assemblaggio e smontaggio della macchina. In questo caso è ragionevole pensare che un aumento di risorse allocate possano portare ad una diminuzione della sua durata. La seconda categorie, invece, che comprende "Verifica funzionamento testata" (R) ed "Testing" (Y), è legata alle attività di collaudo, in cui i tempi sono
determinati non tanto dal numero di risorse umane, quanto dal macchinario su cui si sta eseguendo la verifca. Per questo, quindi, non è tecnicamente possibile accelerare l'attività. Oltre a queste due categorie si trova, ancora, l'attività "Spedizione" (V): in tal caso, la durata è legata a terzi e non diretamente all'azienda. Ne risulta che, per la commessa considerata, l'unica possibilità di crashing derivi dall'aumento di risorse nelle attività di assemblaggio. Queste, sono responsabili di  $2 + 3 + 4 = 9$  giorni lavorativi sui 100 totali, ovvero il 9% della durata. Ne consegue che, anche raddoppiando le risorse a disposizione, ipotizzando che non ci siano cali di produttività all'aumentare delle risorse e che, quindi, si possa ottenere un dimezzamento dei tempi, questo porterebbe ad un risparmio pari a  $9/2 = 4.5$  giorni lavorativi, pari a circa una settimana. Un ragionamento analogo può essere eseguito ipotizzando di triplicare o quadruplicare le risorse, portando ad un maggiore risparmio di tempo. Bisogna, comunque, ricordare alcuni particolari. In primo luogo, il personale addetto in queste attività deve essere formato adeguatamente, perciò risulta difficile ipotizzare di poter assumere risorse per un singolo progetto. Per questo motivo, l'eventuale aumento di personale dovrebbe essere valutato con un ottica sul numero totale di commesse dell'azienda, studio che esula dagli scopi di questo lavoro. In secondo luogo, bisogna ricordare che, seppur la durata effettiva del progetto sia di 100 giorni, questi iniziano nel momento in cui gli ingegneri iniziano a lavorare sulla commessa. Ciò significa che i giorni risparmiati sono una percentuale ancora minore di quella dichiarata in precedenza, se vengono considerati sul tempo totale di attesa del cliente, dal momento in cui firma il contratto allo start-up del macchinario. Nel caso considerato, infatti, considerando mesi di 20 giorni lavorativi ed una firma del contratto ad Ottobre 2022, la percentuale scende dal 9% al 9/(20 $\cdot$ 10) = 4,5%. Per questi motivi, non si considera vantaggiosa l'idea di accelerare il progetto, che non porterebbe ad un vantaggio signifcatvo, a fronte di un maggior esborso economico e di impiego di tempo nel formare il personale. Ciò che, invece, è possibile eseguire, in caso sorgessero dei ritardi nelle fasi precedent, potrebbe essere una ridistribuzione delle risorse tra i progetti aziendali in modo da rientrare nei tempi o ridurre l'impatto di tali ritardi.

Nella trattazione precedente si è scelto di ricorrere a metodi deterministici per il calcolo delle durate, ma si sarebbero potuti utilizzare anche metodi probabilistici, come il PERT. Ciò che ha indirizzato la scelta è stata la mancanza di un dataset di dat storici che potessero fornire i parametri necessari per l'utlizzo del metodo. Inoltre, dal punto di vista aziendale, è opportuno approcciarsi a metodi formali di Project Management in modo graduale, poiché si rischierebbe, al contrario, di incorrere in fenomeni di inerzia al cambiamento. Tutavia, è possibile ipotzzare che, dopo una prima fase di adatamento e di realizzazione di un dataset di dati storici, l'utilizzo di metodi probabilistici potrebbe essere introdotto dall'azienda, in modo da sfruttarne i vantaggi.

### **5.5 Vantaggi e svantaggi della programmazione Waterfall**

Nel complesso, un approccio più formale rispetto a quello ad oggi adottato, permette di introdurre diversi **vantaggi** rispeto alle necessità aziendali riscontrate durante colloqui con il CEO e che sono all'origine di tale lavoro. Uno dei primi aspetti, dunque, era la necessità di avere una visione più immediata dell'occupazione dei diversi repart aziendali, in modo da poterne gestire in modo più efficacie le risorse. Grazie all'utilizzo dei diagrammi di Gant è possibile avere immediatamente informazioni in merito. Ciò permette di sapere con maggiore precisione in quale momento un determinato reparto sarà in grado di lavorare sulla commessa, riducendo il margine di errore dovuto alla sola stma data dall'esperienza. Ad esempio, l'inizio della progetazione della commessa caso di studio, prevista per Marzo 2023, è in realtà slitata al mese successivo, Aprile 2023, a causa della necessità da parte del reparto meccanico di concludere altri progetti iniziati precedentemente. La presenza di piani di programmazione detagliat anche per le commesse precedenti, avrebbe potuto rilevare questo fattore, portano ad una programmazione diversa ed evitando l'insorgere di ritardi, stabilendo una diversa data di consegna in fase contratuale. Inoltre, una defnizione più chiara delle scadenze, come afermato nel paragrafo 5.3 in merito alla discussione del CCM, permete alla risorse allocate di gestire in modo più efficiente il proprio tempo, riducendo la possibilità che insorgano eventuali ritardi, senza poterle, ovviamente, azzerarle. Inoltre, come anticipato al Paragrafo 5.3, un approccio di questo tipo permetterebbe di agevolare la fase di monitoraggio e controllo, fondamentale per il rispetto delle scadenze. Strumenti come i reticoli AoN e la ripartizione dello slittamento, infatti, restituiscono un'informazione chiara e precisa circa il tempo entro cui è fondamentale completare le attività per evitare l'insorgere di ritardi.

Non bisogna, comunque, trascurare alcuni **svantaggi** che il metodo Waterfall potrebbe comportare. In modo partcolare, è importante sotolineare l'importanza della maniera in cui devono essere eseguite le stime e le assunzioni soprattutto per quanto riguarda i tempi ed i vincoli di precedenza. Se queste non fossero precise e realistche potrebbero portare a risultati distorti e lontani dalla realtà. La qualità delle stime e dell'utilizzo di strumenti quali diagrammi di Gantt o reticoli, infatti, risultano fondamentali per ottenere conclusioni atendibili. Al contrario, i risultat potrebbero essere non solo di scarsa qualità, ma anche dannosi nel momento in cui venissero utlizzat, senza discuterli prima in modo critico.

## **Capitolo 6**

# **Applicazione del project risk management ad una commessa**

Nel capitolo 5 si è defnita la programmazione della commessa, trovando il camino critco e, di conseguenza, la durata del progetto. A questo punto è opportuno analizzare quali possono essere i rischi associati alle diverse attività che compongono la commessa applicando quanto discusso nel paragrafo 1.6. In tal modo sarà possibile valutare le possibili azioni di risposta al rischio da intraprendere, che potrebbero portare a modifche del cammino critco e della durata del progeto oppure ad una revisione di alcune pratiche aziendali.

### **6.1 Risk Breakdown Structure**

Per condurre una corretta analisi dei rischi è fondamentale, inizialmente, definire quali possono essere, ovvero identificarli. Come visto nel paragrafo 1.1.6, possono essere diversi i metodi per efetuare un'individuazione e classifcazione dei rischi. Per la commessa presa in esame, si è scelto di utilizzare un approccio "cause-effetti" per la stesura della RBS. Le ragioni sono principalmente legate alla sua semplicità, poiché risulta essere di agevole composizione e letura, anche senza conoscenze pregresse di project management e, nello specifico, di risk management. Per la suddivisione di primo livello della RBS si è scelto di non seguire la classica suddivisione tra rischi interni, ovvero quelli controllabili dall'azienda, e rischi esterni, quanto piutosto una suddivisione tra:

- Rischi legati all'ambiente interno, relativi alle aree funzionali, figure e ad altre risorse che fanno direttamente parte dell'impresa. Questi sono stati identificati come Prodotto, Dipendenti, e Contratto.
- · Rischi legati all'ambiente esterno, relativi a tutto ciò che non fa direttamente parte dell'azienda, pur avendo un ruolo nella realizzazione della commessa. Tra questi sono stati identificati Forza Maggiore, Fornitori, Trasporto e Cliente.

La scelta di questa suddivisione per il secondo livello deriva dalla necessità di aumentare il grado di semplicità di compilazione della RBS, evitando alcuni equivoci che potrebbero crearsi adotando una suddivisione come quella classica. Ad esempio, analizzando i possibili approcci con il CEO, è emerso che rischi come "infortuni e malattia", essendo a metà tra i rischi diretamente controllabili e viceversa, avrebbero potuto portare a maggiori difcoltà nella stesura della RBS. Un'inadeguata applicazione nelle norme in materia di sicurezza sul lavoro, infatti, sarebbe diretta responsabilità dell'azienda, ma

non lo sarebbe, invece, nel caso in cui l'infortunio avvenisse in condizioni di sicurezza idonee. Dopo aver identificato il livello 2, i singoli rischi che compongono il livello 3, poi, sono stati individuati prevalentemente attraverso due modalità. In primo luogo, dall'osservazione diretta delle manifestazioni di tali rischi durante il periodo di stesura dell'elaborato, oppure tramite incontri con il CEO ed il team di ingegneri che quotidianamente gestisce le commesse. La RBS che ne deriva è rappresentata dalla seguente tabella 6.1:

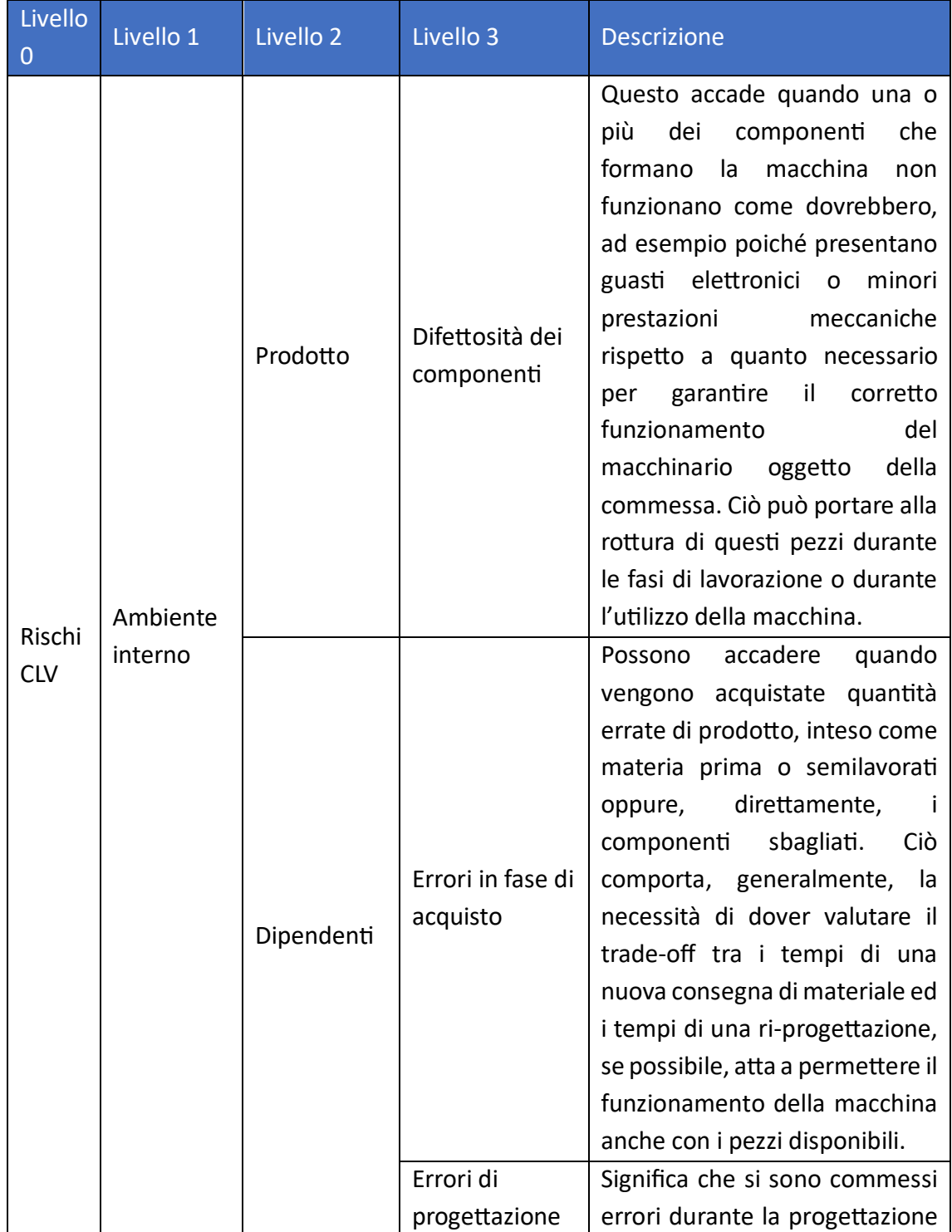

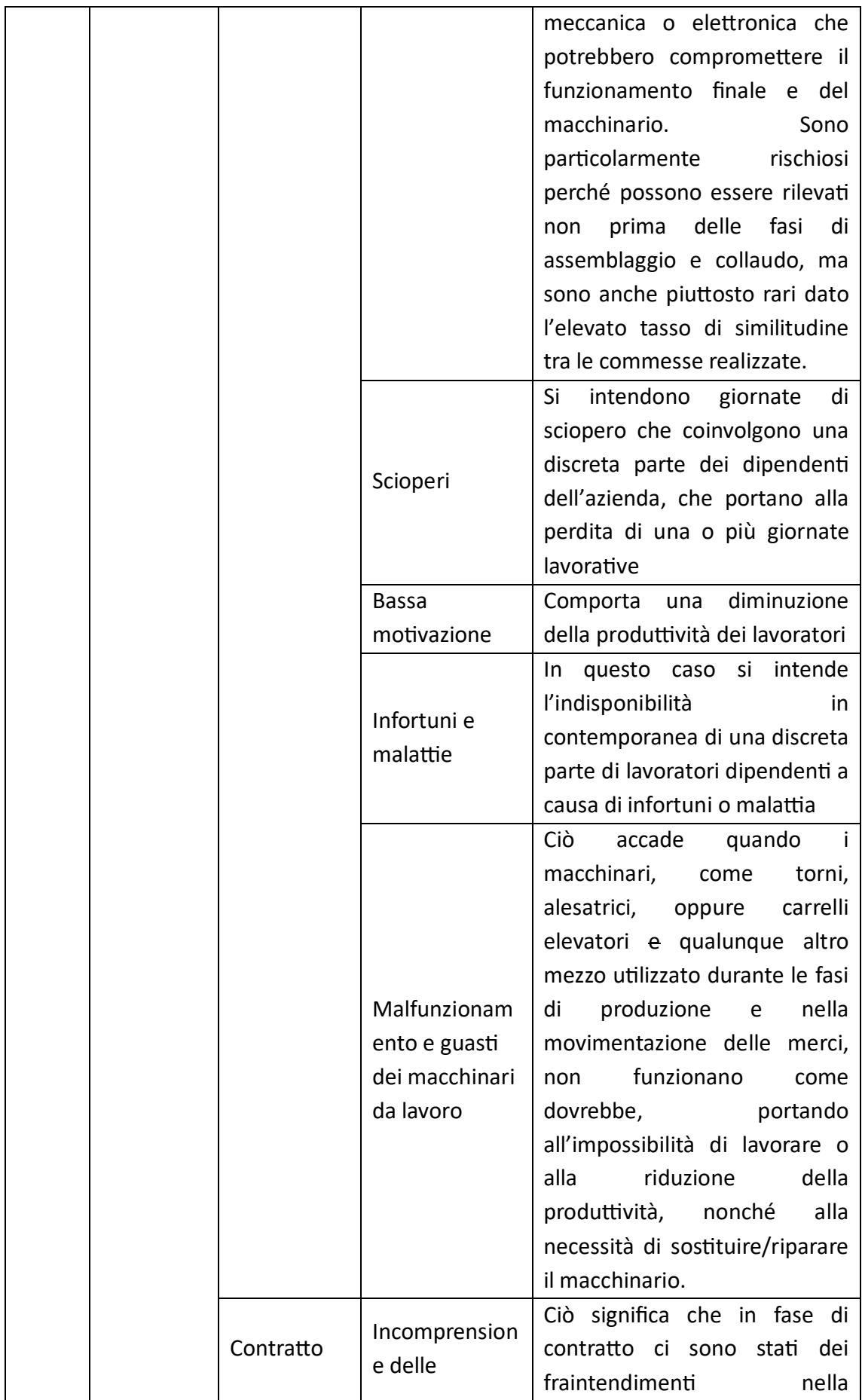

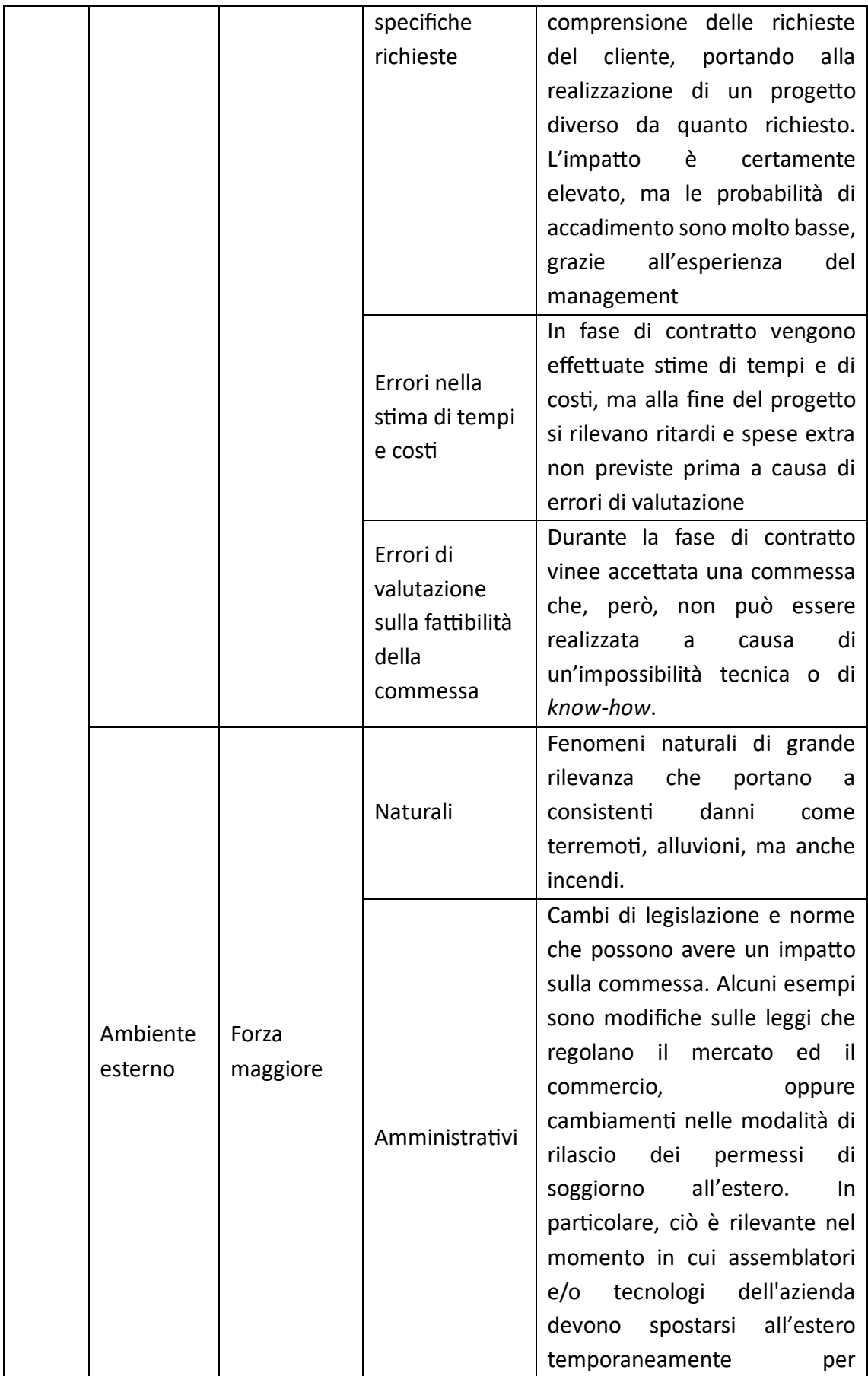

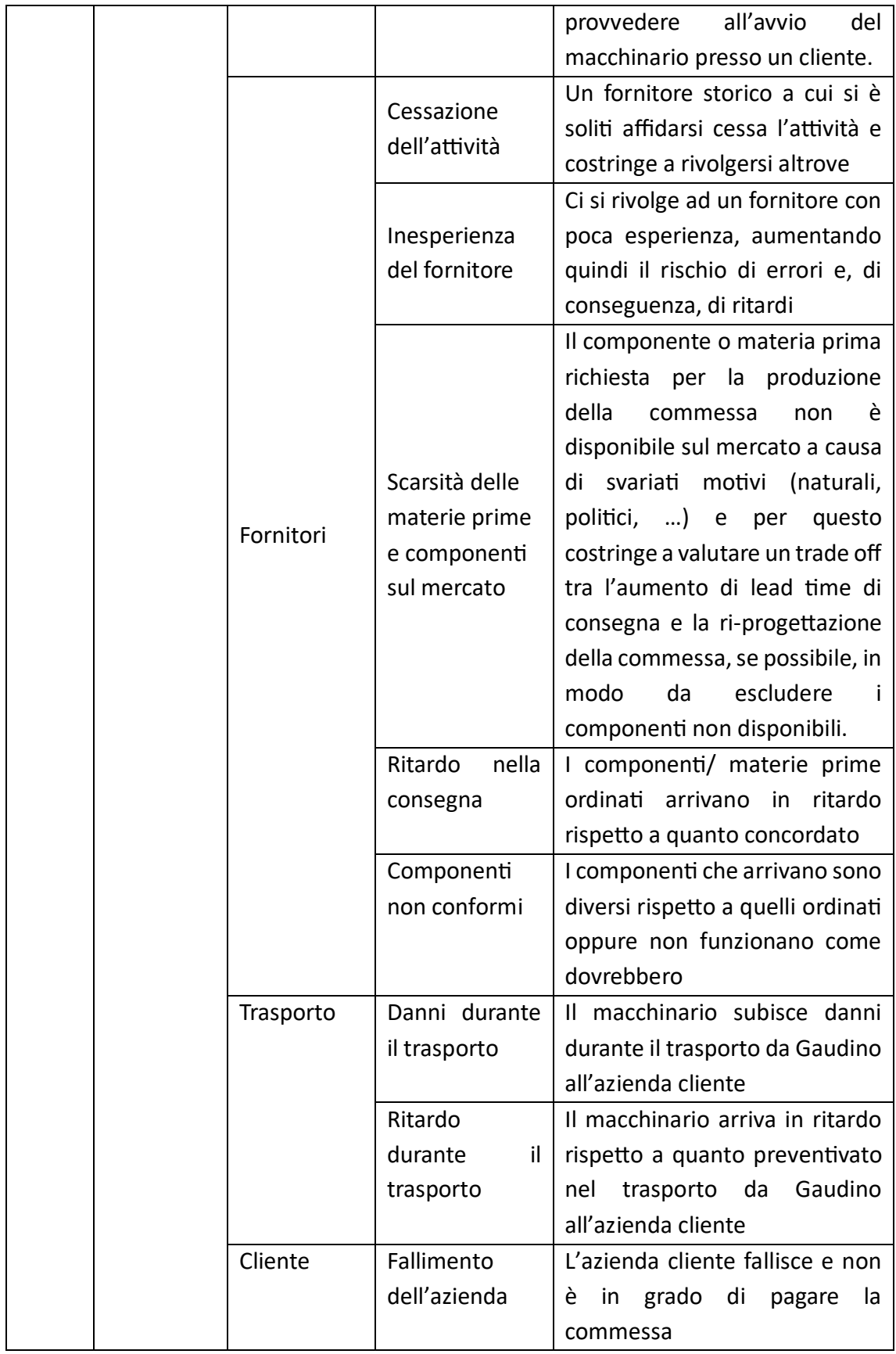

Tabella 6.1: RBS

#### **6.2 Risk Breakdown Matrix**

Dopo aver dato una definizione dei rischi, il primo passo è quello di legarli alle attività della WBS. Per fare ciò è necessario comprendere se la manifestazione di un rischio può portare ad un cambiamento del task considerato, con partcolare riferimento al trinomio tempi-costi-qualità. Nella figura 6.1 questa relazione viene messa in evidenza da un segno "X" nella casella data dall'intersezione tra rischio ed attività. Analizzando nel dettaglio la figura, si nota come i rischi "Difettosità dei componenti", "Errori di progettazione" ed "Errori durante la fase di acquisto" abbiano un impatto diretto specialmente nelle attività di produzione, sia interna che esterna, di assemblaggio e di collaudo. Chiaramente, ciò è dovuto dal fatto che tali rischi possono essere rilevati solo durante queste fasi e, per questo, una loro manifestazione, porta a dover sospendere il task in corso in attesa di trovare soluzioni alternative. "Scioperi", "Basse motivazione" e "Infortuni e malattia", invece, sono direttamente legati a tutte le attività che richiedono il lavoro del personale, per questo saranno presenti nelle attività interne di progettazione e produzione. Ovviamente, tali rischi possono manifestarsi anche nel personale dei fornitori, ma per questi, data l'impossibilità di intervenire direttamente sulle cause, si sono considerati implicitamente contenuti all'interno dei motivi che possono portare al rischio "Ritardo della consegna". Il "Malfunzionamento dei macchinari da lavoro", come spiegato anche in tabella 6.1, si può manifestare durante le fasi che richiedono un effettivo utilizzo di tali mezzi, quindi alesatura, fresatura, tornitura e spedizione della commessa. L'"Incomprensione delle specifche richieste", come gli "Errori di valutazione sulla fattibilità della commessa", possono comportare la necessità di tempi di progetazione superiori a quanto preventvato, mentre "Errori nella stma di tempi e costi" hanno un impatto nelle attività in cui sono previsti i pagamenti secondo logica stato avanzamento lavori SAL, ovvero durante la verifca del funzionamento della testata, spedizione della commessa e testng, poiché ciò comporterebbe un diverso andamento dei flussi di cassa rispetto a quelli previsti. Un ragionamento analogo è stato effettuato per il rischio "Fallimento dell'azienda cliente". In questo caso, anche se la sua manifestazione comporterebbe l'immediata sospensione dell'attività in corso e, verosimilmente, la cancellazione della commessa stessa, l'impato sarebbe comunque di natura economica, perciò appare coerente, come nel precedente caso, associarla esclusivamente alle attività cui corrisponde una milestone di pagamento. Proseguendo, i "Rischi naturali" hanno potenzialmente effetto sulle attività di produzione interna, nonché di assemblaggio, collaudo e spedizione, mentre i quelli "Amministratvi" hanno particolare rilevanza soprattutto nelle attività in cui sono coinvolti attori terzi, come produttori esterni e clienti. In generale, poi, tutti i rischi legati ai fornitori, hanno un impatto sulle attività di acquisto dei componenti e delle materie prime, nonché sulle lavorazioni esterne, ovvero tutte le attività in cui sono direttamente coinvolti. La "Non conformità dei pezzi", invece, per come è stata defnita, può essere rilevata nelle fasi di assemblaggio e collaudo, in modo analogo a quanto spiegato in precedenza in questo

paragrafo in merito alla "difettosità dei componenti". Chiaramente, infine, i "Danni durante il trasporto" ed i "Ritardi durante il trasporto" sono legati all'unica attività di spedizione della commessa.

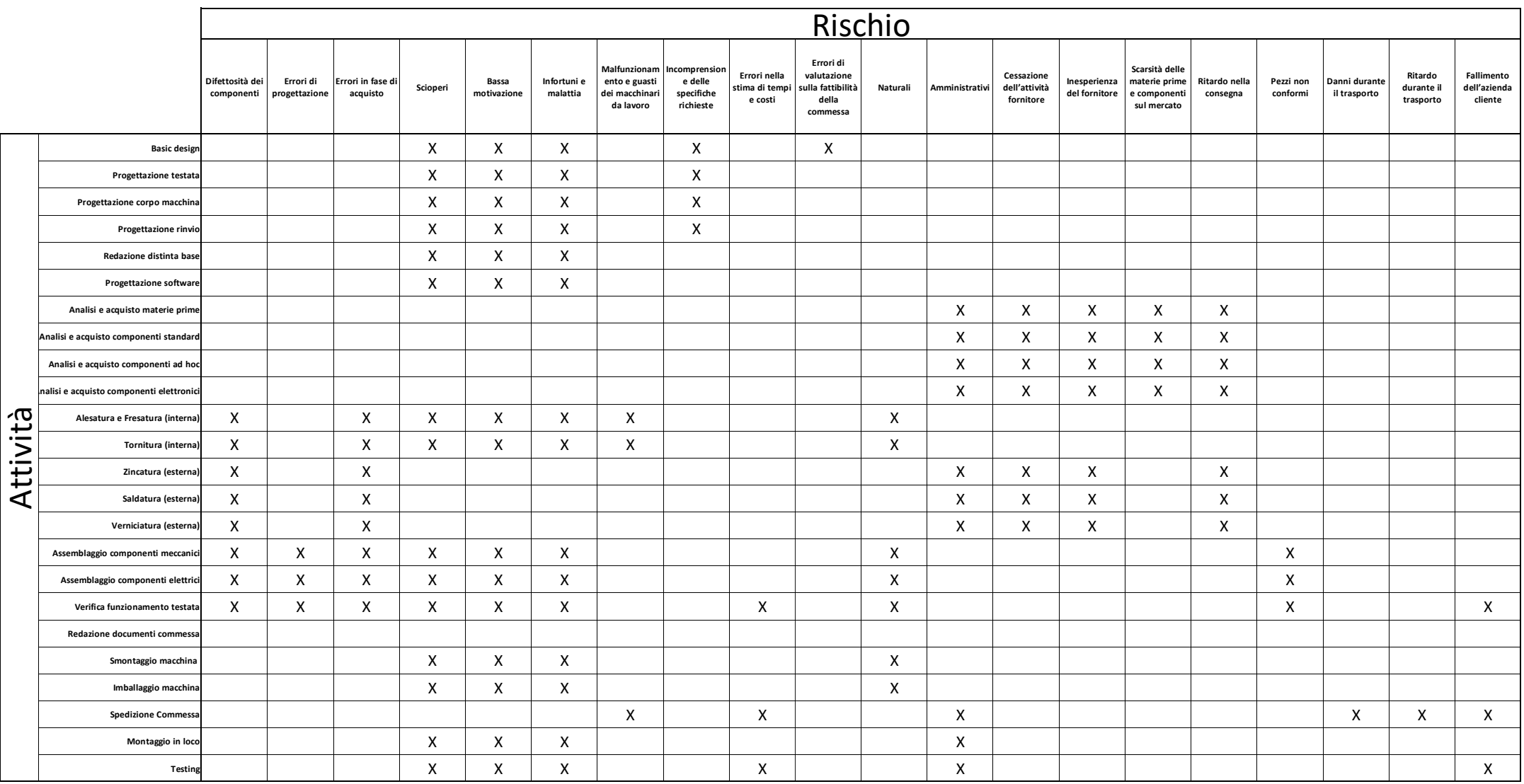

Figura 6.1: Assegnazione rischi-attività

Per quantificare il rischio, non avendo a disposizione un database storico su cui fare affidamento, si è scelto di affidarsi ad una scala semi-quantitativa analogamente a quanto afermato nel paragrafo 1.6.2. Nello specifco, per le probabilità di accadimento  $p$  le classi sono le seguenti:

- Probabilità **molto alta**, a cui è associato un valore 5, per eventi che si verificano in modo difuso su diverse commesse e che, quindi, hanno buona possibilità di presentarsi anche in quella presa in esame. Non sono stati individuati rischi che avvengono con una frequenza tale da giustificare, almeno per la commessa in esame, l'inserimento in questa classe.
- Probabilità alta, a cui è associato un valore 4, per eventi che si manifestano in modo saltuario per commesse simili, nell'ordine di poche volte all'anno. Fanno parte di questa categoria il ritardo nella consegna, la scarsità di materie prime e componenti sul mercato e gli errori di stima di tempi e costi.
- Probabilità **media**, a cui è associato un valore 3, per event che si manifestano in modo raro all'interno dell'azienda per commesse simili a quella analizzata. Fanno parte di questa categoria la difettosità dei componenti, la cessazione dell'attività dei fornitori, l'inesperienza del fornitore ed il rischio di pezzi non conformi.
- Probabilità **bassa**, a cui è associato un valore 2, per eventi che si si sono già verifcat all'interno dell'azienda ma con una frequenza trascurabile ed episodica. Fanno parte di questa categoria gli errori in fase di acquisto, il malfunzionamento dei guasti dei macchinari da lavoro, i rischi politici, i danni durante il trasporto, il ritardo ad esso connesso, la bassa motvazione, gli scioperi e gli infortuni e malattia. Si sottolinea per questi ultimi che la scelta è dovuta al significato attribuito a questi rischi, intesi non come episodi singoli, che altrimenti avrebbero avuto una probabilità alta/molto alta, ma impato del tuto trascurabile, ma come assenza in contemporanea di un elevato numero di dipendent.
- **•** Probabilità **molto bassa**, a cui è associato un valore 1, per eventi che non si sono mai verificati per l'azienda o che si sono verificati in circostanze differenti e non più atuali, ma che comunque rimangono possibili a livello teorico. Fanno parte di questa categoria gli errori di progetazione, l'incomprensione delle specifche, gli errori di valutazione sulla fattibilità della commessa i rischi naturali e il rischio di fallimento dell'azienda cliente.

Per l'impatto  $i$ , invece, i valori della scala possono essere dettagliati nel modo seguente:

- Impatto **molto alto**, valore 5, per eventi le cui conseguenze comportano potenzialmente un significativo aumento dei costi e del budget o dei cambiamenti importanti nella commessa stessa, tali da venire meno ai vincoli contrattuali.
- Impatto alto, valore 4, per eventi le cui conseguenze comportano potenzialmente un signifcatvo aumento dei cost e del budget o dei cambiamenti nella commessa stessa, ma che, da soli, non impediscono di rientrare nei vincoli contratuali.
- Impatto medio, valore 3, per eventi con conseguenze rilevanti per il trinomio tempi-costi-qualità.
- Impatto **basso**, valore 2, per eventi le cui conseguenze sono modeste ed i cambiamenti nella commessa sono di scarsa entità.
- Impatto **molto basso**, valore 1, per eventi le cui conseguenze sono tendenzialmente trascurabili e non sono causa di cambiamenti rilevanti nella commessa.

Un fattore da considerare nell'assegnazione delle probabilità di accadimento e di impatto è che, come detto in precedenza nel presente paragrafo, non esiste una database aziendale che conserva tali dati, per cui l'assegnazione alle rispettive classi è avvenuta principalmente grazie ai feedback del CEO e, dunque, grazie alla sua esperienza, in accordo con il signifcato dei diversi valori della scala. È chiaro come, in presenza di un database storico, sarebbe possibile stabilire dei range di probabilità e di impatto per effettuare la classificazione, in modo da aumentare la precisione della classifcazione appena descrita.

Definite, quindi, le scale su cui saranno misurati  $p$  ed  $I$ , è possibile definire una tabella riassuntiva che valuti il valore di R per ciascuna combinazione. Nella tabella 6.2 qui proposta, nell'intersezione tra colonne e righe, tramite la formula 6.1, si ricava il valore del rischio, come:

$$
R = p \cdot I \tag{6.1}
$$

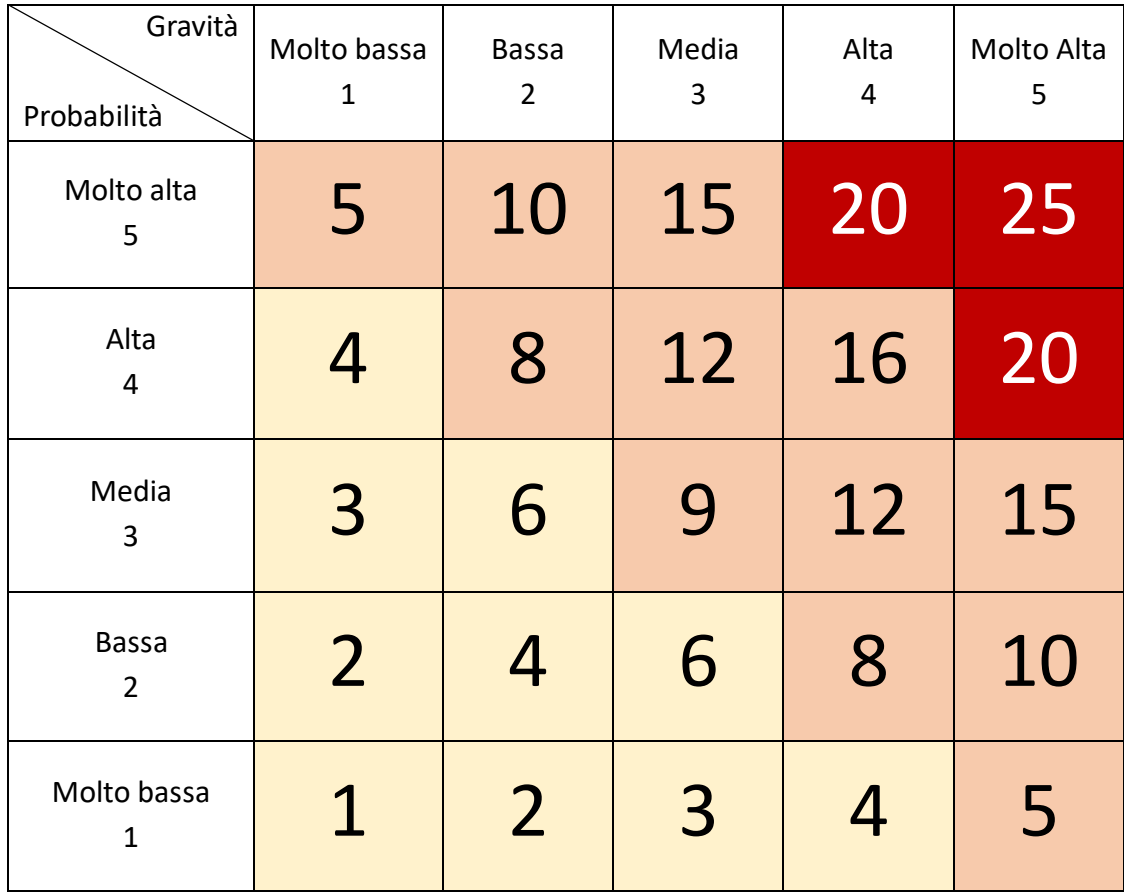

Tabella 6.2: Valore di R in corrispondenza di diversi valori di p ed I

La precedente tabella 6.2 può essere divisa in tre aree:

- **Area di bassa priorità**, graficamente evidenziata in giallo, comprende tutti i rischi che possono essere accettati, poiché frutto di un prodotto  $p \cdot I = R$ relatvamente basso, che varia da 1 a 6. Non fanno parte di questa area, comunque, tutti quei rischi caratterizzati da probabilità molto bassa, valore  $p =$ 1, e impatto molto alto, valore  $i = 5$ , poiché, nonostante un valore di R piuttosto basso, necessitano comunque di atenzione, dato l'elevato impato;
- Area di **priorità media**, in arancione, comprende tutti i rischi con caratteristiche intermedie che, in linea teorica, dovrebbero essere mitigati o trasferiti. Il valore di  $R$ , in questo caso, varia da 8 a 16, con l'aggiunta del caso descritto nel punto precedente, cui è associato un valore  $R = 5$ .
- Area di **priorità alta**, in rosso, comprende quei rischi con impatti e probabilità alti e molto alti che, se possibile, dovrebbero essere evitati. Ad essi è associato un valore  $R > 20$ .

Il passo successivo è, dunque, quello di legare in modo quantitativo rischi ed attività tramite la Risk Breakdown Matrix proposta di seguito nella fgura 6.2. Nella matrice sono indicati i valori di  $p$  per ogni rischio, secondo quanto detto precedentemente in questo paragrafo, mentre i valori di I relativi all'impatto del rischio sull'attività, che differiscono lungo la stessa riga, possono essere facilmente dedotti consultando la seguente tabella 6.3.

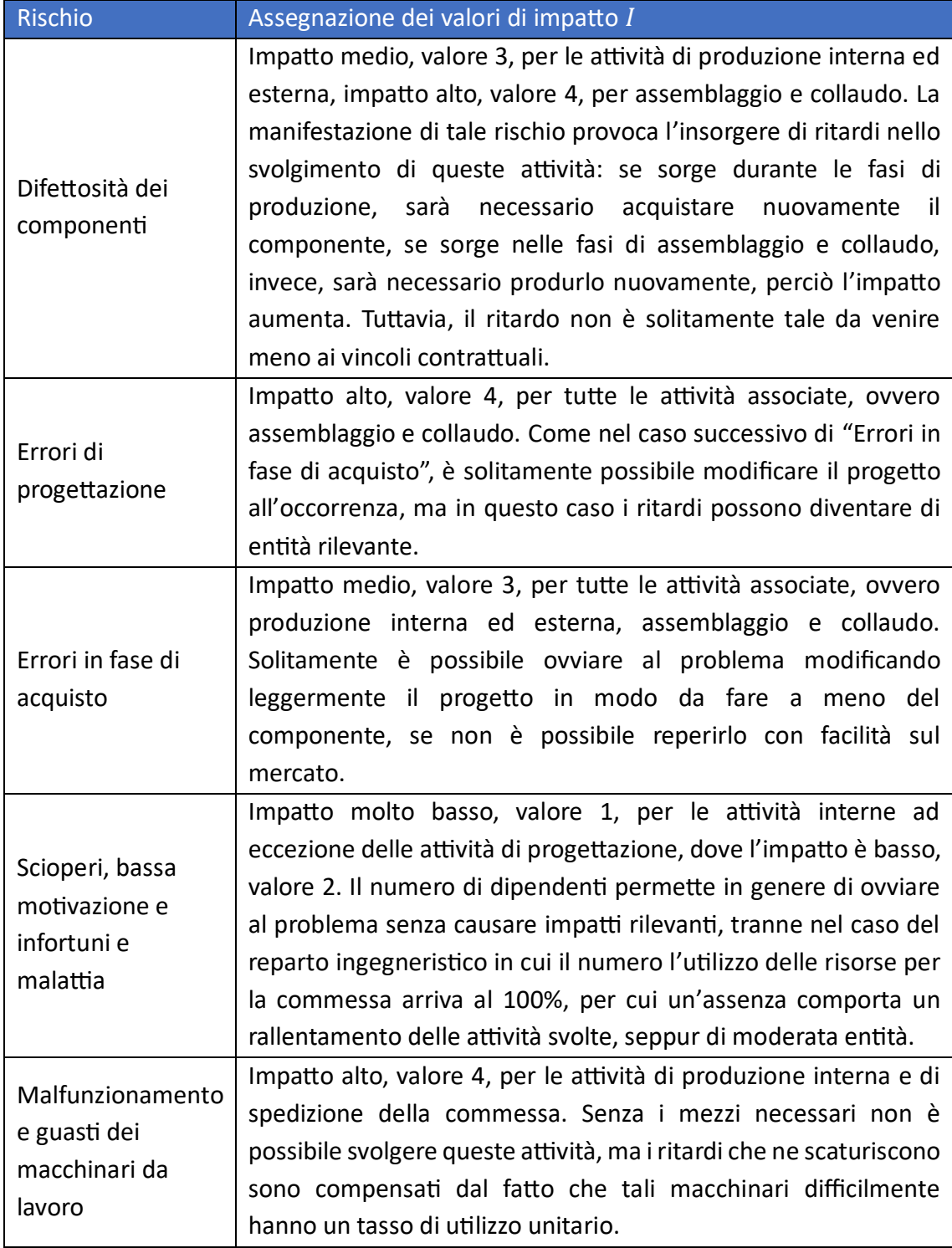

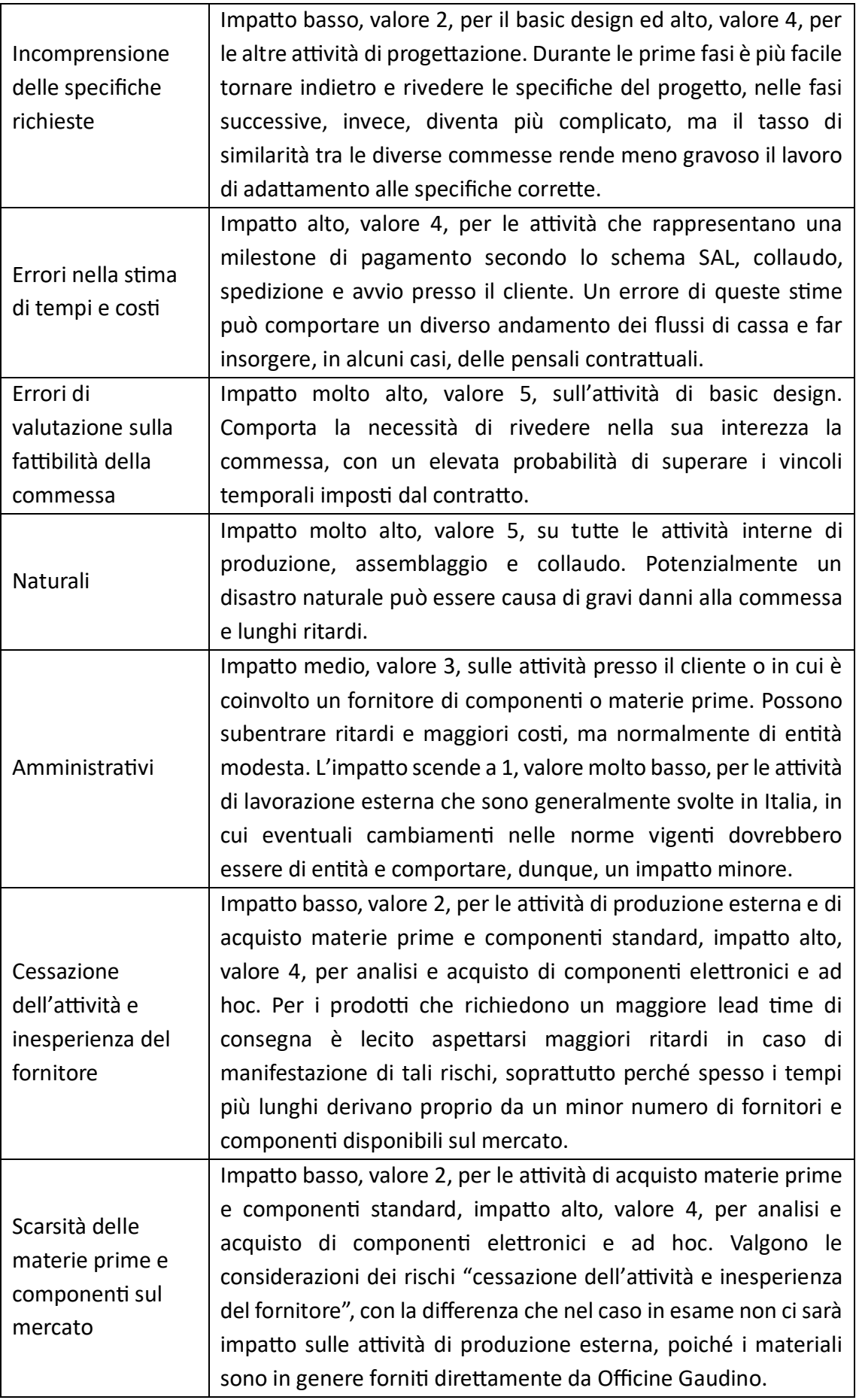

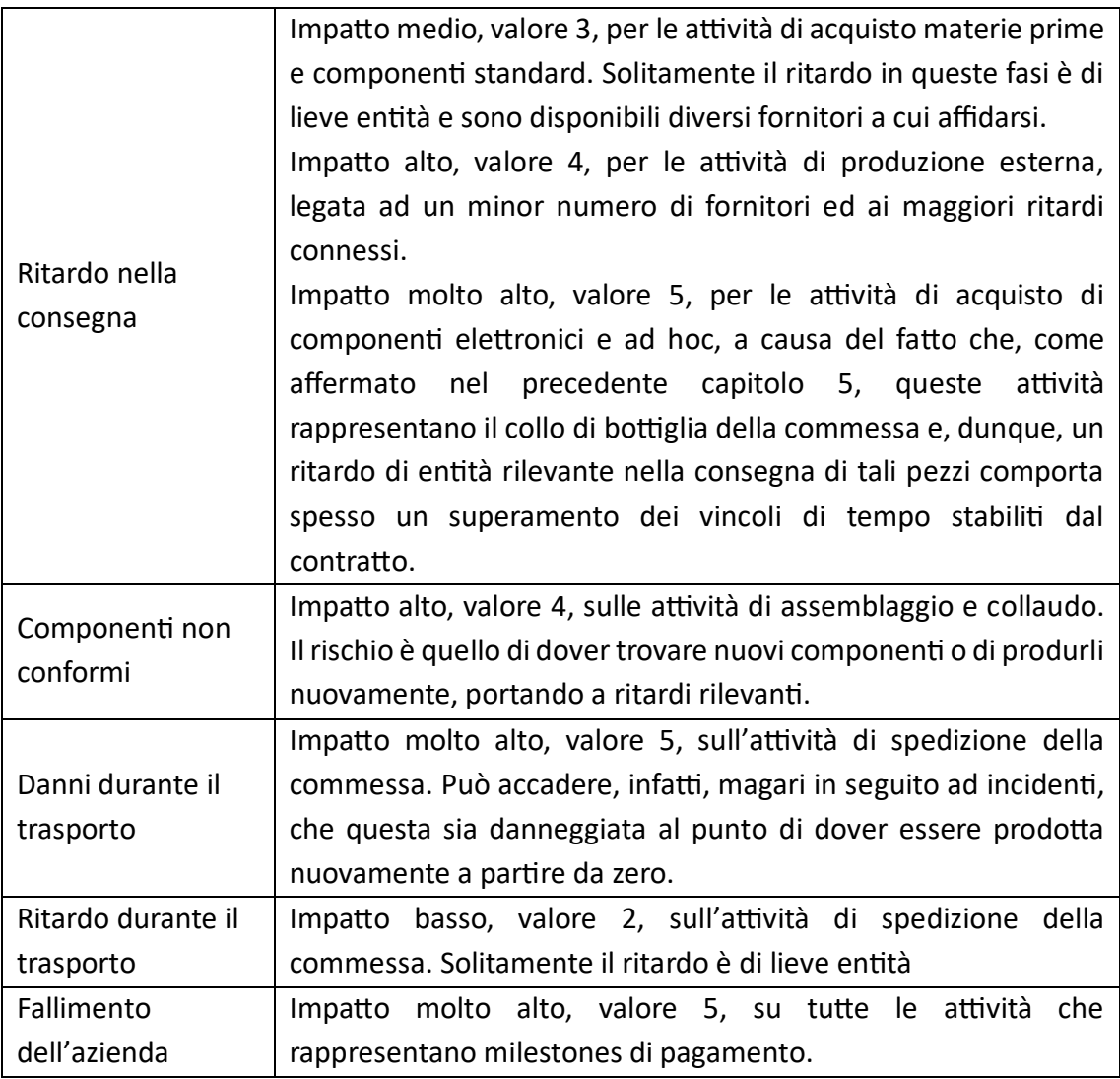

Tabella 6.3: Assegnazione dei valori di I

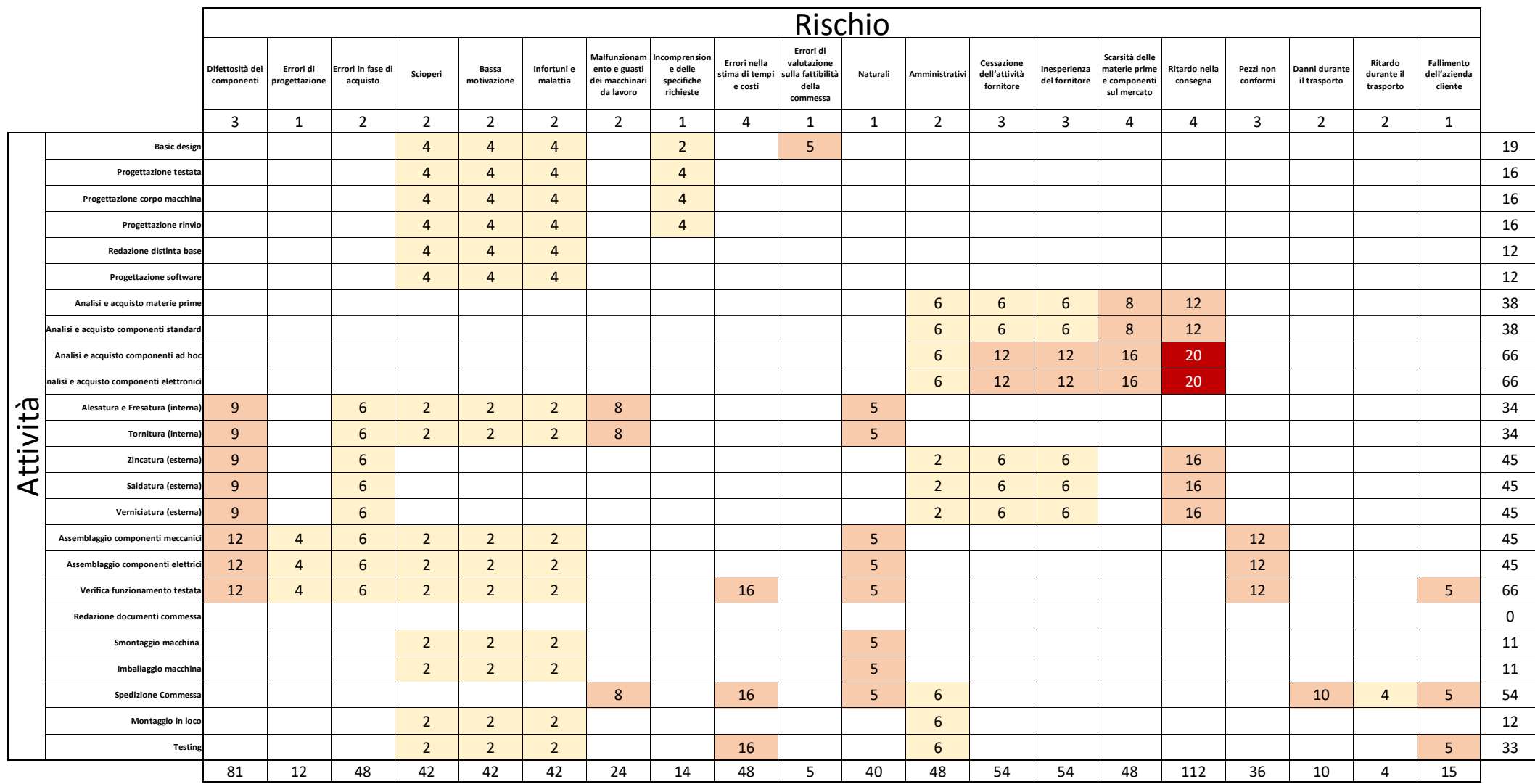

Figura 6.2: Risk Breakdown Matrix

La RBM in figura 6.2 contiene diverse informazioni interessanti. In primo luogo, permette di capire quali sono le attività maggiormente soggette a rischi sommando il valore per riga delle caselle della matrice. Tale dato è proposto nella colonna più a destra di fgura 6.2 e di seguito definito R aggregato,  $R_a$ . I task più esposti risultano, quindi, essere:

- Tutte le attività di *analisi e acquisto*, di materie prime e componenti standard, ma in particolare di prodotti elettronici e componenti ad hoc, con valori di  $R_a$ pari a 66. Ciò che, in modo partcolare, ne è responsabile sono i rischi con probabilità di accadimento media di "ritardo nella consegna", con un  $R$  fino a 20, e "scarsità delle materie prime e componenti sul mercato", con un  $R$  fino a 16, che hanno un impato da "medio" ad "molto alto" sui task. Questo perché, nel complesso, i ritardi hanno un effetto importante sulla durata di tali attività, "Analisi e acquisto delle materie prime", "Analisi e acquisto dei component ad hoc", "Analisi e acquisto dei componenti standard" e "Analisi e acquisto dei componenti elettronici", la cui componente principale, responsabile fino al 90% della durata delle macro-attività, come spiegato nel paragrafo 5.1, è il lead time di consegna. Ancora, l'inesperienza e la possibilità che alcuni fornitori storici possano chiudere hanno un effetto analogo a quanto descritto in precedenza.
- Tute le atvità di lavorazione esterna, come **zincatura**, **saldatura** e **verniciatura**  sono soggette a rischi simili a quelli delle attività di acquisto, e presentano un  $R_a = 45$ . Ciò è dovuto al fatto che, anche in questo caso, è necessario affidarsi a fornitori terzi. A questi, inoltre, si aggiunge il rischio che i pezzi mandati a lavorare esternamente possano essere difetosi e, quindi, danneggiarsi durante queste attività. A tale rischio, infatti, è associato un  $R = 9$ .
- Le attività di **produzione interna**,  $R_a = 34$ , e di **assemblaggio**,  $R_a = 45$ , sono particolarmente esposte al rischio che alcuni pezzi possano essere difettosi, e quindi rompersi durante la lavorazione e l'utlizzo, oppure non conformi, cioè diversi da quelli ordinati, con R che varia da 9 per la produzione a 12 per l'assemblaggio. Allo stesso tempo, essendo attività che richiedono l'ausilio di macchinari e mezzi di movimentazione, sono soggetti al rischio che alcuni di questi possano guastarsi o rompersi, riducendo la produttività. Nel caso dell'assemblaggio, inoltre, sono rilevanti anche gli errori di progettazione, che in queste fasi possono essere riscontrati per la prima volta,  $R = 4$ .
- **•** Attività di collaudo e, quindi, di verifica funzionamento della testata, con un  $R_a = 66$ . Anche in questo caso risultano rilevanti i rischi che i pezzi possano essere difettosi o non conformi, oppure che vengano riscontrati errori di progettazione. In tal caso, così come nelle attività di testing in loco e di spedizione della commessa, risulta avere un ruolo significativo (probabilità e impatto alti, con  $R = 16$ ) l'errore di valutazione del binomio tempi-costi.

In secondo luogo, la RBM permette di identificare i rischi che, nel complesso, hanno un maggiore impatto sul progetto. In tal caso, l'identificazione avviene sommando per colonna i singoli valori di  $R$ , dato presente nella colonna più in basso della RBM in figura 6.2. Una simile analisi mostra come i rischi dal maggiore impato complessivo siano quelli di "Difettosità dei componenti", con un  $R$  sommato per colonna pari a 81, e, in generale, i rischi relativi ai fornitori, tra cui "Cessazione dell'attività", "Inesperienza", "Scarsità dei component" e "Ritardi nella consegna". Quest'ultmo, in partcolare, risulta avere il maggior valore di  *sommato per colonna, ovvero 112.* 

### **6.3 La Risposta al Rischio**

Riprendendo la suddivisione in aree del paragrafo 6.2, è possibile intervenire in due modi complementari, ovvero concentrandosi contemporaneamente sia su quei rischi che, nel complesso, hanno un valore di R aggregato  $R_a$  alto, sia su quelli che, pur non avendo un  $R$  aggregato elevato, per alcune attività rientrano nell'area di alta o media priorità. Questi sono identificati nella RBM in figura 6.2 da caselle su sfondo arancione o rosso. Ciò significa che tutti i rischi con bassa priorità e con  $R_a$  non elevato saranno di conseguenza accettati. Si procede, dunque, analizzando le risposte ai rischi:

- **Difetosità dei component**, appartenente alla fascia di priorità media. La risposta, in questo caso, è quella di **mitgare**. In questo caso, è possibile seguire la strada già intrapresa dall'azienda, ovvero la creazione un bufer a magazzino di componenti, in modo da poter attingere da questo in caso di necessità senza rischiare di dover effettuare nuovi ordini o aggiungere nuovi componenti in coda alla produzione. La soluzione appare appropriata considerando anche l'elevato tasso di condivisione dei component tra le diverse commesse realizzate dall'azienda. Per questo, in caso non dovessero essere necessari, i component in eccesso potranno essere utilizzati in altri macchinari.
- **Malfunzionamento e guasti dei macchinari da lavoro**, in questo caso è possibile intervenire con azioni di **mitgazione**, principalmente di due tpi. Nel primo caso è possibile diminuire la probabilità di accadimento da "basso" a "molto basso" intensificando la manutenzione preventiva ed incentivando al corretto utilizzo dei macchinari e dei mezzi di movimentazione. Al contrario, è possibile ridurre l'impatto da "Alto" a "Medio" o "Basso" predisponendo un buffer di tempo in fase di programmazione per le attività esposte a questo rischio, ovvero produzione interna e spedizione della commessa. Ad oggi, solitamente, il CEO per mitgare l'insorgere di possibili ritardi, inserisce un bufer temporale alla fne della commessa, dalla durata variabile, basata sul tpo di commessa e sul periodo in cui la commessa sarà realizzata. Per questo motvo, in linea con la strategia aziendale ad oggi praticata, è possibile percorrere la strada del buffer temporale associato alle attività interessate.
- **· Rischi dovuti al fornitore**, fanno parte di questa categoria la "cessazione dell'attività del fornitore", l'"inesperienza del fornitore", la "scarsità delle materie prime e componenti sul mercato" e il "ritardo nella consegna". Per questa famiglia di rischi la soluzione è la medesima e, per questo, vengono considerat insieme. In generale, affidarsi a fornitori affidabili e con i quali si lavora da molto tempo è fondamentale per ridurre l'insorgere di ritardi. Tutavia, non sempre è concesso intraprendere questa strada, magari perché il fornitore storico ha chiuso, rischio in netto aumento dopo la pandemia da Covid-19, sia perché un componente potrebbe essere difficile da trovare sul mercato. Perciò, è opportuno valutare altre possibilità. La proposta è, per ragioni analoghe a quanto detto nel precedente punto in relazione al malfunzionamento e guasti dei macchinari da lavoro, legate alla volontà di seguire, laddove possibile, le strategie aziendali, quella di **mitgare** il rischio inserendo un bufer temporale alla fne delle attività.
- **Pezzi non conformi**, come nel caso precedente, è possibile, oltre alla richiesta di reso in caso di errore da parte del fornitore, tutelarsi tramite un'adeguata scorta a magazzino e, quindi, intraprendendo un'azione di **mitgazione** del rischio.
- **Naturali**, in questo caso, data la bassa possibilità di accadimento e l'elevato impatto associato, è ragionevole seguire la strategia aziendale di stipulazione di un'assicurazione, in modo da **trasferire** il rischio ad una società terza, quella assicurativa. Inoltre, data la tutela contrattuale in caso di eventi di forza maggiore, non è necessario prevedere bufer temporali per gestre gli eventuali ritardi che potrebbero insorgere.
- **Danni durante il trasporto**, solitamente in questo caso la risposta al rischio consiste nel trasferire, adottando la strategia già attualmente praticata dall'azienda. Nello specifco, in fase di contratazione, vengono stpulate assicurazioni viaggio che risarciscono il 110% della commessa ad un costo, in media, del 2‰ del totale assicurato. Inoltre, è fondamentale stabilire il momento esatto in cui la responsabilità passa dal venditore al cliente. Ciò viene fatto secondo degli schemi standard, gli Intercoms, contratti che tutelano le parti in un'ampia moltitudine di casistiche e di modalità di trasporto. In questo caso, dato che il trasporto avverrà via nave, l'azienda venditrice sarà responsabile fno al momento in cui la commessa non si trova sulla nave.
- **Fallimento dell'azienda cliente**, il rischio di insolvenza da parte del cliente può essere **mitgato** prevedendo un contrato con pagament in modalità SAL, come attualmente fatto dall'azienda per questo progetto. Come detto all'interno del presente capitolo, si prevedono per questa commessa:
	- o 30% come anticipo alla firma del contratto;
	- o 30% al completamento della testata della macchina;
	- o 30% all'inizio delle operazioni di consegna, vale a dire quando la macchina viene caricata sul mezzo;

o 10% allo start-up della macchina nello stabilimento del cliente.

A questo punto è necessario calcolare i bufer temporali necessari per mitgare in modo efficacie il rischio. Come spiegato in precedenza in questo paragrafo, l'azienda ad oggi inserisce un solo bufer temporale in coda alla commessa, senza legarlo alle specifche attività che ne potrebbero necessitare. Inoltre, non esiste una regola specifica per la sua determinazione; perciò, essa è tendenzialmente fruto dell'esperienza del CEO e legata al partcolare momento in cui la commessa viene realizzata. I metodi più formali che vengono suggerit dalla teoria, inoltre, si basano comunemente su approcci di programmazione probabilistca in cui vengono defnit scenari *best case* e *worst case*. Non disponendo di tali dati, dunque, è possibile affidarsi all'esperienza maturata dal CEO (*expert judgement*). Tuttavia, a differenza di quanto fatto sin ora, non si prevede l'inserimento di un unico buffer di progetto in coda alla commessa, ma l'inserimento di riserve temporali nelle attività che lo necessitano, ovvero quelle descritte nel presente paragrafo e riproposte in tabella 6.4:

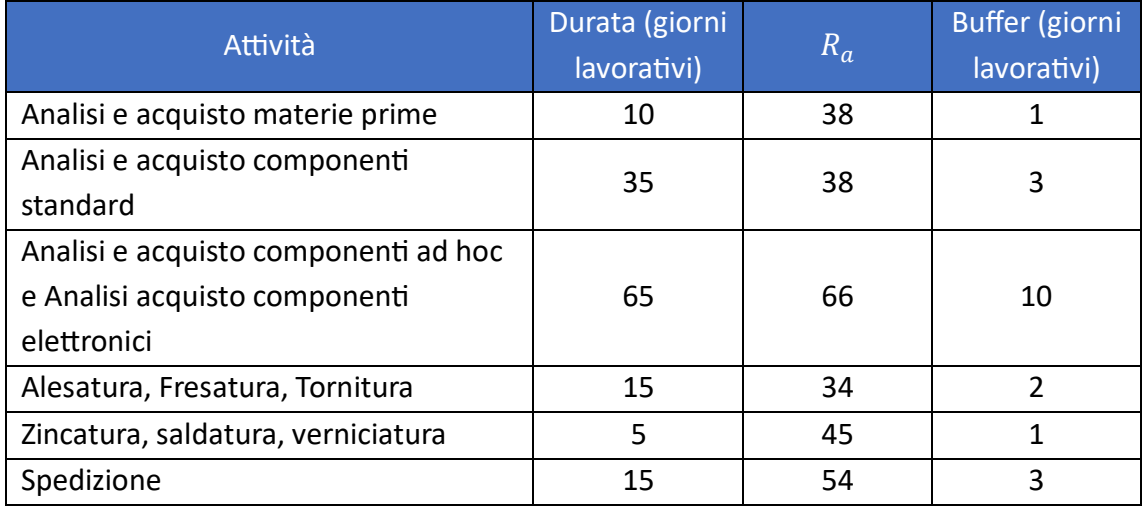

Tabella 6.4: calcolo dei bufer

In questo modo, pur non disponendo di una regola analitica per la quantificazione dei bufer, è possibile avere un maggiore controllo sull'andamento della commessa rispeto alla soluzione attuale, Un'unica riserva temporale, infatti, può essere fuorviante nelle fasi successive di monitoraggio e controllo: se la commessa dovesse accumulare ritardo, e quindi erodere parte del buffer, durante lo svolgimento di attività che, in teoria, non necessitano di tale precauzione, si potrebbe erroneamente pensare di essere in orario, quando, invece, le attività più rischiose, magari, devono ancora iniziare e, dato il ritardo maturato, potrebbero portare ad aument di tempo che superano la durata del bufer stesso.

In seguito a questa analisi, è possibile rivedere la programmazione della commessa, identificando, eventualmente, il nuovo cammino citrico e calcolando la nuova durata, come effettuato nel capitolo 5. Aggiungendo i buffer, dopo le attività che lo necessitano, di durata pari a quella calcolata nella precedente tabella 6.4, il reticolo diventa così quello proposto in fgura 6.3, in cui l'unità di misura di rifermento per le durate è in giorni lavorativi. Si noti come i buffer siano rappresentati da triangoli che seguono le rispettive attività a cui sono associati, mentre i task sono invece rappresentati da figure circolari al cui interno è posta la lettera che li identifica, per le quali si rimanda al paragrafo 5.1 e, nello specifico, alla tabella 5.1.

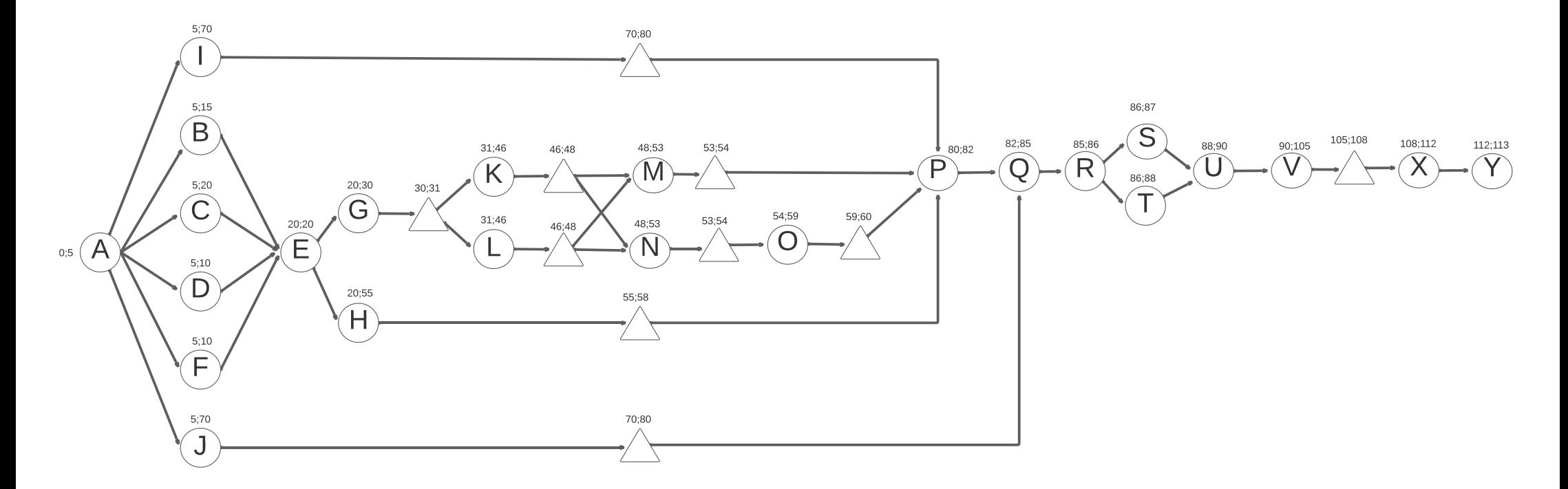

Figura 6.6: Reticolo AON di commessa con buffer

A partire da questo reticolo è possibile identificare il nuovo cammino critico. Per fare ciò è necessario calcolare gli slittamenti totali delle diverse attività, sempre in giorni, in modo analogo a quanto fatto nel paragrafo 5.4. Durante le fasi di calcolo, le durate di buffer saranno sommate a quelle delle attività precedenti e a cui fanno riferimento. In questo modo, infatti, è possibile calcolare un indice di criticità più coerente con le scelte fatte e che tenga, dunque, conto della riserva temporale aggiuntiva fornita dal buffer. Una medesima scelta poteva essere intrapresa anche nella rappresentazione grafica del retcolo. Tutavia, in tal caso, si è preferito dare maggiore risalto all'inserimento del buffer, rappresentandoli separati dalle attività. I risultati sono esposti in tabella 6.6:

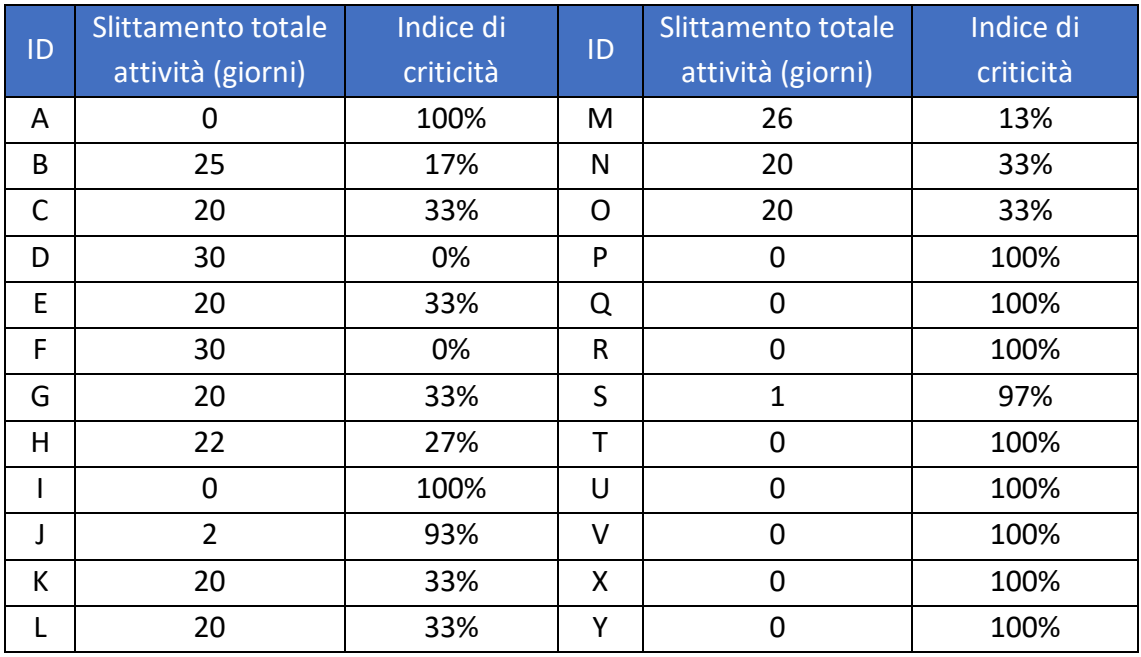

Tabella 6.6: Indici di criticità

Confrontando la tabella 6.6 con la 5.5 del paragrafo 5.4, si nota come il cammino critco rimanga invariato e come non ci siano variazioni rilevanti in termini di indici di criticità. Questo è dovuto al fatto che i buffer di maggiore rilevanza sono stati aggiunti ad attività che facevano parte del cammino critco e, di conseguenza, hanno portato ad un leggero aumento degli slittamenti nelle attività sub-critiche precedenti. Ciò che, di conseguenza, cambia, è la durata del progetto, che passa dai 100 giorni calcolati nel capitolo 5 a 113 giorni, con un conseguente aumento di  $113 - 100 = 13$  giorni lavorativi. Sarà opportuno, dunque, considerare questa riserva temporale in fase di contratazione per proporre una data di consegna più realistica, in modo da ridurre il rischio di concludere il progetto in ritardo.

### **6.4 Vantaggi e svantaggi dell'applicazione del risk management**

L'introduzione di strumenti formali di Risk Management ha permesso di affrontare alcuni aspetti della gestione di un progetto che, altrimenti, avrebbero potuto essere trascurati. L'analisi effettuata, infatti, non solo ha confermato la necessità di adottare alcune strategie già presenti in azienda, come il pagamento SAL o la stipula di assicurazioni, ma ha anche permesso di aumentare il livello di precisione nel calcolo dei bufer temporali. Infatti, si è passati dall'introduzione di un unico buffer di progetto all'adozione di più riserve temporali per le attività che lo necessitano. Ciò, come spiegato nel paragrafo 6.3, porta non solo ad una maggiore qualità della programmazione, ma rende anche più agevole la successiva fase di monitoraggio e controllo. L'analisi, quindi, in accordo con il CEO, ha evidenziato la necessità di allungare i tempi di consegna di oltre due settimane lavorative e, allo stesso tempo, ha anche evitato di sovrastimare alcuni rischi portando, magari, all'introduzione di buffer di durata maggiore in modo ingiustificato. In generale, poi, senza un'analisi dei rischi attività per attività accompagnata ad un'analisi del cammino critco, c'è la possibilità di allungare arbitrariamente, in modo cautelatvo, la durata stimata del progetto per tutelarsi da possibili ritardi che, però, possono riguardare attività sub-critiche, portando quindi ad un'inefficienza e ad una stima errata della data di completamento della commessa. Dal punto di vista aziendale, tutavia, un approccio più formale aumenta la complessità delle operazioni in fase di stma della data di consegna ed è necessario che questa venga condota da una fgura esperta in grado di stimare valori di  $p$  ed  $I$  realistici, nonché di definire la durata dei buffer necessari. Questo limite, tutavia, potrebbe essere in parte superato dall'introduzione di un database di valori storici che permetta di rendere più formale il calcolo di  $p$  ed  $I$  e, inoltre, di poter utilizzare metodi probabilistici per la determinazione dei buffer temporali necessari.

## **Capitolo 7**

## **Conclusioni**

Dopo aver afrontato il tema dell'applicazione degli strument di project management all'azienda caso di studio, è necessario valutare i benefici che tale approccio può portare, in accordo con i feedback ricevuti dal CEO. Questa lettura, tuttavia, deve essere effettuata senza trascurare i limiti con cui lo studio è stato svolto, che saranno presentati nel paragrafo 7.2. Infine, è opportuno analizzare, sulla base dei risultati ottenuti, le prospettive future per l'azienda.

### **7.1 Confronto tra approccio tradizionale e Waterfall**

Nel capitolo 3 è stato descritto l'approccio tradizionale attualmente utilizzato in Officine Gaudino. All'interno dei capitoli successivi, sono state introdotte diverse proposte al fine di correggere e ridurre le criticità evidenziate. I benefici che ognuno di tali strumenti introduce nella gestone della commessa sono stai già discussi nel paragrafo conclusivo di ogni capitolo interessato. Ciò che, a questo punto, risulta interessante, è valutare in che modo l'introduzione dell'approccio Waterfall possa portare benefci non alla specifca commessa, quanto piutosto all'azienda in generale.

Rispetto all'approccio tradizionale, il maggiore beneficio che viene introdotto dagli strumenti analizzati nel presente lavoro è quello di fornire metodi più schematici e, in parte, rigidi. Con ciò si fa riferimento al fatto che ogni aspetto della commessa, infatti, viene analizzato e dichiarato formalmente ed esplicitamente, in modo che rimanga traccia di ogni assunzione e previsione efetuata. Ciò permete non solo di evitare che un qualunque tipo di informazione vada persa, ma anche di facilitare e migliorare lo scambio di informazioni tra le diverse aree funzionali dell'azienda.

Un secondo aspetto che viene evidenziato è relativo ai benefici che vengono introdotti per la fase di monitoraggio e controllo della commessa. L'utlizzo di strumento formali che, come deto, esplicitno ogni aspeto legato ai tempi di realizzazione della commessa con i relativi rischi, permette di disporre di una baseline accurata che renda più agevole questa fase e, di conseguenza, permete di migliorare la qualità delle decisioni prese.

Ancora, gli strumenti introdotti dall'approccio Waterfall permettono in modo piuttosto agevole il collezionamento di dati ed informazioni relative alla commessa che possono avere un ruolo chiave per i progetti futuri. La creazione di uno storico di dati relativi ai costi, ai tempi o ai ritardi permette, infatti, di migliorare le previsioni per il futuro ed apre all'utilizzo di strumenti solo in parte citati in questo lavoro, in un'ottica di miglioramento continuo da parte dell'azienda, come la programmazione probabilistica PERT.

### **7.2 Limit del lavoro di Tesi**

I risultati del presente lavoro di tesi devono essere, comunque, letti tenendo conto dei limiti con cui esso è stato condotto. In primo luogo, è necessario considerare che gli strumenti di project management sono stati applicati ad un solo progetto e, dunque, le conclusioni che vengono trate possono essere infuenzate dalla specifca commessa e non essere, dunque, di carattere generale. Allo stesso modo, il progetto analizzato potrebbe non aver portato alla luce, o averlo fatto in modo solo superficiale, eventuali altre problematiche che, invece, potrebbero esistere all'interno dell'azienda.

Un altro fattore che costituisce un limite è l'applicazione di tali strumenti non in contemporanea con lo svolgimento della commessa, ma solo a posteriori. Ne consegue che non è stato possibile osservare eventuali problematiche che sarebbero potute sorgere durante l'utilizzo di tecniche di project management, così come non sono stati osservati direttamente gli effettivi vantaggi che un simile approccio avrebbe potuto apportare.

#### **7.3 Prospettive future**

In conclusione, si vuole sottolineare come l'approccio oggi utilizzato dall'azienda Officine Guadino permetta, al netto delle criticità evidenziate, di svolgere comunque con efficacia le operazioni di gestione della commessa, soprattutto grazie all'esperienza maturata dal CEO. Alcuni cambiamenti dal lato della domanda di mercato, tuttavia, hanno portato ad un aumento della richiesta per i prodotti offerti dall'azienda, con un conseguenza aumento del lavoro necessario per soddisfare tale incremento. In una simile situazione, come rilevato durante gli incontri con il CEO, nasce l'esigenza dell'introduzione di una figura che possa prendersi carico, almeno in parte, della gestione dei progetti. Risulta, dunque, complesso ipotzzare l'assunzione di una risorsa con esperienza paragonabile a quella del CEO, perciò, in quest'ottica, risulta fondamentale fornire strumenti che possano compensare, almeno in parte, questo gap. L'approccio Waterfall, quindi, potrebbe permettere ad una risorsa, anche junior, di affiancare nella gestione della commessa il CEO, con un ruolo di supervisione e definizione degli obbiettivi, nonché di scelte strategiche e commerciali.

In quest'ottica, risulta evidente come sia necessario proseguire nell'applicazione degli strumenti definiti in questo lavoro, iniziando ad utilizzarli per un numero maggiore di commesse e, soprattutto, per progetti in corso di realizzazione. In quest'ultimo caso, infatti, è possibile valutare in modo più accurato eventuali difficoltà non riscontrate in tale lavoro, in modo da poterle correggere.

Infne, come possibili sviluppi futuri, è senz'altro possibile menzionare, come afermato nel paragrafo 7.1, la creazione di un database aziendale di dat ed informazioni relatve alle commesse che permettano, in futuro, di migliorare la qualità delle previsioni. Ancora, è possibile, dopo una prima fase di adattamento ai nuovi strumenti di project management, l'introduzione di metodi che permetano non solo un miglioramento nella gestione dei tempi e delle durate, ma che rendano più formale anche l'approccio nel calcolo dei costi relativi alla commessa.

## **Bibliografa**

[1] Project Management Institute A Guide to the Project Management Body of Knowledge (PMBOK). Project Management Institute 2021

[2] Russell D. Archibald, Project management La gestione di progetti e programmi complessi, Franco Angeli, Milano 2004

[3] De Marco A., Project Management for Facility Constructions, 2nd edn. Springer Torino 2018

[4] Meredith J., Mantel S., Project management: a managerial approach, 6<sup>th</sup> edn. John Wiley, New York 2006

[6] Fisk E.R., Construction project administration, 7th edn. Pearson Prentice Hall 2003 [7] Goldratt E.M., Critical chain. The North River Press 1997

[8] Schtub A., Bard J., Globerson S., Project management: engineering technology, and implementation. Prentice Hall 1994

[9] Zenezini G., De Marco A., Rafele C., Slide del corso di Gestione dei progetti, a.a. 2021/2022

# **Sitografa**

[5] https://vitolavecchia.altervista.org/diagramma-di-gantt-spiegazione-

rappresentazione/

[10] https://www.bsigroup.com

[11] https://gaudino.com

[12] https://www.edrawmind.com/templates/cost-breakdown-structure-

template.html

# **Ringraziament**

Giunto, dunque, alla fine di un percorso che, seppur non senza difficoltà, mi ha permesso non solo di formarmi, ma anche di crescere come persona, vorrei ringraziare tutti coloro che mi sono stati vicini in questi cinque anni.

Vorrei iniziare ringraziando la mia relatrice, la professoressa Anna Cagliano, per la sua infnita disponibilità e professionalità durante l'intera stesura dell'elaborato.

Nondimeno ringrazio il mio tutor aziendale Roberto Gaudino per avermi accolto e per avermi dato la possibilità di conoscere meglio una parte dell'immenso mondo del setore tessile.

Grazie, poi, alla mia famiglia, per aver sempre creduto in me e per avermi supportato e sopportato durante questi cinque anni. Spero di potervi ripagare per tutto ciò che avete fatto per me.

Grazie sia ai miei amici biellese di sempre e sia a quelli nuovi incontrat al Politecnico di Torino per aver reso più leggero e spensierato questo percorso, dal primo giorno fno alla fine.

Grazie, infine, ad Elisa, per essermi sempre stata affianco, per essere la mia certezza e per tuto l'amore che mi hai dato e che mi contnui a dare. Ogni mio traguardo e successo è mio quanto tuo.